## **[t a b u](http://www.tex.ac.uk/tex-archive/help/Catalogue/entries/tabu.html)**

## **tabu and longtabu Flexible LATEX tabulars**

#### FC

#### $2010/12/28 - \text{version } 1.8$

#### **Abstract**

This package defines a single environment tabu to make all kinds of tabulars in text or in math mode provided that they do not split across pages.

Starting from version 1.5, the environment longtabu is provided to make tabulars that can stretch out on several pages. longtabu works like tabu and is defined only if the package [longtable](http://www.ctan.org/tex-archive/help/Catalogue/entries/longtable.html) is loaded.

tabu is more flexible that tabular, tabular\*, tabularx and array and extends the possibilities. All tabulars in this document were made with the tabu environment. Widths computations for tabu X columns is [optimised](#page-4-0) compared to [tabularx](http://www.ctan.org/tex-archive/help/Catalogue/entries/tabularx.html) implementation. Last (but not least) tabu is fully compatible with any package that provides commands to format tabulars. Indeed, tabu does not modify any of the macros of array.sty.

tabu requires  $\varepsilon$ -T<sub>EX</sub> and the standard package array.sty. Natural widths of columns are computed by (but not printed by) the code of [varwidth](http://www.ctan.org/tex-archive/help/Catalogue/entries/varwidth.html) by D. Arseneau (for the cases of [X](#page-5-0) columns in [tabu spread](#page-5-0) and [negativ width coefficients](#page-4-1)<sup>[1](#page-0-0)</sup>). Finally longtabu is based on longtable.

## **Contents**

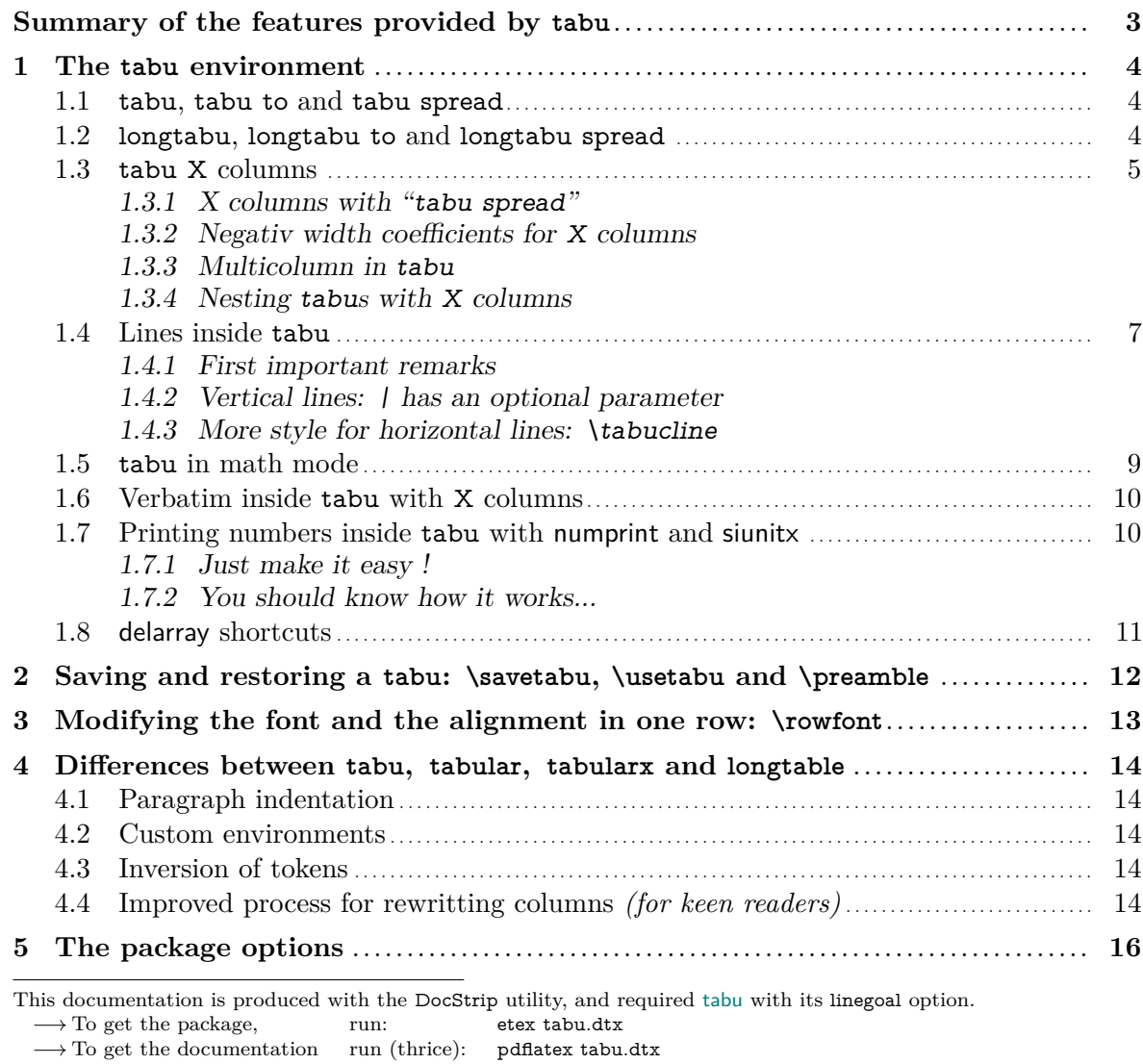

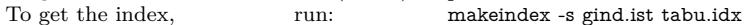

The .dtx file is embedded into this pdf file thank to [embedfile](http://www.ctan.org/tex-archive/help/Catalogue/entries/embedfile.html) by H. Oberdiek.

<span id="page-0-0"></span>1. The documentation is compiled with [enumitem-zref](#page-53-1)

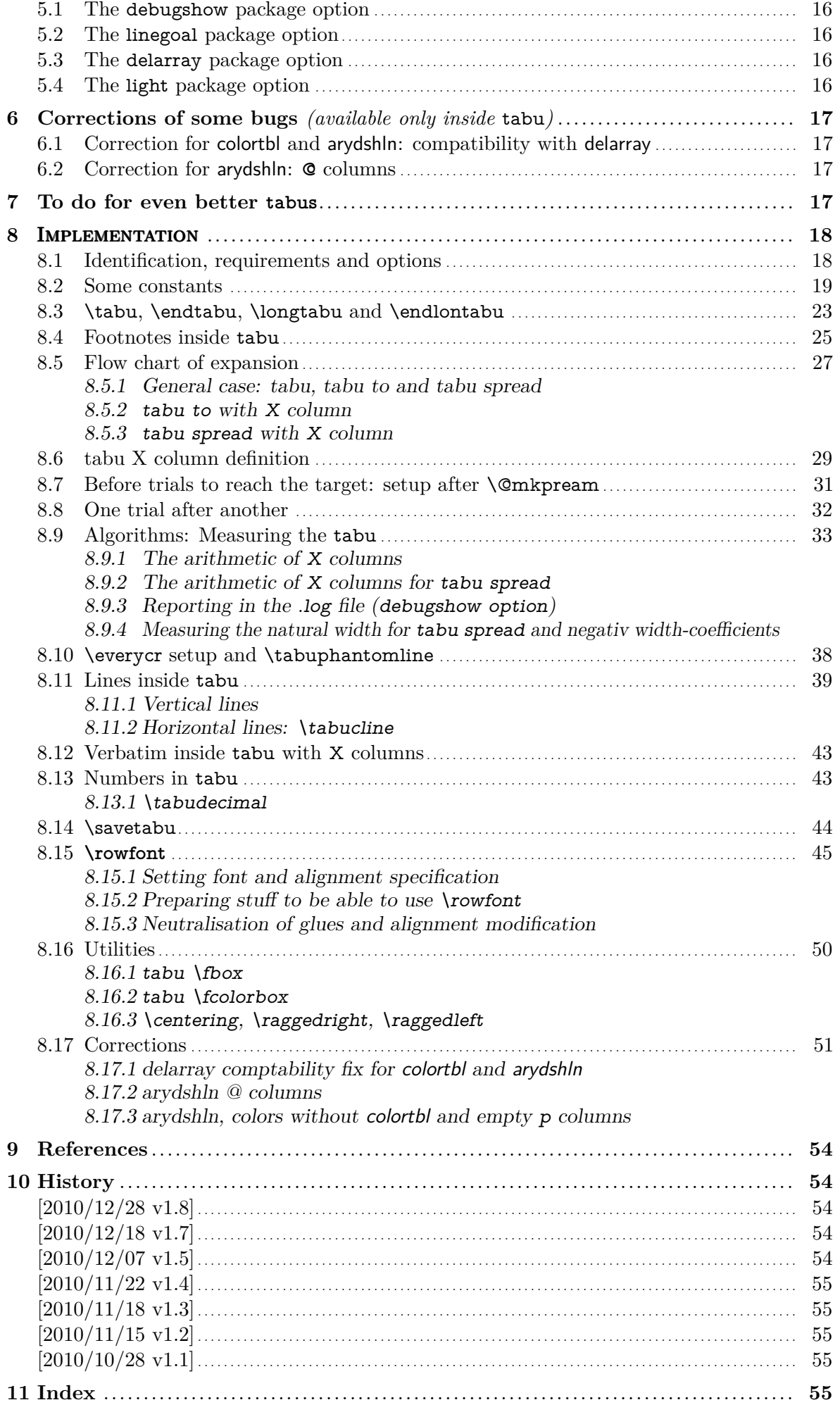

<span id="page-2-0"></span>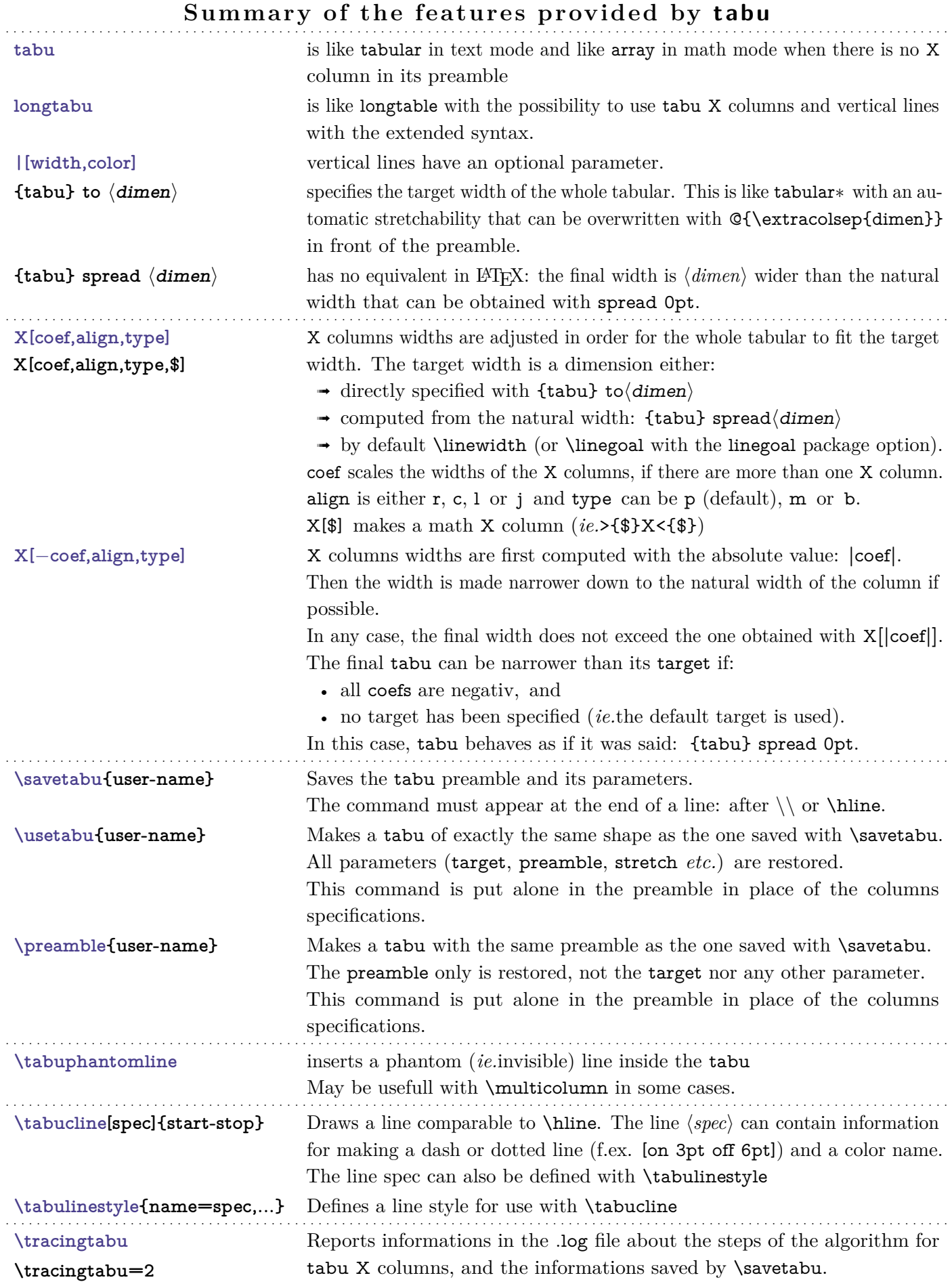

**|** X \usetabu and \preamble are defined as new column types loaded only inside the \@mkpream group inside the tabu environment.

## **1 The tabu environment**

## <span id="page-3-1"></span><span id="page-3-0"></span>**1.1 tabu, tabu to and tabu spread**

<span id="page-3-3"></span>\begin{tabu} [pos] {tabular preamble}  $\begin{bmatrix} \begin{array}{c} \text{begin} \text{time}} \end{array} \end{bmatrix}$  [pos] {tabular preamble}  $\begin{bmatrix} \begin{array}{c} \text{begin} \text{time} \end{array} \end{bmatrix}$  [pos] {tabular preamble}

> The tabu environment behaves exactly like tabular: the preamble is parsed by the macros in array.sty with no modification. tabu improves tabular and array:

- **footnotes** and index words are allowed inside tabu, unlike tabularx, footnote links are not broken when compiled with hyperref. The syntax  $\footnotesize{\text{bottomber}}({\text{turnber}})$  is allowed in tabu and longtabu (this is not implemented for longtable yet...)
- X columns are implemented with an *optional* parameter for the **width-coefficient** (which can be [negativ:](#page-4-1) see next section), the **alignment** (r, c, l, or j, and R, C, L or J for ragged2e settings) and the **column type** (p, m, or b). tabu has a [default target width](#page-5-1) when used with X columns, making nesting even easier.
- You are used to the tabular environment in text mode, and array in math mode, but tabu works in both modes and its name does not change... X columns are also possible in math mode; delarray shortcuts for delimiters are available in both math and text modes.
- A tabu environment can contain another tabular of any kind: tabular, tabular∗ , tabularx or tabu itself can be placed in any cell of a tabu. Conversely, tabu can be placed in a tabular, tabularx *etc.*.
- tabu provides facilities for [vertical and horizontal lines,](#page-6-3) and for the insertion of [verbatim](#page-9-0) [text](#page-9-0) inside X columns.
- tabu is more than compatible with arydshln (for dashed and dotted lines) and colortbl: actually some corrections of those packages are loaded as soon as you enter a tabu environment. Compatibility with delarray, hhline, makecell, booktabs, siunitx, dcolumn, warpcol, *etc.* is fine too. When you are inside a tabu environment, you can use **\raggedleft**, \raggedright and \centering without special care about \arraybackslash and conversely \\ has its "normal" meaning inside a list of items that may appear in a X column...
- \begin{tabu} to\*dimen*} is like tabular∗ but the inter-columns space is given a stretchability of 1fil, in other words @{\extracolsep{0pt plus 1fil}} is inserted by default at the beginning of the tabular preamble, unless another value for \extracolsep is specified. Therefore "tabu to" fills in width the specified  $\langle$  *dimen* $\rangle$ .

 $\begin{bmatrix} \begin{bmatrix} \text{tabub} \text{tabub} \end{bmatrix} \end{bmatrix}$  spread $\langle \text{dimen} \rangle$  does a tabular whose width is  $\langle \text{dimen} \rangle$  wider than its natural width.  $\mathbb{Q}\{\text{extracosop}\{\text{Opt plus 1fil}\}\}$  is inserted by default if  $\dim_{\mathbb{P}}\geq 0$ .

## <span id="page-3-2"></span>**1.2 longtabu, longtabu to and longtabu spread**

<span id="page-3-4"></span>\begin{longtabu} [l **|** c **|** r] {tabular preamble} \begin{longtabu} to  $\langle$ *dimen* $\rangle$  [l | c | r] {tabular preamble} \begin{longtabu} spread  $\langle$  dimen $\rangle$  [l | c | r] {tabular preamble}

> longtabu is just like tabu but page breaks are allowed between rows of the table. longtabu is based on the [longtable](http://www.ctan.org/tex-archive/help/Catalogue/entries/longtable.html) package which must be loaded, and all features of the longtable environment works inside longtabu: \endhead, \endfirsthead, \endfoot, \endlastfoot and \caption.

> longtabu enhances the possibilities of longtable with the possibility to use X columns and line specification for [vertical rules.](#page-7-0) Longtabu is thus much easier than [ltxtable](http://www.ctan.org/tex-archive/help/Catalogue/entries/ltxtable.html).

The following commands provided for tabu does not work with longtabu:

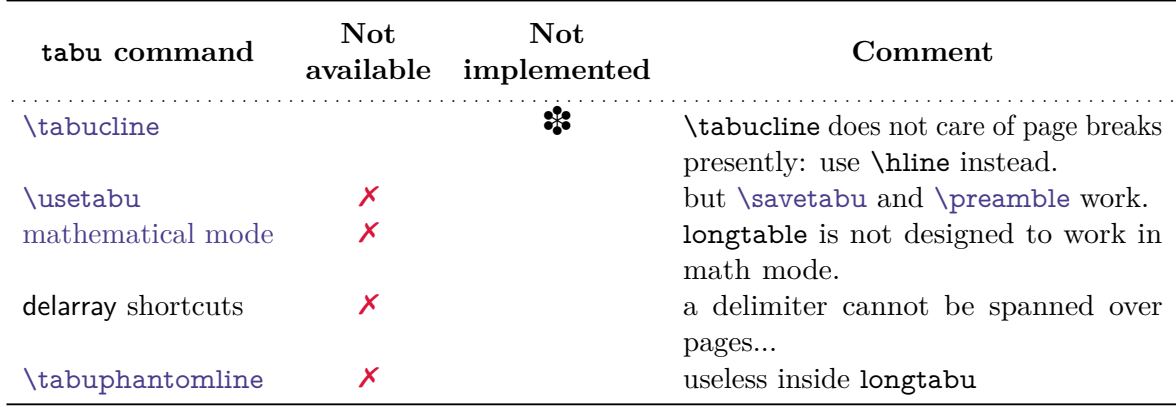

<span id="page-4-2"></span>However, tabu X columns, [\rowfont](#page-12-2), [\verbatim](#page-9-3) and [\tabudecimal](#page-10-2) work inside longtabu.

#### **1.3 tabu X columns**

tabu X columns can be viewed as an enhancement of tabularx X columns, but do not interact with them, for they are defined only for a short time during the parsing of the preamble:

- **width coefficients** can optionally be given to X columns
	- ex. **X[2.5]X[1]** is the same as **X[2.5]X** and the same as **X[5]X[2]**

This means that the first X column will be two and a half wider than the second one or that the first  $X$  column width will be  $\frac{5}{7}$  of the whole tabular width.

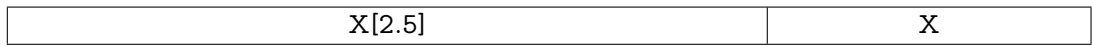

<span id="page-4-1"></span>• **negativ width coefficients** can be given to X columns:

```
ex. X[-2.5]X[1] or X[-2.5]X or X[-5]X[2]
```
In this case, the first X column will be *at most* two and a half wider than the second one, and if the *natural width* of the first X column is finally less than  $2.5 \times$ (the width of the second column) then it will be narrowed down to this natural width. **The following tabus have the same preamble:**

\begin{tabu} to\linewidth{|X[−2.5c]|X[c]|}:

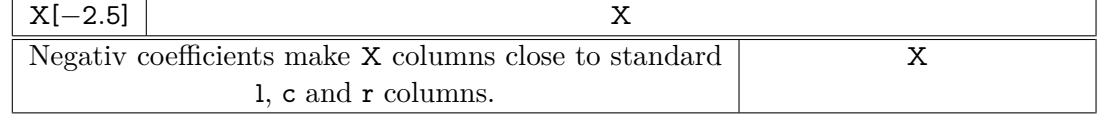

• horizontal alignment specification is made easier with **X[5,r]X[2,c]** for example. Vertical alignment can be specified as well with  $X[5,r,m]X[2,p,c]$  (commas are not required, but  $X[2cm]$  or  $X[4pc]$  could be misunderstood – not by T<sub>F</sub>X: by you...).

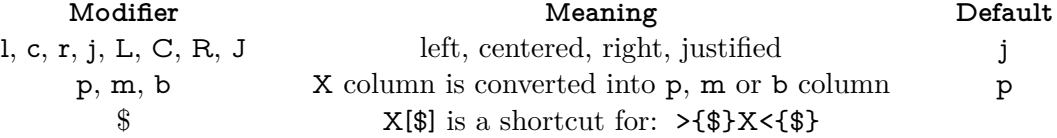

- tabu X columns can be spanned with **\multicolum.**
- tabu X columns can be used with "tabu spread" for small tabulars.
- tabu X columns can contain any type of tabular, tabular\*, tabularx or tabu without special care about the syntax. tabu can also be put inside tabular, tabular\* and tabularx. As long as tabu with X columns has a *default target*, nesting tabu with X columns is easy. Furthermore, the default global alignment of a nested tabu is t (for top) while the default global alignment of a tabu in a paragraph is c (for centered).
- The "algorithm" (or the arithmetic) to get the target width for tabu X columns is the same as the one used by tabularx. \hfuzz is the "tolerance" for the whole tabular width. We use  $\varepsilon$ -T<sub>E</sub>X \dimexpr instead of T<sub>EX</sub> primitives (with round/truncate bias correction).
- <span id="page-4-0"></span>• Convergence to the target width is optimised: the **\halign** preamble is not re-built at each trial, but only expanded again, until the target is reached. Though optimized, the process is the same as the one implemented for tabularx and in particular the content of

the tabu environment is collected as soon as a tabu X column is found in the preamble. This implies restrictions on catcode modifications and verbatim text inside a tabu with X columns.

<span id="page-5-1"></span>• If the width of the whole tabular is not specified with "tabu to" it is considered to be \linewidth. The linegoal [package option](#page-15-2) makes the default width equal to \linegoal. Compilation must then be done with pdfT<sub>E</sub>X either in pdf or dvi mode, and package linegoal is loaded. \linegoal requires pdfT $EX$  for its \pdfsavepos primitive and the zref-savepos: if the tabu is not alone in its paragraph *ie.*if the target is not \linewidth, then two compilations (or more) are required to get the correct target.

Default target for nested tabu environments is always \linewidth, which equals to the column width inside p, m, b and X columns.

• As long as the \halign content is expanded more than once, protections against counters incrementation, whatsits (*write*) index entries, footnotes *etc.*. are set up: the mechanism of tabularx is reimplemented and enhanced for tabu X columns. \tabuDisableCommands can be used to neutralize the expansion of additional macros during the trials.

#### <span id="page-5-0"></span>**X columns with "tabu spread"**

tabu X columns can be used with "tabu spread" to adjust the column widths of tabulars that contain only small pieces of text. The question is: how to make a tabular the width of the line, with 6 columns; the columns 1, 2, 5 and 6 are of equal widths and the widths of columns 3 and 4 are only one half. As possible solution:

```
\begin{equation} \begin{bmatrix} 1 & 2 \\ 2 & 1 \end{bmatrix} \times \begin{bmatrix} 2 & 1 \\ 2 & 1 \end{bmatrix} \end{equation}1 & 2 & 3 & 4 & 5 & 6 \\\hline
\end{tabu}
```
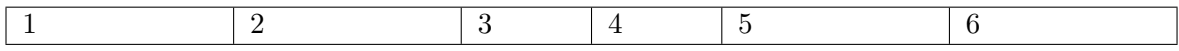

But the text in each cell is very short: one single character, and you prefer the table to be tight, but don't know the exact width of the whole:

```
\begin{tabu} spread 0pt{|X[2]|X[2]|X|X|X[2]|X[2]|} \hline
1 & 2 & 3 & 4 & 5 & 6 \\\hline
\end{tabu}
```
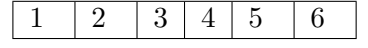

But now it's definitely too narrow, then give it some more space:

\begin{tabu} spread 2in{|X[2]|X[2]|X|X|X[2]|X[2]|} \hline 1 & 2 & 3 & 4 & 5 & 6 \\\hline \end{tabu}

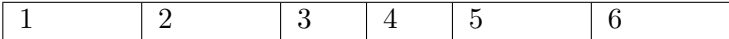

tabu spread is useless with long columns: the following tabular was made with this preamble:

#### \begin{tabu} spread 3cm{@{}X[9]X[4]|X|}

"Like the air we breathe, Sherlock Holmes is everywhere. His pipe-smoking, deer stalkered image peers at us from ads in Yellow Pages, to signs for neighbourhood crime-watch; from billboards to the classroom; from film and television to the public library, and now over the Internet. He long ago transcended the boundaries of 19th Century London<sup>[2](#page-5-2)</sup> to become an international best-seller and has been accepted as part of British folklore. Holmes is alive to millions."

There the text was too long, and tabu spread behaves as if you didn't give it a target.

The result of this example is the same as if one had written \begin{tabu}to\linewidth.

The "official" web site: <http://www.sherlockholmes.com/>

<span id="page-5-2"></span>In the preamble, @{} means that the margin is removed.

**Sherlock Holmes**

**Sherlock Holmes** 

<span id="page-6-0"></span>**Negativ width coefficients for X columns**

```
\begin{tabu}{|[3pt ForestGreen]X[-1m]|X[c m]|[3pt ForestGreen]}
                       \tabucline[3pt ForestGreen]-
 $\begin{tabu}({X[-1$]X[-1$c]}) % equivalent to spread 0pt
   \alpha & \beta \\
   \gamma & \delta + \epsilon + \zeta\end{tabu}$
 &
 This is a tabu with negativ width coefficients for \textt X columns
 \\ \tabucline[3pt ForestGreen]-
\end{tabu}
```
 $\sqrt{2}$ *α β*  $\delta + \epsilon + \zeta + \eta + \theta$  $\setminus$ This is a tabu with negativ width coefficients for X columns

<span id="page-6-1"></span>**Multicolumn in tabu**

#### <span id="page-6-6"></span><span id="page-6-5"></span>\tabuphantomline

The process of  $\mathrm{multicolumn}$  implies the T<sub>EX</sub> primitive  $\mathrm{bint}$  which discard the tabular preamble for the spanned columns. Discarding the preamble means discarding the information about the widths of the columns. This explains why the following example does not work properly:

```
\begin{tabu}{|X|X|X[2]|} \tabucline-
\multicolumn2{|c|}{Hello} & World \\ \tabucline-
\end{tabu}
```
Hello World

The correct result can be obtained by the mean of a phantom line, that will remain invisible unless your preamble contains special **@** or **!** columns that prints some text:

```
\begin{tabu}{|X|X|X[2]|} \tabucline-
\multicolumn2{|c|}{Hello} & World \\ \tabucline-
\tabuphantomline
\end{tabu}
```
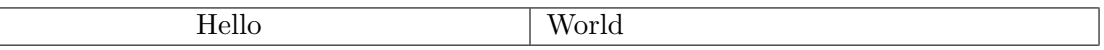

Remember you may need \tabuphantomline in conjunction with \savetabu and \usetabu with **\multicolumn**. Even if it is possible to add a **\tabuphantomline** in any line of the tabu, it is a good practice to append it *at the end* of the tabu, for it may introduce indesirable side effects on vertical alignment otherwise, when tabu is nested inside another tabular.

#### <span id="page-6-2"></span>**Nesting tabus with X columns**

This section should contain some examples but I've no time presently...

<span id="page-6-3"></span>However, this document has plenty of nested tabus!

#### **1.4 Lines inside tabu**

<span id="page-6-4"></span>**First important remarks**

The features provided in this section are quite experimental: they are not generally taken for good typography. You can use tabu with package booktabs for example, which provides properly designed commands for horizontal rules in tabulars. arydshln is pretty good too, but it modifies a huge amount of macros of array.sty, something that tabu does not.

Lines in tabu printed in this document are mostly made with booktabs.

#### <span id="page-7-0"></span>**Vertical lines: | has an optional parameter**

Inside tabu environment, the vertical line marker | has an *optional* argument which is the width of the vertical rule. The default width remains **\arrayrulewidth** of course. The optional argument for | can also contain the name of a color. color *names* are only possible, not a color specification by the mean of a color model. The width of the line if specified, must come before the color name and... as for X columns parameters, commas are optional.

#### Example:

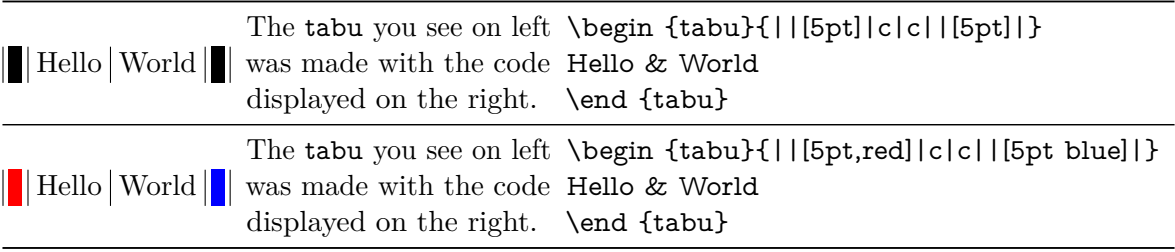

This example was printed inside a tabu whose preamble is: X[−1m]X[m]X[2m].

Note that it is always a good idea to protect the optional argument with braces: [{...}]. But it's not necessary because tabu takes care the | token to be rewritten before any other column type (just after ∗ however, for obvious reasons). But if you use the optional argument for the vertical line into a user-defined column type (declared with \newcolumntype for example), you can get an error. In this case, it is compulsory to protect the optional argument by braces. Finally, it's not very often that a user-column type contains a vertical bar...

<span id="page-7-1"></span>**More style for horizontal lines: \tabucline**

### <span id="page-7-3"></span><span id="page-7-2"></span> $\{\tau\}_{\tau}$  \tabucline[ $\langle$ *style or spec.*)] $\{\text{start-end}\}$

\tabucline is an attempt to give a versatile command to make horizontal lines:

- \tabucline is pretty good with vertical lines even if the thickness of the line grows up,
- \tabucline takes care of \extrarowheight,
- \tabucline can make horizontal dashed lines, with a pgf/TikZ syntax:  $\t{\tabuch} on \dash \off{gap}{\tfor} \th$ : column)- $\lash \ast \ column$
- alternatively, you can give  $\theta$  abucline a  $\hbar$  to make a leader with it: The  $\langle spec. \rangle$ must then begin with  $\hbar$ ox,  $\boxtimes$  or  $\copy$ ,
- finally you can give \tabucline a color *name*, after the line specification.

#### Any parameter can be omitted.

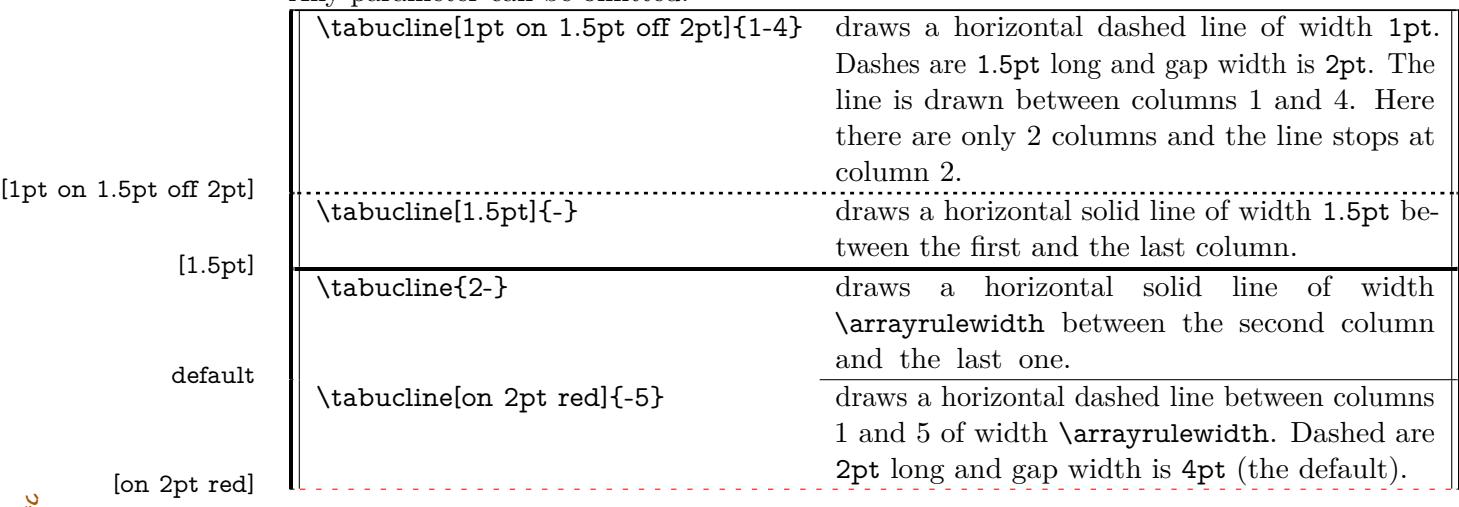

## <span id="page-8-2"></span>\tabucline∗[*(style or spec.*)]{start-end}

For fine tuning, the star form \tabucline∗ can be used to keep the vertical lines that might cross the horizontal line. As a consequence, the content of special  $\Phi$  of ! columns will interrupt the horizontal line either. This might be usefull when \extrarowheight is high. Example:

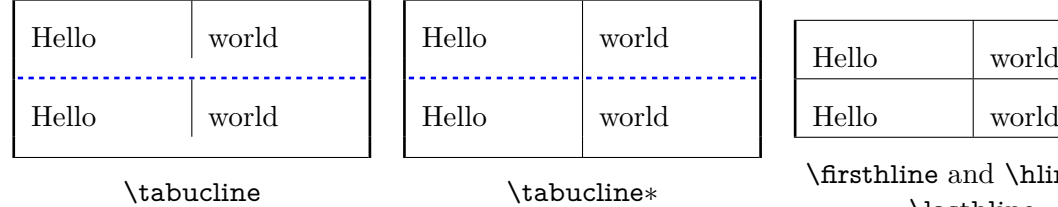

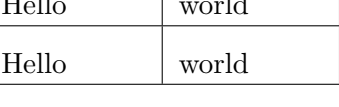

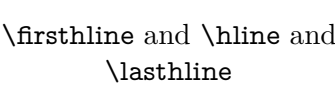

In each table, \extrarowheight is equal to 8 pt.

\tabuclines tries to put the line in the middle, so that the text is centered in its cell. \tabuclines∗ tries to take care of vertical lines. Well this is not perfect: it works pretty well with simple vertical lines, but not really with double lines, triple lines with colours etc... But it can help in simple cases...

## <span id="page-8-3"></span><span id="page-8-1"></span> $\verb|\tabulinestyle|\langle style=spec., style=spec., style=spec. ... \rangle| \$

This command defines a line style to be used in the first optional argument of \tabucline:

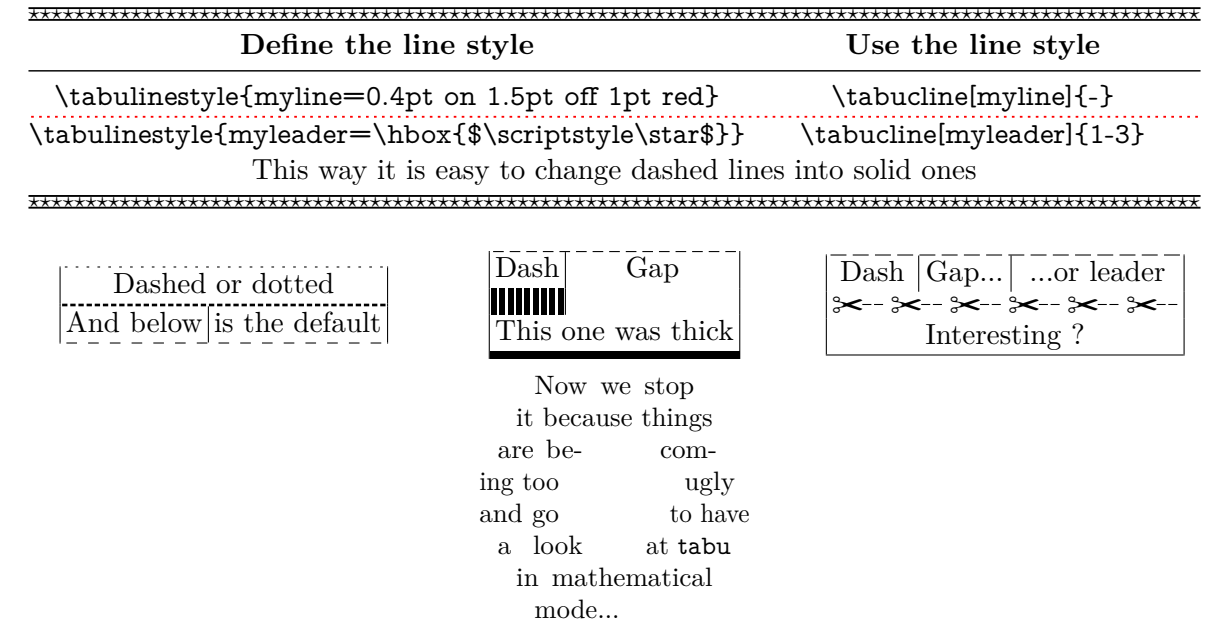

## **1.5 tabu in math mode**

cated in 1873.

<span id="page-8-0"></span>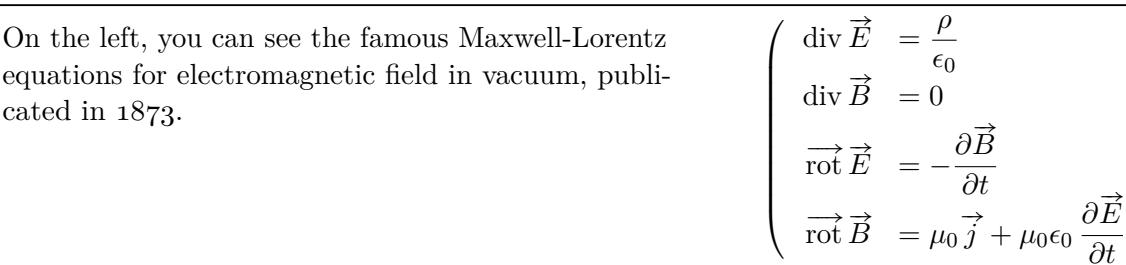

In this example, the big tabu is:  $\begin{equation} \{X[1.5]X[r$]\}. \end{equation}$ 

The nested tabu (in math mode) uses delarray shortcut: its preamble is:

\begin{tabu}({>{\Gape[8pt]\displaystyle}r>{\displaystyle}l}.

You immediately see the interest for tabu to have a default target.

\Gape is a makecell macro to adjust the height and depth of the rows.

Horizontal rules are booktabs \toprule, \midrule and \bottomrule.

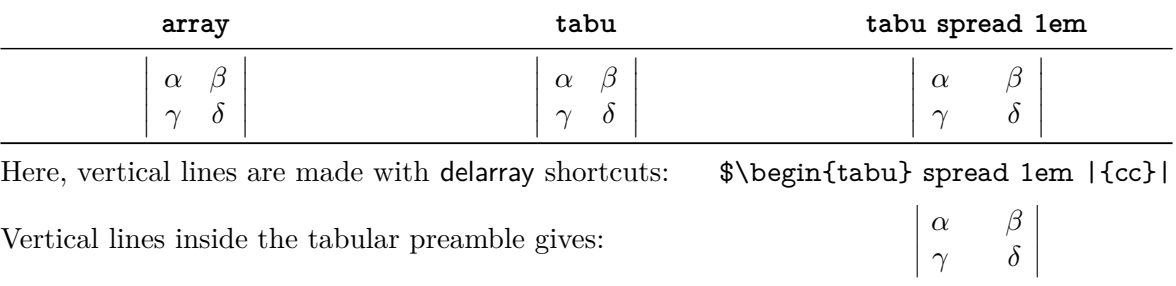

This was an example of \savetabu...\usetabu to keep the alignment.

## <span id="page-9-0"></span>**1.6 Verbatim inside tabu with X columns**

The process of computing X columns widths implies to make "trials": this means that the tabular is first printed in internal mode, inside a box which is measured until the target width is reached. Such trials require to collect the content of the tabu environment. Therefore, the category codes of the characters read in the environment are fixed, and \verb commands are not allowed.

#### <span id="page-9-4"></span><span id="page-9-3"></span> $\text{verbatim}\{\langle general \text{ text}\rangle\}$

To get round this limitation, tabu provides the command \verbatim which allows to put some pieces of verbatim text inside a tabu: it is based on  $\varepsilon$ -T<sub>EX</sub> \scantokens primitive and is defined only inside the tabu environment. \verbatim has some other limitations you must know:

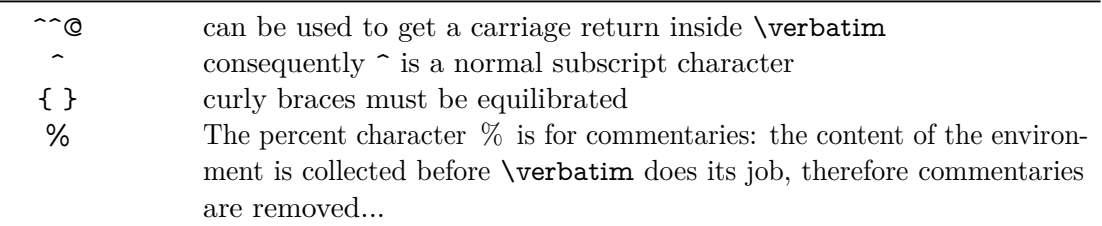

If you need more verbatim inside a tabu environment:

- you should avoid the use of X columns
- or if you really want to use X columns, you must save your verbatim text before the tabu, for example with the SaveVerbatim environment provided by the package fancyvrb.

## <span id="page-9-1"></span>**1.7 Printing numbers inside tabu with numprint and siunitx**

<span id="page-9-2"></span>**Just make it easy !**

tabu provides a *facility* to print numbers inside columns. This facility is not implemented to replace siunitx S and s columns or numprint n and N columns or other packages that provide alignment such as warpcol, dcolumn or rccol. It just make easy to apply a macro you get already on each number in a column of a tabu.

\tabudecimal has been developped mainly because it makes possible to align numbers inside tabu X columns.

#### <span id="page-10-3"></span><span id="page-10-2"></span> $\verb|\tabudecimal{<|}{} (user{\$$

\tabudecimal can be used in the preamble of a tabu before a column specification. The  $\langle$ *user-macro* $\rangle$  is a macro with one parameter that has to be defined before.

Example with **\numprint**:

\def\usermacro#1{\numprint[\officialeuro]{\zap@space #1 \@empty}} \nprounddigits{2} \npprintnull \npthousandsep{\,} \npunitseparator{~}

\begin {tabu}{|[GreenYellow]\*2{>{\tabudecimal \usermacro }X[r]|[GreenYellow]}}  $\sum_{n=1}^{\infty}$   $\left\{ \begin{array}{cc} c_{n} & c_{n} \end{array} \right\}$ 

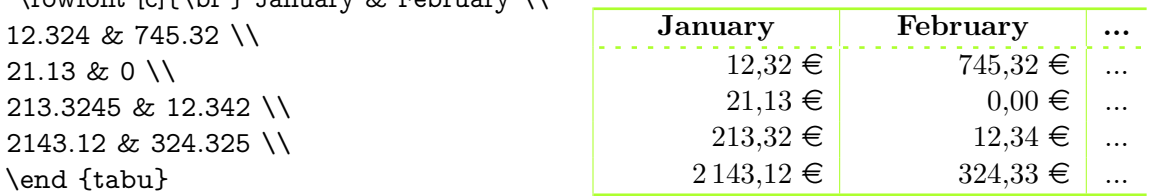

Example with **\SI**:

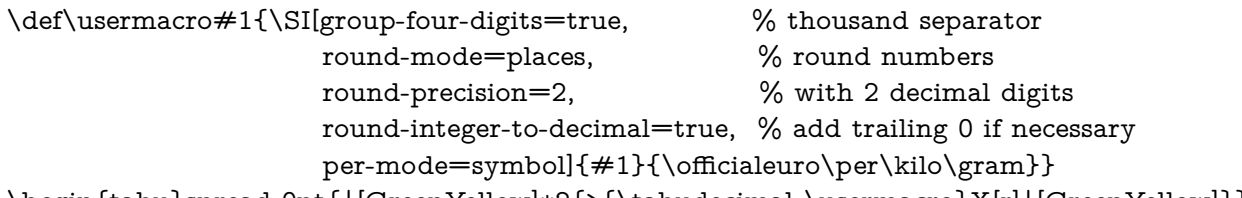

\begin{tabu}spread 0pt{|[GreenYellow]\*2{>{\tabudecimal \usermacro}X[r]|[GreenYellow]}} ....

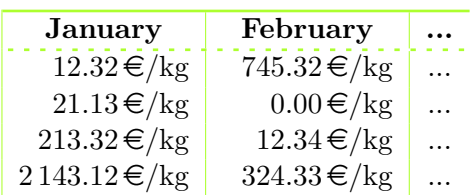

As you can see, the columns widths are exactly the same, whatever their content.

<span id="page-10-0"></span>**You should know how it works...**

Yes you should know how it works to avoid problems. tabu has a small scanner based on \futurelet to grab all numbers, blank spaces, commas and dots + and − sign and also the letter e and E for exponants. The scanner stops as soon as something else than a number, blank space, comma, dot,  $+$ ,  $-$ ,  $\mathbf{e}$ ,  $\mathbf{E}$  is found, and even if it is a macro that contains a number.

This explains why there is \zap@space in the definition of \usermacro: because the scanner scans blank spaces and because \numprint does not allow blank spaces in its mandatory argument, quite strangely...

## **1.8 delarray shortcuts**

<span id="page-10-1"></span>When you enclose your tabular with math delimiters using delarray shortcuts, tabu tries to reach its target for the whole: the tabular and the delimiter(s). You can see the difference:

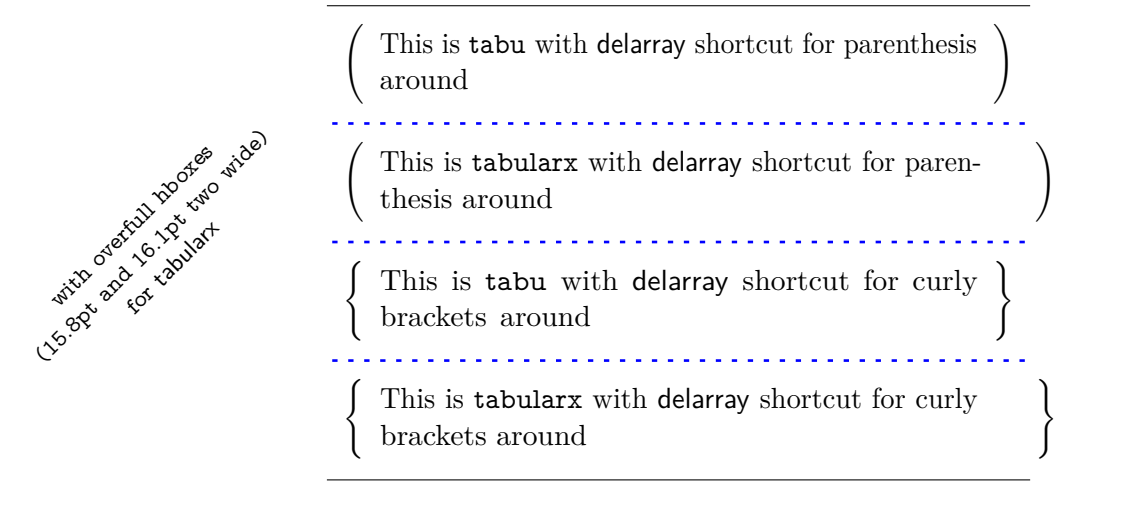

#### <span id="page-11-4"></span><span id="page-11-1"></span> $\verb|\savetabu {$

<span id="page-11-0"></span>The command \savetabu can be used at the end of any line of a tabu environment to save the target width (or the spread), the columns specifications (tabular preamble) and the widths of tabu X columns (if there is any). This possibility allows to easily make tabulars which share exactly the same shape throughout your document. This can also be used as a kind of tabbing environment which is able to remember the tabs positions.

If the  $\langle user-name \rangle$  has been used before, an info is displayed in the .log file and the previous settings are overwritten.

With the debugshow [package option](#page-15-1) (or [\tracingtabu](#page-15-5)) the informations saved by **\savetabu** are reported in the .log file.

#### <span id="page-11-5"></span><span id="page-11-2"></span> $\{u, u \in \{ \langle u, u \rangle : u \in \mathbb{R} \} \}$

\usetabu is the complement of \savetabu: it can be put alone in the tabu preamble instead of the usual columns specifications to restore any previous settings saved with \savetabu. The  $\langle user-name \rangle$  must exist otherwise, you get an error. \usetabu is a help to make several **tabulars of exactly the same shape, same target, same preamble.** The only parameter that can be changed is the optional vertical position parameter for the whole tabular.

\usetabu does not work with [longtabu](#page-3-2).

\usetabu locally restores:

- the preamble<sup>[3](#page-11-3)</sup>.
- the vertical position [c], [b] or [t], unless another position is specified.
- the target width of the tabu in points: the saved target width does not contain any control sequence: it is fixed and stored in points.
- the width of tabu X columns: those widths are not calculated any more, even in the case of negativ coefficients and X columns are directly transformed into p, m or b columns of the same widths as the ones that where calculated at the time of \savetabu
- \tabcolsep (or \arraycolsep in math mode) and \arraystretch
- $\arctan$  \arrayrulewidth, \doublerulesep, \extrarowheight and \extratabsurround
- \minrowclearance, \arrayrulecolor and \doublerulesepcolor (package colortbl)

Example:

```
\extrarowheight=5pt\tabcolsep=12pt\arrayrulecolor{ForestGreen}
\begin{tabu}to .7\linewidth{|XXX|X[c]|} \savetabu{mytabu} \tabucline*[on1pt]-
This & is & tabu & package \setminus \tabucline*[on1pt]-
\end{tabu}
\arrayrulecolor{black}
           This is tabu package
           . . . . . . . .
                                    . . . . . . . . .
```
\begin{tabu}{\usetabu{mytabu}} \tabucline\*[on1pt]-

\multicolumn3{|c}{This is tabu} & package \\ \tabucline\*[on1pt]- \tabuphantomline

\end{tabu}

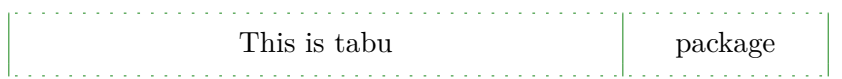

If one day you use tabu, you will have the idea to restore a tabu while modifying its target, or

<span id="page-11-3"></span><sup>3.</sup> The complete \halign-preamble is restored.

adding new columns... \savetabu and \usetabu have not been thought for this purpose, and you may have unexpected results.

## <span id="page-12-3"></span><span id="page-12-1"></span> $\verb|\preamble{|\nuser-name\rangle}|$

\preamble can also be used after [\savetabu](#page-11-1). This is a variant of \usetabu that locally restores:

- the tabu (or longtabu) preamble.
- the vertical position  $[c]$ ,  $[b]$  or  $[t]$  (or  $[c]$ ,  $[l]$  or  $[r]$  for longtabu), unless another position is specified.
- the tabu / longtabu target width, unless another target is specified.

Any other tabular parameter is not restored.

Put  $\preceq$  (user-name) alone inside the tabu (or longtabu) preamble in place of the usual columns specifications.

\preamble works exactly as if you defined a [custom environment](#page-13-2) for tabu.

\preamble works with [longtabu](#page-3-2).

Example (continued...):

\begin{tabu} to\linewidth{\preamble{mytabu}} \tabucline[1pt off1pt]- This & & & & &tabu & package  $\{\tilde{1pt} \ of \tilde{1pt}\}.$ \end{tabu}

This is is tabu package

<span id="page-12-0"></span>\arrayrulecolor, \tabcolsep *etc.*. are not restored from \savetabu.

### **3 Modifying the font and the alignment in one row: \rowfont**

#### <span id="page-12-4"></span><span id="page-12-2"></span> $\forall$ rowfont[ $\langle alignment \rangle$ ]{font specification}

Inside a tabu environment, you can modify the font for each cell in a row. \rowfont has priority over column font specification, exactly like \rowcolor (package colortbl) has priority over \columncolor.

The alignment of each cell in one row can also be changed to:

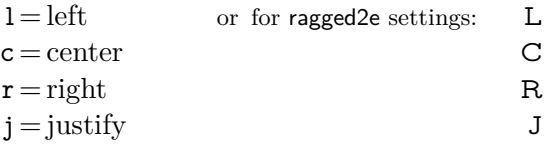

Any other value for the optional  $\langle alignment \rangle$  parameter is silently ignored. If ragged2e is not loaded, L R C and J are synonymous with the lowercase equivalent.

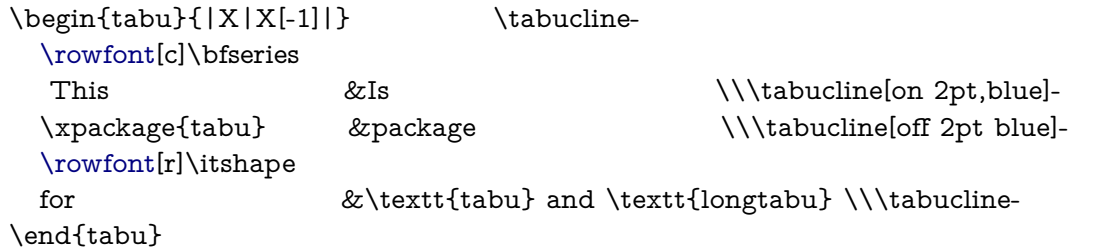

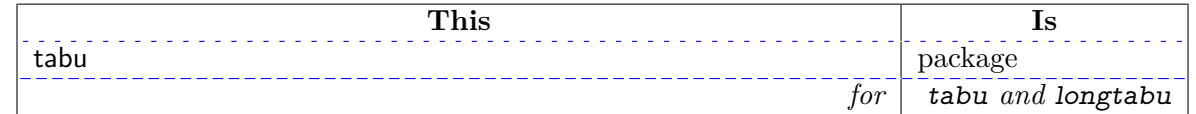

## **4 Differences between tabu, tabular, tabularx and longtable**

## <span id="page-13-0"></span>**4.1 Paragraph indentation**

<span id="page-13-1"></span>tabu takes care of paragraph indentation when it is used with X columns and its default target, no matter if it has been loaded or not with the linegoal option. Example with L<sup>AT</sup>EX default:  $\partial = 20pt.$ 

This is tabu with its default target in an indented paragraph.

This is tabu with its default target, preceded by \noindent

This is tabularx with target: \linewidth in an indented paragraph.

<span id="page-13-2"></span>This is tabularx with target: \linewidth, preceded by \noindent

## **4.2 Custom environments**

Unlike tabularx, it is possible to define your own environment using tabu:

```
\newenvironment{foo}
    {\begin{bmatrix} {X[1.2] | [1pt\;\text{gray}]} \end{bmatrix}}{\end{tabu}}
```
tabu environment, even when X columns are used, may appear in the definition of your custom tabular environment. You can also use the commands **\savetabu** and \usetabu for this purpose.

## **4.3 Inversion of tokens**

<span id="page-13-3"></span>When you typeset the following tabular:

```
\begin{tabular}{|>{\bfseries}>{ before }l<{ one }<{ two }|}
   cell content
\end{tabular}
```
You get the following result: before **cell content two one** 

−→ The word *before* is not bold, and *two* comes before *one*.

The reason is explained in the documentation of array.sty, and is related to the array environment in math mode when using \newcolumntype.

This rather strange inversion of tokens may be justified in math mode (otherwise, errors may occur) but not in text mode in our opinion. Inside a tabu environment, when not in math mode, the tokens are not reversed and you get the intuitively expected result:

#### **before cell content one two**

<span id="page-13-4"></span>In math mode however, tokens are in the reverse order in the tabu environment like they are in the array environment.

## **4.4 Improved process for rewritting columns** *(for keen readers)*

Any tabular that does not split accross pages is made with the following process:

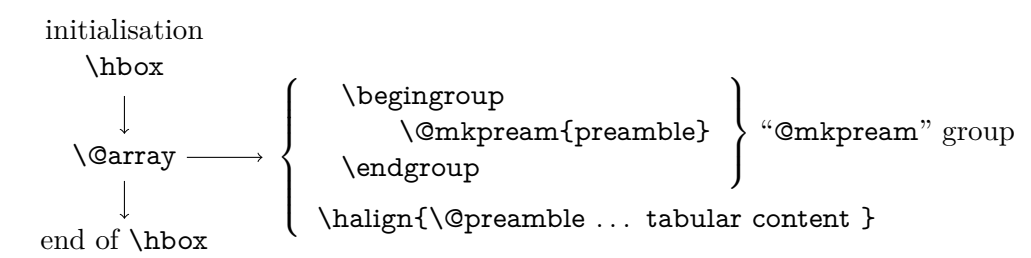

For more details, see the [Flow chart of expansion.](#page-26-0)

\@mkpream works in two times inside a (semi-simple) group:

First the rewriting process:

Each special column in the tabular preamble is transformed into one the columns defined by array.sty.

Second the building of the \halign preamble:

The "rewritten preamble" is parsed and transformed in a preamble for the T<sub>EX</sub> primitive \halign. The result is stored into the \@preamble macro.

Any special columns of tabu are defined only inside the "@mkpream" group.

In the following example, you get an error with tabular and no error with tabu. With tabular, and siunitx S column, the rewritting process is as follow:

Inside tabular:

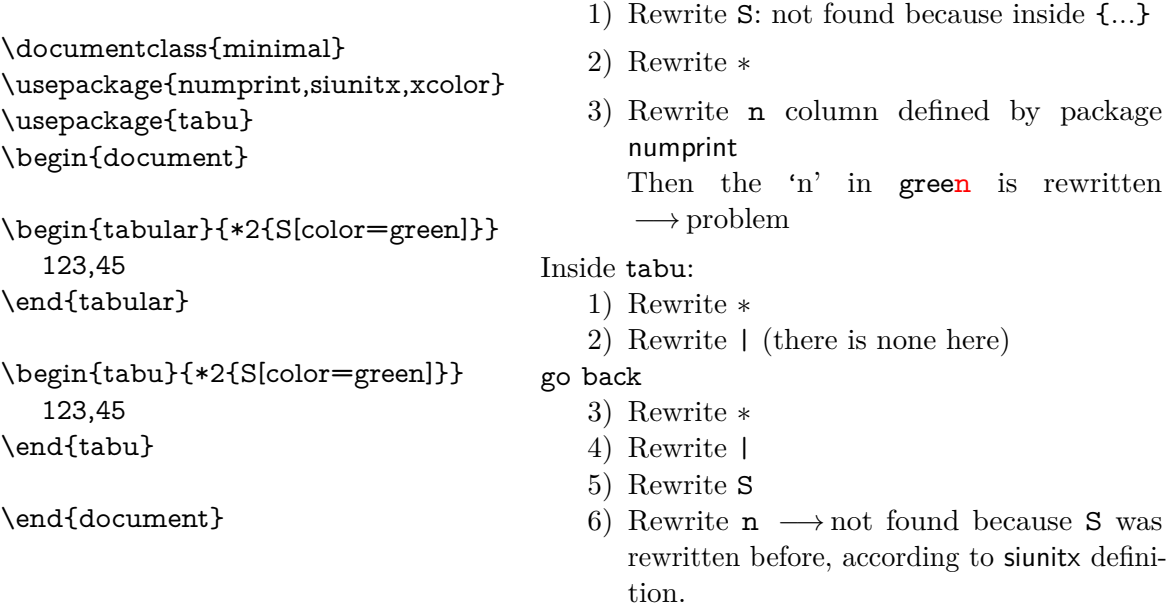

The process of rewritting columns is usually longer inside tabu than inside tabular, but conversely tabu with X columns is optimised compared to tabularx, because the preamble is built only once, and not rebuilt before each trial as tabularx does. Thus tabu is much quicker than tabularx.

The process of rewritting is very sensitiv to the order in which columns are actually rewritten. This becomes critical when columns are defined with an optional argument like tabu X and **|** columns or siunitx S column.

If it possible to define a new column types using the X token for use with tabu:

#### \newcolumntype{C}{X[c]}

it is not recommanded no nest such constructions like:

\newcolumntype{Q}{>{\color{green}}C}

In fact, a problem may arise in nested tabus if such a Q column is defined before the C column...

Well, just avoid to nest new column types definitions !

## <span id="page-15-1"></span><span id="page-15-0"></span>**5.1 The debugshow package option**

## <span id="page-15-6"></span><span id="page-15-5"></span>\tracingtabu  $\tau = 2$

The control sequence \tracingtabu has the same effect as the debugshow option:

- tabu will report the widths it computes at each attempt to read the target, when X columns are used.
- Saved informations on the tabu are reported in the .log file when \savetabu is used.

Typical information in the .log file:

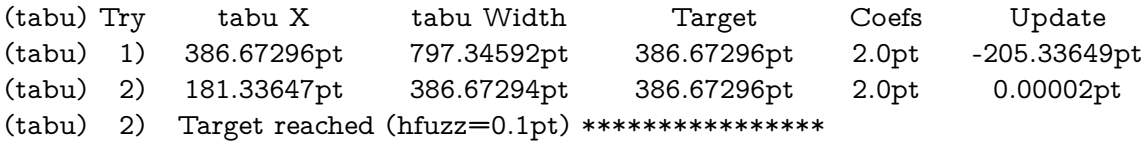

What does it mean?

- 1) The first attempt was performed with X=386*.*67296pt The tabu width (797*.*34592pt) exceeded the target by 410*.*67296pt. Thus X has been updated:  $410.67296$ pt  $/2 = 205.33649$ pt and then:  $X = 386.67296$ pt – 205.33649pt = 181.33647pt
- 2) The second attempt lead to a tabu width of 386*.*67294pt: the target is reached. The final width of each X column is the product of tabu X by its width coefficient.

<span id="page-15-2"></span>\tracingtabu=2 gives even more information about the measuring of natural widths of columns.

## **5.2 The linegoal package option**

With the linegoal option, the default target for tabu with X columns is \linegoal instead of \linewidth. The linegoal package must be loaded and compilation must be done with pdfTEX, otherwise, a warning is displayed and the linegoal option has no effect: the default target remains \linewidth. \linegoal works with pdfTEX in pdf mode **and in** dvi mode.

If for some reason, you wish to turn down the linegoal option in your document, you can say (in a group for example): \let\tabudefaulttarget=\linewidth

<span id="page-15-3"></span>In any case, specifying the target overwrites the default: \begin{tabu} to\linewidth

## **5.3 The delarray package option**

<span id="page-15-4"></span>delarray option has the single effect to load delarray.sty for delimiters shortcuts around tabu. Delimiters shortcuts work both in math and text mode.

## **5.4 The light package option**

When you enter a tabu environment, two macros amongst the smallest possible of array.sty are modified: these are \prepnext@tok, which is expanded while \@mkpream builds the \halign preamble and \save@decl to avoid inversion of tokens in text mode (see [Inversion of tokens\)](#page-13-3).

Modification of \prepnext@tok is loaded only inside the tabu environment, while the modification of \save@decl is loaded only inside the group in which \@mkpream works: this is very very local to tabu and cannot interfere with any other tabular !

\prepnext@tok could have been loaded inside the \@mkpream group as well, but then \rowfont would not have worked inside array or tabular nested into a tabu. Thus the choice.

As you see, these modifications do no modify tabular, tabular\*, tabularx, longtable *etc.etc.etc.* 

If for some reason you prefer the original macros of array.sty, then you can load tabu with the "light" option. As a consequence: \rowfont and \tabucline will not be available, and vertical <span id="page-16-0"></span>lines | will not have an optional argument for their widths and color. However, tabu X columns will work normally.

## **6 Corrections of some bugs** *(available only inside* tabu*)*

## **6.1 Correction for colortbl and arydshln: compatibility with delarray**

<span id="page-16-1"></span>Both colortbl and arydshln forget the control sequence \@arrayright in their implementation, quite strangely because both of them take care of **\@arrayleft**. As a result, delarray shortcuts for delimiters around a tabular does not work if colortbl and/or arydshln are loaded.

Those control sequences are used by the delarray package to put variable size delimiters around the array:

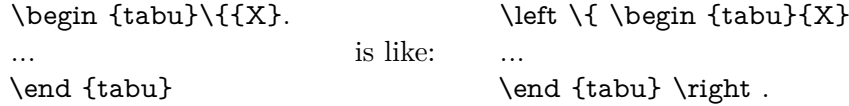

### **6.2 Correction for arydshln: @ columns**

<span id="page-16-2"></span>A bug in \adl@xarraydashrule: !-arg columns (class 1) and @-arg columns (class 5) should be treated the same as far as rules are concerned.

<span id="page-16-3"></span>With this correction, the "known problem number 1" in arydshin documentation is solved.

## **7 To do for even better tabus**

In decreasing order of priority:

- **→** Implement \tabulineskiplimit in a manner close to tabls \tabulinesep or cellspace S columns-modifier.
- **→** Make double \tabucline compatible with colortbl \doublerulesepcolor
- **→ Multiple \tabucline** between different columns: extended specs: \tabucline[ $\langle$ line spec}]{start-stop, start-stop}[ $\langle$ line spec}]{start-stop} ...
- **→** Presently, longtabu with X columns works only if **\LTchunksize** is greater than the number of rows. I compiled a longtabu of 56 pages on my PC with  $\L$ Tchunksize = 2000 without problem. Presently \LTchunksize is set to 10 000 during trials when longtabu contains X columns.
- $\rightarrow$  Make \tabucline work with page breaks (one line on the top of the page, one line on the bottom of the previous).
- $\rightarrow$  An environment "[cals](http://www.ctan.org/tex-archive/help/Catalogue/entries/cals.html)tabu" based on the cals package but with the syntax of tabular if possible...

## **Implementation**

## <span id="page-17-0"></span>**8.1 Identification, requirements and options**

<span id="page-17-1"></span>The package namespace is **tabu@**.

```
1 \langle*package\rangle2 \NeedsTeXFormat{LaTeX2e}[2005/12/01]
```

```
3 \ProvidesPackage{tabu}[2010/12/28 v1.8 - flexible LaTeX tabulars (FC)]
```

```
4 \RequirePackage{array}[2008/09/09]
```

```
5 \RequirePackage{varwidth}[2009/03/30]
```
Minimal catcode acertaining for loading tabu in good conditions:

```
6 \AtEndOfPackage{\tabu@AtEnd\let\tabu@AtEnd\@undefined}
7 \let\tabu@AtEnd\@empty
8 \def\TMP@EnsureCode#1#2{%
9 \edef\tabu@AtEnd{%
10 \tabu@AtEnd
11 \catcode#1 \the\catcode#1\relax
12 }%
13 \catcode#1 #2\relax
14 }% \TMP@EnsureCode
15 \TMP@EnsureCode{33}{12} % !
16 \TMP@EnsureCode{124}{12}% |
17 \TMP@EnsureCode{0}{12}% ^^@
18 \TMP@EnsureCode{36}{3}% \ = math shift
```
<span id="page-17-26"></span><span id="page-17-22"></span>\tracingtabu (debugshow option) \tracingtabu is the same as option debugshow.

<span id="page-17-25"></span><span id="page-17-24"></span><span id="page-17-23"></span><span id="page-17-21"></span><span id="page-17-20"></span><span id="page-17-19"></span><span id="page-17-18"></span><span id="page-17-17"></span><span id="page-17-16"></span><span id="page-17-15"></span><span id="page-17-14"></span><span id="page-17-13"></span><span id="page-17-12"></span><span id="page-17-11"></span><span id="page-17-10"></span><span id="page-17-7"></span><span id="page-17-6"></span><span id="page-17-5"></span><span id="page-17-4"></span><span id="page-17-2"></span>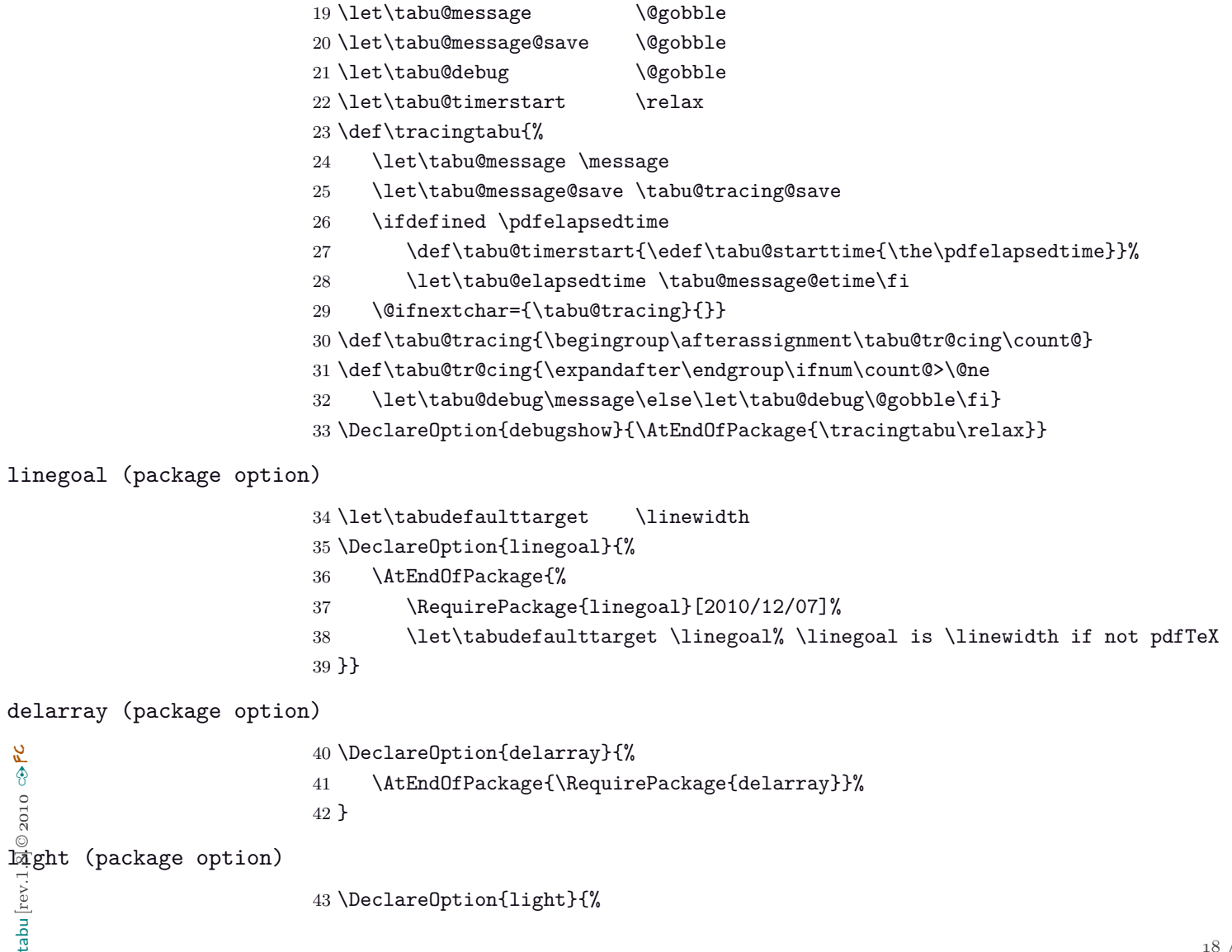

```
44 \AtEndOfPackage{%
45 \let\tabu@prepnext@tok \prepnext@tok \let\tabu@save@decl \save@decl
46 \let\tabu@rowfont \tabu@norowfont \let\tabucline \tabu@nocline
47 \let\tabu@firstcline \relax \let\tabu@lines \relax
48 \let\tabu@setup@everycr\relax
49 }
50 }
51 \def\tabu@norowfont{\PackageError{tabu}
52 {\string\rowfont\space is not available with option 'light'}\@ehd}
53 \def\tabu@nocline{\PackageError{tabu}
54 {\string\tabucline\space is not available with option 'light'}\@ehd}
55 \ProcessOptions
```
<span id="page-18-37"></span><span id="page-18-20"></span><span id="page-18-19"></span><span id="page-18-17"></span><span id="page-18-16"></span>At Begin Document,a fix for arydshln and colortbl comptability with delarray shortcuts available inside tabu: requirement for this fix is checked by \tabu@fix@arrayright.

Then the switch \iftabu@colortbl is set.

Finally, \longtabu is defined only if the longtable package is detected.

```
56 \AtBeginDocument{%
57 \expandafter\in@ \expandafter\@arrayright\expandafter{\endarray}%
58 \ifin@ \let\tabu@endarray \endarray
59 \else \tabu@fix@arrayright \fi % <fix for colortbl & arydshln (delarray)>
60 \@ifpackageloaded{colortbl} \tabu@colortbltrue \tabu@colortblfalse
61 \@ifpackageloaded{arydshln}{}
62 {\let\tabu@adl@fix \relax \let\tabu@adl@endTRIAL \@empty}%
63 \@ifpackageloaded{longtable}{}{\let\longtabu \tabu@nolongtabu}%
64 }
```
## <span id="page-18-22"></span><span id="page-18-21"></span><span id="page-18-10"></span><span id="page-18-9"></span><span id="page-18-8"></span><span id="page-18-7"></span><span id="page-18-6"></span><span id="page-18-5"></span><span id="page-18-4"></span><span id="page-18-0"></span>**8.2 Some constants**

<span id="page-18-39"></span><span id="page-18-38"></span><span id="page-18-36"></span><span id="page-18-35"></span><span id="page-18-34"></span><span id="page-18-33"></span><span id="page-18-32"></span><span id="page-18-31"></span><span id="page-18-28"></span><span id="page-18-27"></span><span id="page-18-26"></span><span id="page-18-15"></span><span id="page-18-14"></span><span id="page-18-13"></span><span id="page-18-12"></span><span id="page-18-11"></span>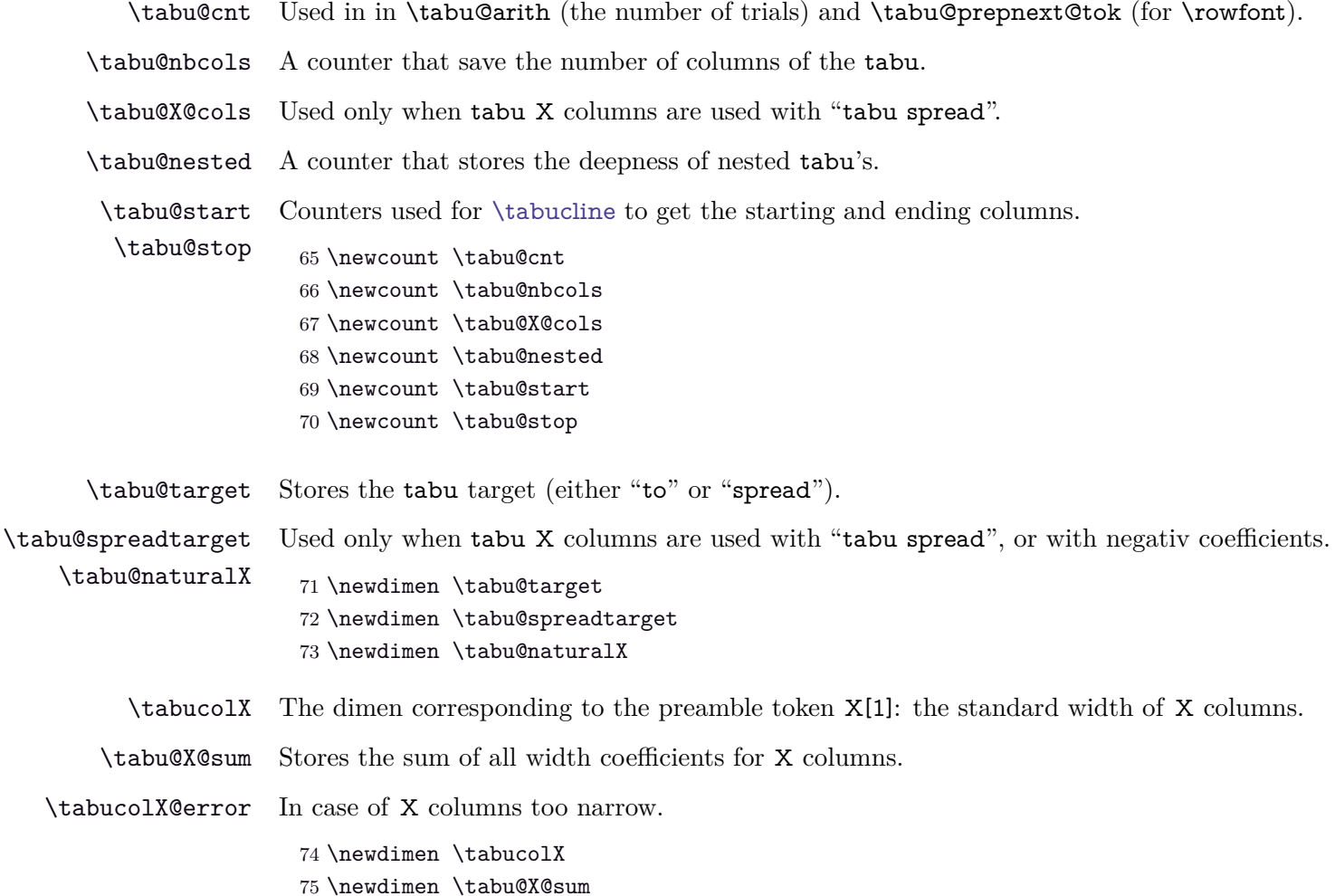

```
t a b u implementation relation to the mass of the mass of the mass of the mass of the mass of the mass of the mass of the mass of the mass of the mass of the mass of the mass of the mass of the mass of the mass of the mas
```
<span id="page-19-21"></span><span id="page-19-20"></span><span id="page-19-9"></span><span id="page-19-7"></span><span id="page-19-6"></span><span id="page-19-1"></span><span id="page-19-0"></span>\newdimen \tabucolX@error \tabucolX@error=1em

<span id="page-19-17"></span><span id="page-19-16"></span><span id="page-19-14"></span><span id="page-19-13"></span><span id="page-19-12"></span>/ [60](#page-59-0)

<span id="page-19-19"></span><span id="page-19-18"></span><span id="page-19-15"></span><span id="page-19-11"></span><span id="page-19-10"></span><span id="page-19-8"></span><span id="page-19-5"></span><span id="page-19-4"></span><span id="page-19-3"></span><span id="page-19-2"></span>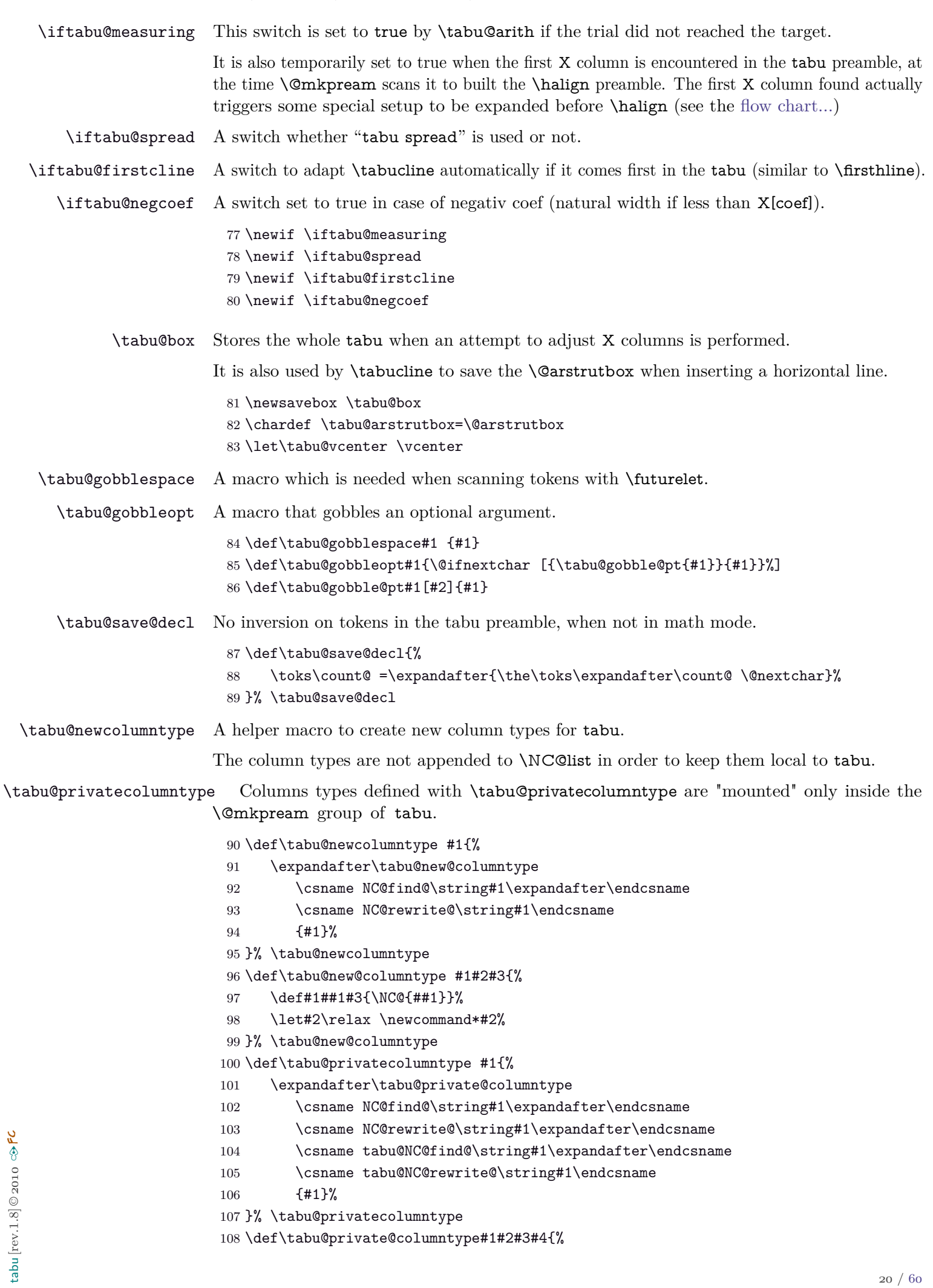

- <span id="page-20-18"></span>109 \g@addto@macro\tabu@privatecolumns{\let#1#3\let#2#4}%
- <span id="page-20-15"></span>110 \tabu@new@columntype#3#4%
- <span id="page-20-17"></span>111 }% \tabu@private@columntype
- <span id="page-20-19"></span>112 \let\tabu@privatecolumns \@empty

<span id="page-20-33"></span>X (private column type) This is the rewrite macro for tabu X columns. Such a column has an optional argument: the width coefficient for the tabu X column whose default value is 1, and may be some alignments parameters. The coefficient is used in the expression:  $p{\dimexpr\langle coef\rangle\tabcol x}$ 

> <span id="page-20-21"></span><span id="page-20-0"></span>113 \tabu@privatecolumntype X[1][]{\tabu@rewrite@X{#1}% 114 \let\@halignto \relax 115 \expandafter \NC@find \tabucolX@rw}

<span id="page-20-3"></span>The next part of the definition (\tabu@rewrite@X) can be found page [29.](#page-28-0)

<span id="page-20-32"></span>\usetabu (private column type) \usetabu is defined as a tabu new column type: loaded only inside the \@mkpream group inside the tabu environment.

<span id="page-20-26"></span><span id="page-20-25"></span><span id="page-20-23"></span><span id="page-20-22"></span>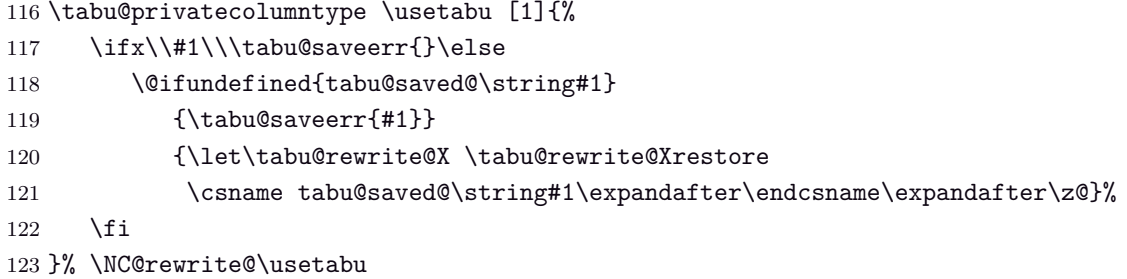

<span id="page-20-8"></span>\preamble (private column type) \preamble is defined as a tabu new column type: loaded only inside the \@mkpream group inside the tabu environment.

```
124 \tabu@privatecolumntype \preamble [1]{%
125 \ifx\\#1\\\tabu@saveerr{}\else
126 \@ifundefined{tabu@saved@\string#1}
127 {\tabu@saveerr{#1}}
128 {\csname tabu@saved@\string#1\expandafter\endcsname\expandafter\@ne}%
129 \fi
130 }% \NC@rewrite@\preamble
```
<span id="page-20-24"></span>\tabu@rewritefirst (new column type) This new column type is not really a column type! It is always added to a tabu preamble in order to do some setup before any other column is rewritten by \@mkpream.

> <span id="page-20-6"></span>Thus, \NC@do\tabu@rewritefirst is added **at the beginning of** \NC@list at the entry of a (not nested) tabu environment.

> This "column type" sets up the new column type \tabu@rewritelast which is added to **at the** end of **\NC@list**, and defines the token X to be rewritten by **\tabu@NC@rewrite@X** (in case tabularx is used with tabu, this modification of the X column occurs only inside the group where \@mkpream does its job).

<span id="page-20-16"></span>131 \tabu@newcolumntype \tabu@rewritefirst{%

- <span id="page-20-30"></span>132 \tabu@X@cols \z@
- <span id="page-20-10"></span>133 \let\tabu@dimexpr \relax
- <span id="page-20-29"></span>134 \let\tabu@savepreamble \relax
- <span id="page-20-4"></span>135 \let\NC@rewrite@X \tabu@NC@rewrite@X
- <span id="page-20-11"></span>136 \gdef\tabu@global@temp {\tabu@savepreamble}%
- <span id="page-20-1"></span>137 \aftergroup \tabu@global@temp
- <span id="page-20-12"></span>138 \let\tabu@islast \relax
- <span id="page-20-20"></span>139 \tabu@privatecolumns
- <span id="page-20-7"></span>140 \NC@list{\NC@do\usetabu \NC@do\preamble \NC@do \*}%
- <span id="page-20-13"></span>141 \tabu@lines % defines NC@rewrite@| for tabu only (inside @mkpream group)
- <span id="page-20-14"></span><span id="page-20-9"></span><span id="page-20-2"></span>142 \NC@list\expandafter{\the\expandafter\NC@list \expandafter\NC@do \expandafter X%
	- 143 \tabu@NC@list \NC@do X\NC@do\tabu@rewritemiddle}%
	- 144 \ifcat\$\d@llarend\else
	- 145 \let\save@decl \tabu@save@decl \fi % no inversion of tokens in text mode
- <span id="page-21-12"></span>\NC@find \tabu@rewritemiddle
- <span id="page-21-35"></span>}% NC@rewrite@\tabu@rewritefirst
- <span id="page-21-38"></span>\def\tabu@savepreamble{%
- <span id="page-21-23"></span>\gdef\tabu@global@temp{}%
- <span id="page-21-32"></span>\NC@list\expandafter{\tabu@NC@list}%
- <span id="page-21-2"></span>\let\tabu@savedpreamble \@preamble
- <span id="page-21-39"></span>}% \tabu@savepreamble

<span id="page-21-36"></span>\tabu@rewritelast (new column type) This new column type is rewritten after X columns, because it is declared by when the column \tabu@rewritefirst is actually rewritten. In the case where \tabu@target is

*>* 0 (either because of "tabu to" or "tabu spread" has been called) and if there is no X column, then @{\extracolsep\@flushglue} is added at the beginning of the preamble.

To avoid duplicate margin in the tabu we have to test the next token in the preamble. If the next token is | or ! then no margin must be added and @{\extracolsep\@flushglue} can be inserted at the beginning of the preamble.

Otherwise, we must insert !{\extracolsep\@flushglue} in order to keep the margin.

\tabu@rewritelast column type is loaded by \tabu@rewritefirst column type, only inside the \@mkpream group inside the tabu environment.

```
153 \tabu@newcolumntype \tabu@rewritemiddle{%
```

```
154 \NC@list\expandafter{\tabu@NC@list \NC@do\tabu@endrewrite \NC@do\tabu@rewritelast}%
155 \tabu@checklast
156 }% \NC@rewrite@\tabu@rewritemiddle
157 \def\tabu@checklast#1\relax{%
158 \def\tabu@temp{#1}%
159 \ifx \tabu@temp\tabu@islast
160 \expandafter\tabu@lastrewrite
161 \else \let\tabu@islast \tabu@temp
162 \expandafter\NC@find \expandafter\tabu@rewritelast
163 \fi
164 #1\relax
165 }% \tabu@checklast
166 \tabu@newcolumntype \tabu@rewritelast{\NC@find \tabu@endrewrite}
167 \tabu@newcolumntype \tabu@endrewrite{\tabu@checklast}
168 \def\tabu@lastrewrite{%
169 \let\tabu@next \NC@find
170 \ifx \@halignto\relax % found a X column
171 \edef\tabu@global@X{\tabu@global@X \tabu@X@cols\the\tabu@X@cols\relax}%
172 \ifx \tabu@halignto\relax % X column measure
173 \tabu@global@Xnested
174 \iftabu@negcoef \aftergroup\tabu@negcoeftrue \fi
175 \aftergroup \tabu@prep@TRIAL
176 \else \aftergroup \tabu@setup@everycr
177 \fi
178 \else
179 \aftergroup \tabu@setup@everycr
180 \ifdim \tabu@target=\z@ \else
181 \let\tabu@next \tabu@extracolsep \fi % <need \extracolsep ?>
182 \fi
183 \let\@halignto \tabu@halignto
184 \tabu@next
185 }% \tabu@lastrewrite
186 \def\tabu@extracolsep{\futurelet\tabu@temp \tabu@extracol@sep}
187 \def\tabu@extracol@sep{%
188 \ifx \tabu@temp\@sptoken
189 \expandafter\tabu@gobblespace \expandafter\tabu@extracol@sep
190 \else
191 {\endlinechar\m@ne\scantokens{\let\x |}%
```
<span id="page-22-38"></span><span id="page-22-37"></span><span id="page-22-33"></span><span id="page-22-29"></span><span id="page-22-26"></span><span id="page-22-9"></span><span id="page-22-3"></span><span id="page-22-2"></span><span id="page-22-1"></span>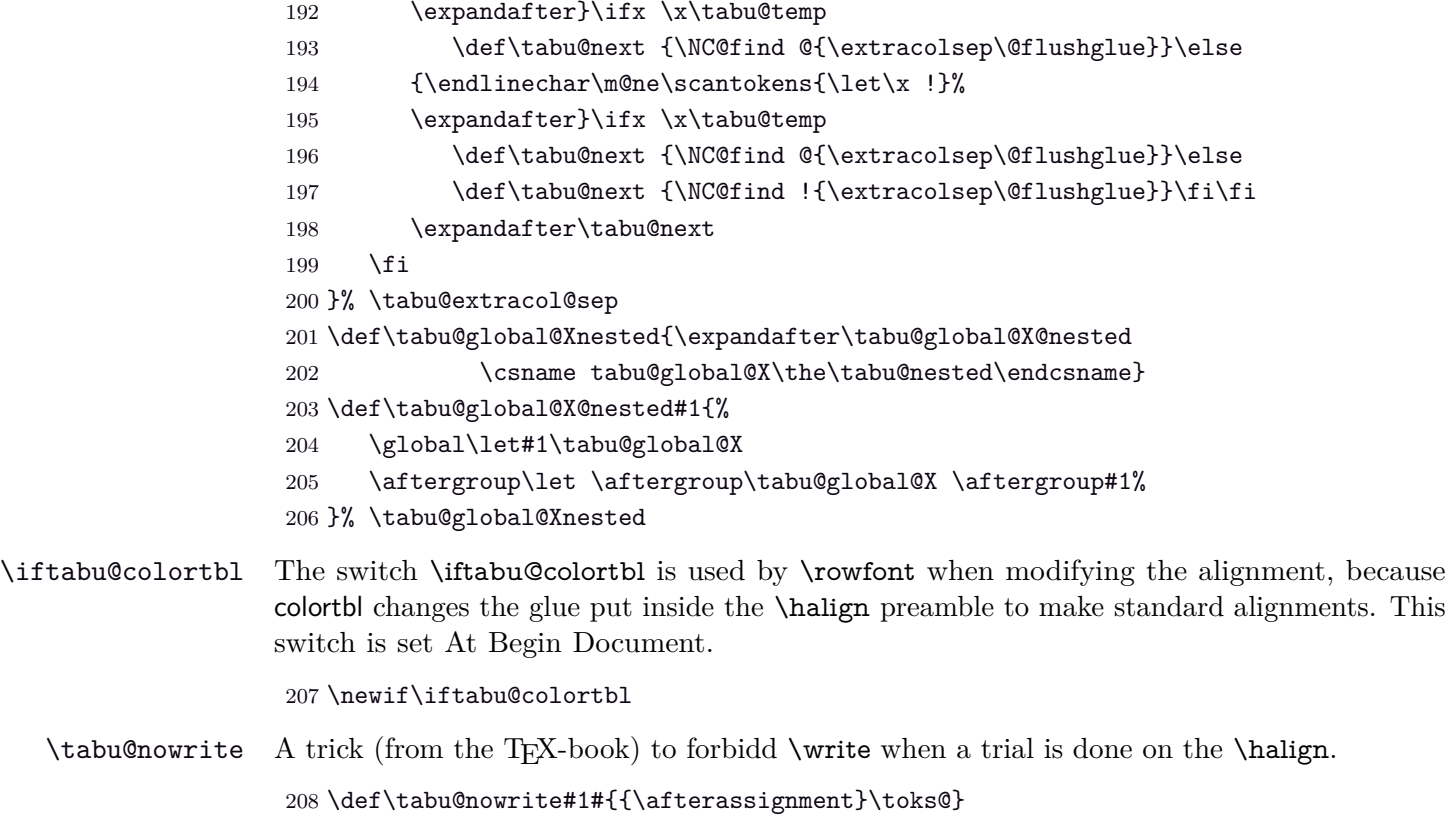

```
209 \let\tabu@write\write
210 \let\tabu@immediate\immediate
211 \protected\def\tabu@GenericError{\begingroup
212 \def\immediate\write{\aftergroup\endgroup
213 \tabu@immediate\tabu@write}\tabu@GenericErrorORI}%
214 \let\tabu@GenericErrorORI \GenericError
215 \protected\def\tabu@warn{\begingroup
216 \def\immediate\write{\aftergroup\endgroup
217 \tabu@immediate\tabu@write}\PackageWarning{tabu}}
```
## <span id="page-22-22"></span><span id="page-22-20"></span><span id="page-22-7"></span><span id="page-22-0"></span>**8.3 \tabu, \endtabu, \longtabu and \endlontabu**

<span id="page-22-23"></span>\tabu \tabu is the command of the environment.

<span id="page-22-11"></span>\endtabu \endtabu is \endtabular or \endarray in math mode.

```
218 \def\tabu{%
219 \ifmmode \def\tabu@{\array}\def\endtabu{\endarray}%
220 \else \def\tabu@{\tabular}\def\endtabu{\endtabular}\fi
221 \tabu@setup \tabu@settarget
222 }% \tabu
223 \def\longtabu{%
224 \ifmmode\PackageError{tabu}{longtabu not allowed in math mode}\fi
225 \def\tabu@{\longtable}\def\endlongtabu{\endlongtable}%
226 \let\tabu@arrayleft@measure \tabu@long@arrayleft@measure
227 \let\tabu@endTRIAL \tabu@long@endTRIAL
228 \tabu@setup \tabu@settarget
229 }% \longtabu
230 \def\tabu@nolongtabu{\PackageError{tabu}
231 {longtabu requires the longtable package}\@ehd}
```
<span id="page-23-38"></span><span id="page-23-37"></span><span id="page-23-34"></span><span id="page-23-25"></span><span id="page-23-12"></span>\tabu@setup This macro sets the tabu X column definition at the beginning of the tabu environment.

```
232 \def\tabu@setup{%
                    233 \tabu@adl@fix \let\endarray \tabu@endarray % <fix> colortbl & arydshln (delarray)
                    234 \let\tabu@global@X \@empty
                    235 \ifx \verbatim\tabu@sanitizetext % <nested tabu>
                    236 \tabu@setup@saveglobal
                    237 \advance\tabu@nested \@ne
                    238 \def\tabu@aligndefault{t}\let\tabudefaulttarget \linewidth
                    239 \else \tabu@timerstart
                    240 \def\tabu@aligndefault{c}\edef\tabu@hfuzz {\the\hfuzz}%
                    241 \global\tabu@footnotes{}\aftergroup\the\aftergroup\tabu@footnotes
                    242 \ifdim\parindent>\z@ \ifx\linewidth\tabudefaulttarget
                    243 \everypar\expandafter{% % correction for indentation
                    244 \the\everypar\everypar\expandafter{\the\everypar}%
                    245 \setbox\zQ = \langle \text{lastbox}\rangle246 \ifdim\wd\z@>\z@ \advance\linewidth -\wd\z@\fi
                    247 \box\z@
                    248 }%
                    249 \ifmmode \text{if} \ifmmode \text{if} \ifmmode \text{if} \ifmm{ii} \ifmm{ii} \ifmm{iii} \ifmm{iii} \ifmm{iii} \ifmm{iv} \ifmm{iii} \ifmm{iv} \ifmm{iv} \ifmm{iv} \ifmm{iv} \ifmm{iv} \ifmm{iv} \ifmm{iv} \ifmm{iv} \ifmm{v} \ifmm{iv} \ifmm{v} \ifmm{iv} \ifmm{v} \ifmm{iv} \ifmm{v} \ifmm{v} \ifmm{v} \ifmm{v} \ifmm{v} \ifmm{v} \ifmm{v} \ifmm{v} \ifmm{v} \ifmm{v} \ifmm250 \, \text{Vfi}251 \let\@footnotetext \tabu@footnotetext \let\@xfootnotetext \tabu@xfootnotetext
                    252 \let\@xfootnote \tabu@xfootnote \let\centering \tabu@centering
                    253 \let\raggedright \tabu@raggedright \let\raggedleft \tabu@raggedleft
                    254 \tabu@trivlist %<restore \\=\@normalcr inside lists>
                    255 \def\tabudecimal {\tabu@tabudecimal}\let\verbatim \tabu@sanitizetext
                    256 \let\fbox \tabu@fbox \let\color@b@x \tabu@color@b@x
                    257 \let\rowfont \tabu@rowfont
                    258 \let\prepnext@tok \tabu@prepnext@tok %<for \rowfont and \tabucline>
                    259 \everycr{}\let\tabu@everycr \everycr
                    260 \tabu@spreadfalse \tabu@measuringfalse \tabu@negcoeffalse
                    261 \edef\tabu@NC@list{\the\NC@list}\NC@list{\NC@do \tabu@rewritefirst}%
                    262 }% \tabu@setup
                    263 \def\tabu@setup@saveglobal{%
                    264 \expandafter\xdef\csname tabu@global@\the\tabu@nested\endcsname{%
                    265 \global\tabu@X@cols \the\tabu@X@cols\relax
                    266 \global\tabu@naturalX \the\tabu@naturalX\relax
                    267 \gdef\noexpand\tabu@naturalX@min {\tabu@naturalX@min}%
                    268 \gdef\noexpand\tabu@naturalX@max {\tabu@naturalX@max}}%
                    269 \expandafter\aftergroup\csname tabu@global@\the\tabu@nested\endcsname
                    270 }% \tabu@setup@saveglobal
\tabu@settarget
    \tabu@begin
                   The macro sets \tabu@target (a dimen) to the value specified for "tabu to" or "tabu spread".
                    271 \def\tabu@settarget{\futurelet\@let@token \tabu@sett@rget}
                    272 \def\tabu@sett@rget{\tabu@target\z@
                    273 \ifcase \ifx \bgroup\@let@token 0\else
                    274 \ifx [\@let@token 0\else
                    275 \ifx \@sptoken\@let@token 1\else
                    276 \if t\@let@token 2\else
                    277 \if s\@let@token 3\else
                    278 \m@ne\fi\fi\fi\fi\fi\relax
                    279 \expandafter\tabu@begin
                    280 \or \expandafter\tabu@gobblespace\expandafter\tabu@settarget
                    281 \or \expandafter\tabu@to
                    282 \or \expandafter\tabu@spread
                    283 \else \expandafter\tabu@begin
                    284 \fi
                    285 }% \tabu@sett@rget
```

```
286 \def\tabu@to to{\def\tabu@halignto{to}\tabu@gettarget}
                    287 \def\tabu@spread spread{\tabu@spreadtrue\def\tabu@halignto{spread}\tabu@gettarget}
                    288 \def\tabu@gettarget {\afterassignment\tabu@linegoaltarget \tabu@target}
                    289 \def\tabu@linegoaltarget {\futurelet\tabu@temp \tabu@linegoal@target}
                    290 \def\tabu@linegoal@target {%
                    291 \ifx \tabu@temp\LNGL@setlinegoal
                    292 \LNGL@setlinegoal \expandafter \@firstoftwo \fi % @gobbles \LNGL@setlinegoal
                    293 \tabu@begin
                    294 }% \tabu@linegoal@target
                    295 \def\tabu@begin #1#{%
                    296 \edef\tabu@halignto{\ifdim\tabu@target>\z@ \tabu@halignto\the\tabu@target\fi}%
                    297 \@testopt \tabu@@begin \tabu@aligndefault #1\@nil
                    298 }% \tabu@begin
                    299 \def\tabu@@begin [#1]#2\@nil#3{%
                    300 \tabu@preparesave{#3}% <for \savetabu>
                    301 \def\tabu@align {#1}%
                    302 \tabu@ [\tabu@align]#2{\tabu@rewritefirst #3}%
                    303 }% \tabu@@begin
\tabu@preparesave This macro temporarily saves the tabu preamble and the settings for \arrayrulewidth,
                   \extrarowheight etc..
                   Those values are retrieved by \savetabu, if invoked inside the tabu.
                    304 \def\tabu@preparesave #1{%
                    305 \iftabu@colortbl \@temptokena{}%
                    306 \tabu@prepare@save\CT@arc@
                    307 \tabu@prepare@save\CT@drsc@
                    308 \fi
                    309 \edef\tabu@savedparam{%
                    310 \ifmmode \col@sep \the\arraycolsep
                    311 \else \col@sep \the\tabcolsep \fi\relax
                    312 \arrayrulewidth \the\arrayrulewidth\relax
                    313 \doublerulesep \the\doublerulesep\relax
                    314 \extrarowheight \the\extrarowheight\relax
                    315 \extratabsurround \the\extratabsurround\relax
                    316 \def\noexpand\arraystretch {\arraystretch}%
                    317 \iftabu@colortbl \minrowclearance\the\minrowclearance\relax
                    318 \the\@temptokena
                    319 \{f_i\}%
                    320 \def\tabu@savedpream {\edef\tabu@halignto{to\the\tabu@target}\NC@find #1}%
                    321 }% \tabu@preparesave
                    322 \def\tabu@prepare@save #1{%
                    323 \ifx\relax#1\else
                    324 \@temptokena\expandafter{\the\expandafter\@temptokena
                    325 \expandafter\def\expandafter#1\expandafter{#1}}\fi
                    326 }% \tabu@prepare@save
```
## <span id="page-24-35"></span><span id="page-24-33"></span><span id="page-24-32"></span><span id="page-24-31"></span><span id="page-24-20"></span><span id="page-24-17"></span><span id="page-24-15"></span><span id="page-24-12"></span><span id="page-24-11"></span><span id="page-24-10"></span><span id="page-24-9"></span><span id="page-24-8"></span><span id="page-24-7"></span><span id="page-24-6"></span><span id="page-24-4"></span><span id="page-24-3"></span><span id="page-24-2"></span><span id="page-24-0"></span>**8.4 Footnotes inside tabu**

<span id="page-24-26"></span>\tabu@footnotes The (global) token that stores the footnotes inside tabu:

<span id="page-24-18"></span>\newtoks\tabu@footnotes

## <span id="page-25-25"></span>t a b u implementation Flexible LAT<sub>E</sub>X tabulars

<span id="page-25-35"></span><span id="page-25-34"></span><span id="page-25-33"></span><span id="page-25-32"></span><span id="page-25-31"></span><span id="page-25-30"></span><span id="page-25-29"></span><span id="page-25-28"></span><span id="page-25-27"></span><span id="page-25-26"></span><span id="page-25-24"></span><span id="page-25-23"></span><span id="page-25-22"></span><span id="page-25-21"></span><span id="page-25-20"></span><span id="page-25-19"></span><span id="page-25-18"></span><span id="page-25-17"></span><span id="page-25-16"></span><span id="page-25-15"></span><span id="page-25-14"></span><span id="page-25-13"></span><span id="page-25-12"></span><span id="page-25-11"></span><span id="page-25-10"></span><span id="page-25-9"></span><span id="page-25-8"></span><span id="page-25-7"></span><span id="page-25-6"></span><span id="page-25-5"></span><span id="page-25-4"></span><span id="page-25-3"></span><span id="page-25-2"></span><span id="page-25-1"></span><span id="page-25-0"></span>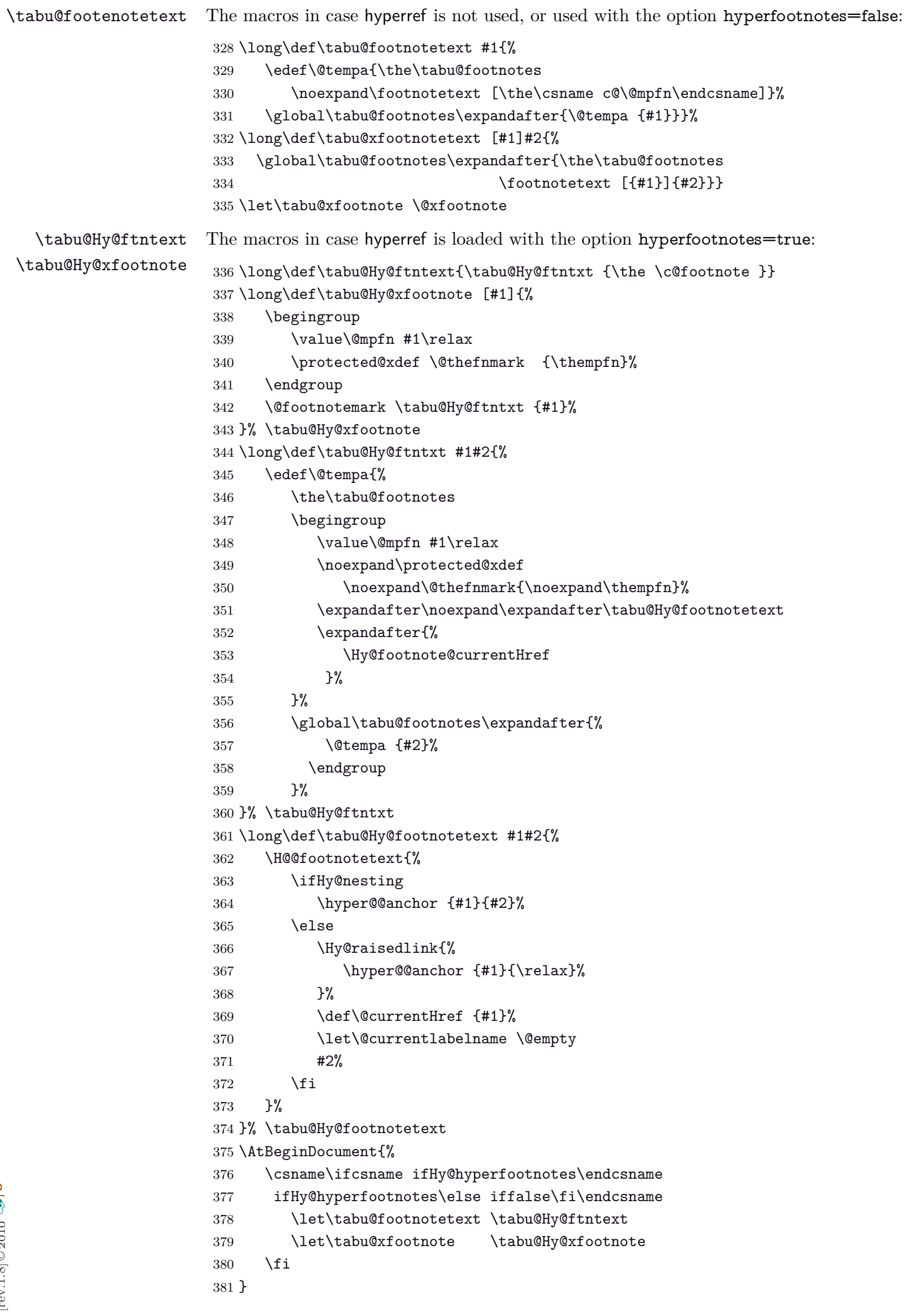

## **8.5 Flow chart of expansion**

<span id="page-26-1"></span><span id="page-26-0"></span>**General case: tabu, tabu to and tabu spread**

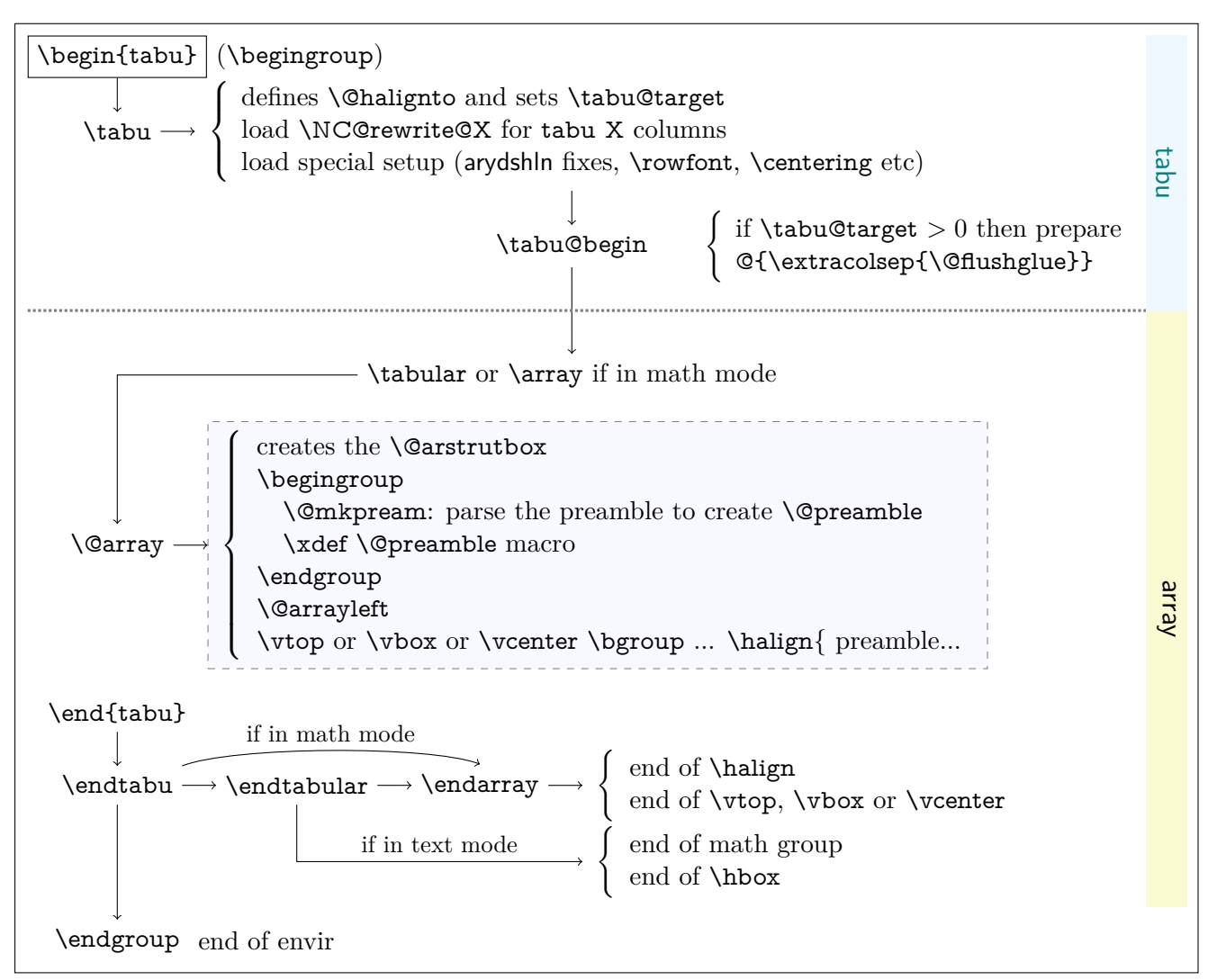

#### <span id="page-26-2"></span>**tabu to with X column**

The important part of the job is made inside the dashed box above:  $\Diamond$ mkpream expands the columns definitions, which can be user defined. Hopefully, it does its job inside a group, therefore a user-column can set a macro to be expanded \aftergroup. This implementation allows much modifications in the tabular preparation, without any change in the macros of array.sty.

When a tabu X column is found in the preamble by  $\mathcal{Q}_m$  to  $\mathcal{Q}_m$ , tabu changes his strategy: the macro \tabu@prep@TRIAL is set to be expanded \aftergroup that is, just after the preamble (\@preamble) has been built. This macro does some setup for tabu trials to reach the target with variable X column widths and gobbles everything until the next \bgroup which corresponds to the  $\varepsilon$ ,  $\varepsilon$  or  $\varepsilon$  or  $\varepsilon$  for the whole tabular. This part of  $\vartheta$  is stored into \tabu@Xfinish to be expanded after the last trial gave satisfaction to reach the tabu target. Then \tabu@collect is expanded to find the end of the tabu environment, temporarily storing the environment content into a token register.

The last part of  $\@error$  until  $\hbar$  is expanded inside a  $\forall$ box which is stored into the box register \tabu@box for measuring purpose. \halign ends by \endarray which stops the \tabu@box as well, and then \tabu@arith is expanded to compute the gap between the width of \tabu@box and the target, and \tabucolX (the dimension that correspond to X[1]) is updated accordingly.

The trials are "protected" by  ${\sim0='}\$ . they occur in a group that will be closed at the very begining of \tabu@Xfinish, when the final tabular will be printed actually. This protection is absolutely necessary to be able to collect the environment body in the case of nested tabu with X columns. This is related to  $T_{E}X$  mechanism of expansion inside  $\hbar$  align ( $T_{E}X$  stops reading when it encounters a & alignment tab character and goes backward expanding anything that were not expanded before).

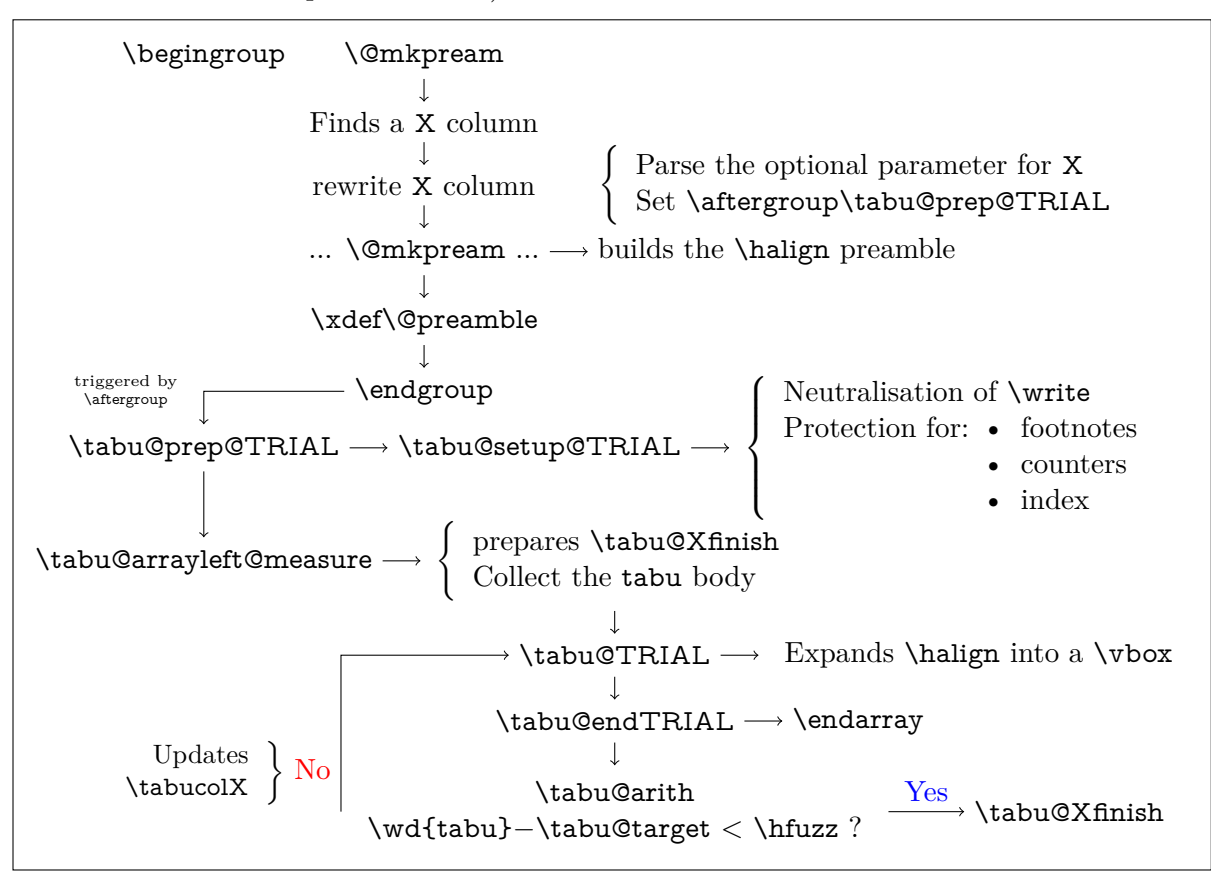

#### <span id="page-27-0"></span>**tabu spread with X column**

In the case of "tabu spread" with X columns, the process is the same as the one described for "tabu to" with X columns. However, the first trial is different because we have first to measure the *natural width* of the tabular. The process is the following:

- \tabu@target is first set to \linewidth (or \linegoal with the linegoal package option).
- The X column corresponds to a \vbox with \hsize fixed to \tabu@target.
- Inside this \vbox the cell content is written into a \hbox whose width is limited to \tabu@target. This \hbox is captured into the box register \tabu@box.
- At the end of the cell, the **\badness** of the **\hbox** is checked:
	- if the \badness is *>* 1000 then the text is too long and "tabu spread" is useless: tabu to \tabu@target give the same result.
	- Otherwise, we get the natural width of the cell content by: \setbox \tabu@box \hbox {\unhbox \tabu@box}
- At the end of the first trial, \tabu@spreadarith checks if:

width(tabular) + spread *<* \linewidth (or \linegoal)

- if not, then tabu to\tabu@target give the same result
- Otherwise, the target for tabu to will be:

$$
\text{width}(\text{tabular}) + \text{spread} - \sum_{i} \text{natural widths } X_i + \text{Max}_i \left( \frac{\text{natural width } X_i}{\text{coeff}_i} \right) \times \sum_{i} \text{coeff}_i
$$

 $\overline{\hspace{1cm}}$  minimal natural width that can be obtained with the given coefs

And the next trial will be done as if the user called "tabu to" with this target.

## <span id="page-28-0"></span>**8.6 tabu X column definition**

<span id="page-28-19"></span>\tabu@rewrite@X This macro is expanded by \@mkpream in case a X column is found.

\tabu@X@sum (a dimen) store the sum of the width coefficients. For the first X column found in the preamble, a special setup occurs:

- the default target (either \linewidth or \linegoal if available) is set if it has not been specified by the user.
- \@halignto is \let to \relax to avoid its expansion in \xdef\@preamble just after \@mkpream. Indeed as long as we have to measure the natural width of the tabular, \@halign must be empty for trial steps.
- <span id="page-28-31"></span><span id="page-28-28"></span><span id="page-28-26"></span><span id="page-28-22"></span><span id="page-28-18"></span><span id="page-28-17"></span><span id="page-28-16"></span><span id="page-28-12"></span><span id="page-28-9"></span><span id="page-28-8"></span><span id="page-28-7"></span><span id="page-28-6"></span><span id="page-28-5"></span><span id="page-28-4"></span><span id="page-28-2"></span><span id="page-28-1"></span>• The rest of the setup is made **\aftergroup** (*ie.after* **\xdef\@preamble** which occurs inside a group) by \tabu@prep@TRIAL.

```
382 \def\tabu@rewrite@X #1{\tabu@Xarg {#1}%
                       383 \expandafter\let\csname tabu@X\the\tabu@X@cols\endcsname \relax
                       384 \iftabu@measuring % not the first X column found in preamble
                       385 \edef\tabu@global@X {\tabu@global@X
                       386 \def\csname tabu@X\the\tabu@X@cols\endcsname {\strip@pt\tabu@X@sum}%
                       387 \advance\tabu@X@sum \the\tabu@X@sum\relax}%
                       388 \else % first X column found in preamble
                       389 \tabu@measuringtrue
                       390 \iftabu@spread \tabu@spreadtarget\tabu@target \tabu@target\z@
                       391 \else \tabu@spreadtarget \z@ \fi
                       392 \ifdim\tabu@target=\z@
                       393 \setlength\tabu@target \tabudefaulttarget
                       394 \tabu@message{(tabu) Default target:
                       395 \ifx\tabudefaulttarget\linewidth\string\linewidth
                       396 \else\ifx\tabudefaulttarget\linegoal\string\linegoal
                       397 \fi\fi=\the\tabu@target \on@line, page \the\c@page}\fi
                       398 \tabu@message{\tabu@titles}%
                       399 \edef\tabu@global@X {\tabu@global@X
                       400 \def\csname tabu@X1\endcsname{\strip@pt\tabu@X@sum}%
                       401 \tabu@X@sum \the\tabu@X@sum\relax
                       402 \tabu@target \the\tabu@target\relax
                       403 \tabu@spreadtarget \the\tabu@spreadtarget\relax}%
                       404 \let\tabu@halignto \relax
                       405 \fi
                       406 }% \tabu@rewrite@X
                       407 \let\tabu@@rewrite@X \tabu@rewrite@X
\tabu@rewrite@Xnested This macro replaces \tabu@rewrite@X when tabu makes a trial for X columns.
\tabu@rewrite@Xrestore This macro replaces \tabu@rewrite@X in the case of \usetabu.
                       408 \def\tabu@rewrite@Xnested #1{\in@ ${#1}\ifin@
                       409 \def\tabucolX@rw {>{$}p{\tabucolX}<{$}}\else
                       410 \def\tabucolX@rw {p{\tabucolX}}\fi}
                       411 \def\tabu@rewrite@Xrestore #1{\tabu@gobbleopt{\def\tabucolX@rw{l}}}
           \tabu@Xarg
         \tabu@Xparse
         \tabucolX@do
                       A tedious (and fastidious) macro to parse the optional argument of X columns. The aim is to
                       built \tabucolX@rw which expands to the column specification:
                                   >{alignment} p or m or b {\dimexpr coef \tabucolX\relax}
                       After that array.sty make it easy: \expandafter\NC@find\tabucolX@rw
                       412 \def\tabu@Xarg#1{%
                       413 \advance\tabu@X@cols \@ne
                       414 \tabu@wdlet\tabu@X@cols \z@
                       415 \ifx\\#1\\% <shortcut when no option>
```
<span id="page-28-36"></span><span id="page-28-35"></span><span id="page-28-34"></span><span id="page-28-33"></span><span id="page-28-32"></span><span id="page-28-30"></span><span id="page-28-27"></span><span id="page-28-25"></span><span id="page-28-23"></span><span id="page-28-21"></span><span id="page-28-20"></span><span id="page-28-15"></span><span id="page-28-14"></span><span id="page-28-11"></span><span id="page-28-3"></span>416 \tabu@X@sum \p@

```
418 \edef\tabu@temp {p{\the\tabucolX}}% <required for \usetabu>
419 \else
420 \tabu@X@sum \z@
421 \let\tabucolX@align \@empty \let\tabucolX@rw \@empty
422 \let\tabu@Xmath \@empty \let\tabu@temp \@empty
423 \tabu@Xparse {}#1,\@nnil
424 \fi
425 }% \tabu@Xarg
426 \def\tabu@Xparse #1{\futurelet\@let@token \tabu@Xtest}
427 \expandafter\def\expandafter\tabu@Xparsespace\space{\tabu@Xparse{}}
428 \def\tabu@Xtest{%
429 \ifcase \ifx \@nnil\@let@token \z@ \else
430 \if ,\@let@token \m@ne\else
431 \if p\@let@token 1\else
432 \if m\@let@token 2\else
433 \if b\@let@token 3\else
434 \if l\@let@token 4\else
435 \if c\@let@token 5\else
436 \if r\@let@token 6\else
437 \if L\@let@token 7\else
438 \if C\@let@token 8\else
439 \if R\@let@token 9\else
440 \ifx \@sptoken\@let@token 10\else
441 \if .\@let@token 11\else
442 \if -\@let@token 11\else
443 \ifcat $\@let@token 12\else
444 13\fi\fi\fi\fi\fi\fi\fi\fi\fi\fi\fi\fi\fi\fi\fi\relax
445 \tabucolX@do \expandafter \remove@to@nnil
446 \or \tabu@Xtype {p}%
447 \or \tabu@Xtype {m}%
448 \or \tabu@Xtype {b}%
449 \or \tabu@Xalign \raggedright
450 \or \tabu@Xalign \centering
451 \or \tabu@Xalign \raggedleft
452 \or \tabu@Xalign \RaggedRight
453 \or \tabu@Xalign \Centering
454 \or \tabu@Xalign \RaggedLeft
455 \or \expandafter \tabu@Xparsespace
456 \or \expandafter \tabu@Xcoef
457 \or \let\tabu@Xmath=$\expandafter \tabu@Xparse
458 \or \tabu@Xcoef{}%
459 \else\expandafter \tabu@Xparse
460 \fi
461 }% \tabu@Xtest
462 \def\tabu@Xalign#1{%
463 \ifx \tabucolX@align\@empty \else \PackageWarning{tabu}
464 {Duplicate horizontal alignment specification}\fi
465 \def\tabucolX@align{#1}\expandafter\tabu@Xparse
466 }% \tabu@Xalign
467 \def\tabu@Xtype#1{%
468 \ifx \tabucolX@rw\@empty \else \PackageWarning{tabu}
469 {Duplicate vertical alignment specification}\fi
470 \def\tabucolX@rw{#1}\expandafter\tabu@Xparse
471 }% \tabu@Xtype
472 \def\tabu@Xcoef#1{\edef\tabu@temp{\tabu@temp#1}%
473 \afterassignment\tabu@Xc@ef \tabu@cnt\number\if-#10\fi
474 }% \tabu@Xcoef
```
<span id="page-29-26"></span>\edef\tabucolX@rw {p{\tabu@dimexpr{\the\tabu@X@cols}{\tabucolX}}}%

<span id="page-30-27"></span>\def\tabu@Xc@ef{%

```
476 \advance\tabu@X@sum \tabu@temp\the\tabu@cnt\p@
477 \tabu@Xparse{}%
478 }% \tabu@Xc@ef
479 \def\tabucolX@do{%
480 \ifx\tabucolX@rw\@empty \def\tabucolX@rw{p}\fi
481 \ifdim\tabu@X@sum<\z@ \tabu@negcoeftrue
482 \tabu@X@sum \m@ne\tabu@X@sum
483 \tabu@wdlet \tabu@X@cols \p@
484 \else \ifdim \tabu@X@sum=\z@ \tabu@X@sum \p@ \fi
485 \fi
486 \begingroup
487 \toks@\expandafter {\tabucolX@align}%
488 \edef\tabu@temp {\strip@pt\tabu@X@sum \tabucolX}%
489 \edef\tabucolX@rw##1{%
490 \ifx$\tabu@Xmath>{\noexpand\the\toks@ $}\else
491 \ifx \tabucolX@align\@empty \else
492 >{\noexpand\the\toks@}\fi\fi
493 \tabucolX@rw{##1}%
494 \ifx$\tabu@Xmath<{$}\fi}%
495 \text{edef}\x{\end{group}496 \def\noexpand\tabu@temp {\tabucolX@rw{\the\dimexpr\tabu@temp}}%
497 \def\noexpand\tabucolX@rw{%
498 \tabucolX@rw{\tabu@dimexpr{\the\tabu@X@cols}{\tabu@temp}}}%
499    \} \x500 }% \tabucolX@do
501 \def\tabu@dimexpr#1#2{%
502 \ifdim \tabu@wd{#1}>\p@
503 \ifdim \tabu@wd{#1}<#2 \tabu@wd{#1}\else#2\fi\else #2\fi
504 }% \tabu@dimexpr
```
## <span id="page-30-36"></span><span id="page-30-35"></span><span id="page-30-30"></span><span id="page-30-22"></span><span id="page-30-14"></span><span id="page-30-13"></span><span id="page-30-12"></span><span id="page-30-6"></span><span id="page-30-5"></span><span id="page-30-0"></span>**8.7 Before trials to reach the target: setup after \@mkpream**

<span id="page-30-18"></span>\tabu@prep@TRIAL \@mkpream does its job inside a semi-simple group. At the end, \@preamble is expanded with \xdef, and the group is left: this triggers the expansion of \tabu@prep@TRIAL set \aftergroup by the first X column encountered in the preamble.

> We **\let \@halignto** to **\@empty**: it's a measurement, and put some protections. A group is opened with the famous {\ifnum0='}\fi and control is given to \tabu@arrayleft@measure.

<span id="page-30-25"></span><span id="page-30-24"></span><span id="page-30-21"></span><span id="page-30-20"></span><span id="page-30-19"></span><span id="page-30-17"></span><span id="page-30-16"></span><span id="page-30-15"></span><span id="page-30-11"></span><span id="page-30-9"></span><span id="page-30-7"></span><span id="page-30-2"></span><span id="page-30-1"></span>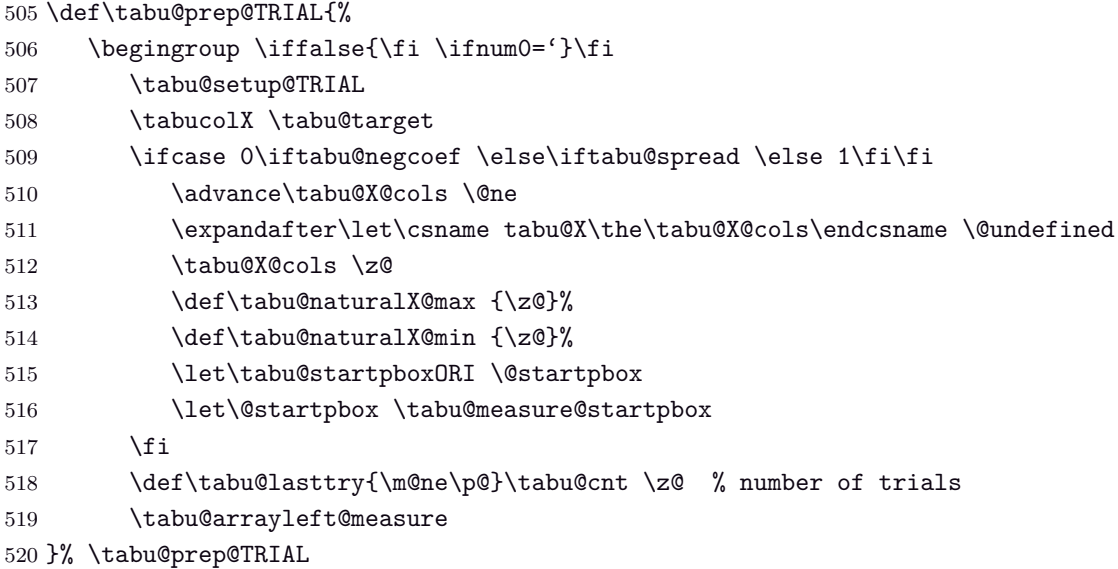

tabu implementation and the matrix of the matrix of the matrix of the matrix of the matrix of the matrix of the matrix of the matrix of the matrix of the matrix of the matrix of the matrix of the matrix of the matrix of th

#### <span id="page-31-39"></span>\tabu@setup@TRIAL

<span id="page-31-30"></span>521 \def\tabu@setup@TRIAL{\tabu@global@X \let\tabu@global@X \@empty

- <span id="page-31-5"></span>\let\@halignto \@empty \tabu@naturalX \z@
- <span id="page-31-35"></span>\tabu@savecounters \let\tabu@savecounters \relax
- <span id="page-31-9"></span>\hbadness \@M \let\hbadness \@tempcnta
- <span id="page-31-11"></span>\hfuzz \maxdimen \let\hfuzz \@tempdima
- <span id="page-31-34"></span>\let\tabu@rewrite@X \tabu@rewrite@Xnested
- <span id="page-31-14"></span>527 \let\savetabu \@gobble \let\tabudefaulttarget \linewidth
- <span id="page-31-10"></span>\let\write \tabu@nowrite \let\GenericError \tabu@GenericError
- <span id="page-31-4"></span>\long\def\@xfootnote[##1]##2{}\let\@footnotetext \@gobble
- <span id="page-31-1"></span>\ifx\@arrayright\relax \let\@arrayright \@empty\fi
- <span id="page-31-42"></span>\tabu@TRIAL@hook
- }% \tabu@setup@TRIAL
- <span id="page-31-36"></span>\def\tabu@savecounters{%
- <span id="page-31-2"></span>\def\@elt##1{\global\value{##1}\the\value{##1}\relax}%
- <span id="page-31-3"></span>\edef\tabu@global@X {\cl@@ckpt}\let\@elt \relax
- <span id="page-31-37"></span>}% \tabu@savecounters

#### <span id="page-31-47"></span>\tabuDisableCommands

```
537 \let\tabu@TRIAL@hook \@empty
538 \newcommand\tabuDisableCommands[1]{\g@addto@macro\tabu@TRIAL@hook {#1}}
```
#### <span id="page-31-46"></span><span id="page-31-45"></span><span id="page-31-41"></span><span id="page-31-38"></span><span id="page-31-31"></span><span id="page-31-29"></span><span id="page-31-27"></span><span id="page-31-23"></span><span id="page-31-22"></span><span id="page-31-21"></span><span id="page-31-17"></span><span id="page-31-16"></span><span id="page-31-15"></span><span id="page-31-13"></span><span id="page-31-12"></span><span id="page-31-8"></span><span id="page-31-7"></span><span id="page-31-6"></span>**8.8 One trial after another**

```
\tabu@arrayleft@measure Measuring the whole tabular occurs just before \@arrayleft. Hence the name of the macro:
                        \tabu@arrayleft@measure.
          \tabu@TRIAL \halign is temporarily expanded inside a \vbox which is captured in \tabu@box.
                         539 \def\tabu@arrayleft@measure#1\bgroup{%
                         540 \def\tabu@Xfinish{%
                         541 \tabu@global@Xnested \ifnum0='{}\fi\endgroup
                         542 \tabu@global@X #1\bgroup}%
                         543 \def\tabu@TRIAL {\setbox\tabu@box \hbox\bgroup $#1\bgroup
                         544 \the\toks@ \tabu@endTRIAL}%
                         545 \toks@{\tabu@setup@everycr
                         546 \let\@preamble \tabu@savedpreamble}% <required for multicolumn>
                         547 \tabu@collect
                         548 }% \tabu@arrayleft@measure
\tabu@long@arrayleft@measure This is the long version for longtabu
                         549 \long\def\tabu@long@arrayleft@measure #1\LT@bchunk #2\LT@bchunk{%
                         550 \def\tabu@Xfinish{%
                         551 \tabu@global@Xnested \ifnum0='{}\fi\endgroup
                         552 \tabu@setup@everycr \let\@preamble \tabu@savedpreamble
                         553 \tabu@global@X #1\LT@bchunk #2\LT@bchunk}%
                         554 \def\tabu@TRIAL{%
                         555 \setbox\tabu@box \hbox\bgroup
                         556 \tabu@setup@everycr \let\@preamble \tabu@savedpreamble
                         557 \tabu@global@X \LTchunksize\@M
                         558 #1\LT@bchunk #2\LT@bchunk \the\toks@ \tabu@endTRIAL}%
                         559 \toks@{}%\let\LT@output\relax
                         560 \tabu@collect
                         561 }% \tabu@long@arrayleft@measure
                         562 \def\tabu@long@endTRIAL{%
                         563 \LT@echunk
                         564 \global\setbox\@ne \hbox{\unhbox\@ne}\kern\wd\@ne
                         565 \LT@get@widths
                         566 \egroup % got \tabu@box
tabu [rev.1.8] © 2010
abu \left[\text{rev.1.8}\right] 2010 \text{c}\rightarrow FC
```

```
567 \iftabu@spread \tabu@spreadarith % <only once>
568 \else \tabu@arith
569 \fi
570 \iftabu@measuring \tabu@measuringfalse
571 \expandafter \tabu@TRIAL % <continue trials>
572 \else
573 \expandafter \tabu@Xfinish
574 \the \expandafter\toks@ \tabu@endenvir % <we are then!>
575 \fi
576 }% \tabu@long@endTRIAL
```

```
\t\tabular*{1}\tabu@collect The mechanism is the same as A\rightarrow S-\collect@body (also defined in environ.sty). The content
                   of the tabular is captured inside \toks@, expanded by \tabu@TRIAL.
```

```
577\def\tabu@collect{\catcode'\^^@=13\def\tabu@stack{b}\tabu@collectbody}
578 \long\def\tabu@collectbody#1\end#2{%
579 \edef\tabu@stack{\tabu@pushbegins #1\begin\end\expandafter\@gobble\tabu@stack}%
580 \ifx\tabu@stack\@empty
581 \toks@\expandafter{\the\toks@#1}\def\tabu@endenvir{\end{#2}}%
582 \expandafter \tabu@TRIAL
583 \else
584 \toks@\expandafter{\the\toks@#1\end{#2}}%
585 \expandafter \tabu@collectbody
586 \fi
587 }% \tabu@collectbody
588 \long\def\tabu@pushbegins#1\begin#2{%
589 \ifx\end#2\else b\expandafter\tabu@pushbegins\fi}
```
<span id="page-32-25"></span>\tabu@endTRIAL At the end of the trial, we call \tabu@arith to compute the widths. \tabu@arith exits leaving \iftabu@measuring equal to \iftrue: a further trial is necessary, or equal to \iffalse: the target is reached, \tabu@Xfinish can print the tabu in a last expansion of \halign.

```
590 \def\tabu@endTRIAL{%
591 \tabu@adl@endTRIAL % <arydshln in nested trials>
592 \endarray$\egroup
593 \iftabu@spread \tabu@spreadarith % <only once>
594 \else \tabu@arith
595 \fi
596 \iftabu@measuring \tabu@measuringfalse
597 \expandafter \tabu@TRIAL % <continue trials>
598 \else
599 \expandafter \tabu@Xfinish
600 \the \expandafter\toks@ \tabu@endenvir % <we are then!>
601 \fi
602 }% \tabu@endTRIAL
603 \def\tabu@adl@endTRIAL{\crcr \noalign{\global\adl@ncol \tabu@nbcols}}
```
## <span id="page-32-36"></span><span id="page-32-24"></span><span id="page-32-3"></span><span id="page-32-0"></span>**8.9 Algorithms: Measuring the tabu**

<span id="page-32-1"></span>**The arithmetic of X columns**

<span id="page-32-16"></span>\tabu@arith General algorithms for tabu to with X columns.

<span id="page-32-31"></span><span id="page-32-27"></span><span id="page-32-17"></span><span id="page-32-10"></span><span id="page-32-7"></span><span id="page-32-6"></span><span id="page-32-4"></span>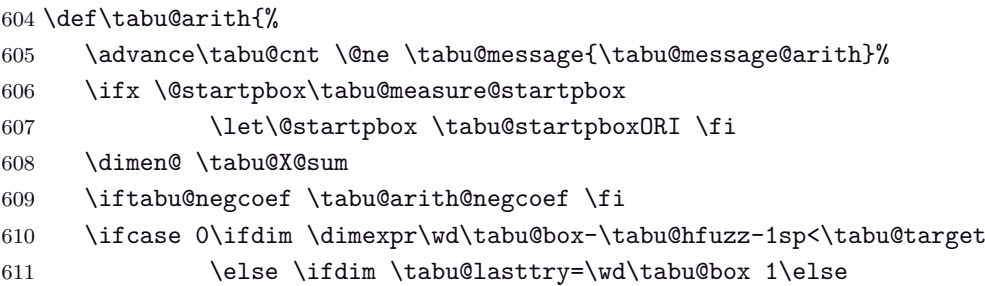

<span id="page-33-40"></span><span id="page-33-39"></span><span id="page-33-38"></span><span id="page-33-37"></span><span id="page-33-36"></span><span id="page-33-35"></span><span id="page-33-34"></span><span id="page-33-33"></span><span id="page-33-32"></span><span id="page-33-31"></span><span id="page-33-30"></span><span id="page-33-29"></span><span id="page-33-28"></span><span id="page-33-27"></span><span id="page-33-26"></span><span id="page-33-25"></span><span id="page-33-24"></span><span id="page-33-23"></span><span id="page-33-22"></span><span id="page-33-21"></span><span id="page-33-20"></span><span id="page-33-19"></span><span id="page-33-18"></span><span id="page-33-17"></span><span id="page-33-16"></span><span id="page-33-15"></span><span id="page-33-14"></span><span id="page-33-13"></span><span id="page-33-12"></span><span id="page-33-11"></span><span id="page-33-10"></span><span id="page-33-9"></span><span id="page-33-8"></span><span id="page-33-7"></span><span id="page-33-6"></span><span id="page-33-5"></span><span id="page-33-4"></span><span id="page-33-3"></span><span id="page-33-2"></span><span id="page-33-1"></span><span id="page-33-0"></span> 2\fi\fi\relax \ifdim \tabu@X@sum=\dimen@ \tabu@message{\tabu@message@reached}% \else\ifdim\tabu@X@sum=\z@ \tabu@message{\tabu@message@reached}% \else\ifnum \tabu@cnt>\@ne \tabu@message{\tabu@message@reached}% \else \tabu@measuringtrue \tabucolX = \dimexpr\tabucolX\*\p@/\tabu@X@sum\relax \fi\fi\fi \or \tabu@message{\tabu@header Reached minimum width. Backing up}% \tabu@warn{tabu width = \the\wd\tabu@box\space> 621 \the\tabu@target\space+ \tabu@hfuzz}%  $622 \cdot \text{for}$  \ifdim \tabu@X@sum=\z@ \tabu@measuringtrue \tabucolX=\@tempdima \else \advance\tabucolX-\dimexpr(\wd\tabu@box-\tabu@target-.5\tabu@X@sum/\p@) \*\p@/\tabu@X@sum\relax \ifdim \tabucolX<\z@ \tabu@warn{X Columns too narrow (table too wide)}% \tabucolX=\tabucolX@error \else \tabu@measuringtrue \ifdim \tabu@X@sum=\dimen@ \edef\tabu@lasttry{\the\wd\tabu@box}%  $\text{e}$   $\text{e}$  \ifnum \tabu@cnt>\@ne \edef\tabu@lasttry{\the\wd\tabu@box}\fi \ifdim \tabucolX<\@tempdima \tabucolX \@tempdima\fi \fi \fi \fi 639 \fi %(ifcase) \iftabu@measuring \else \edef\tabu@global@X{\tabu@global@X 642 \tabucolX \the\tabucolX\relax \tabu@target \the\tabu@target\relax % < for \savetabu > \ifnum \tabu@nested=\z@ \ifx \@arrayright\@empty \ifdim \tabu@X@sum>\z@ 647 \def\noexpand\@halignto{to\the\tabu@target}\fi\fi\fi}% \fi \tabu@X@sum \dimen@ }% \tabu@arith \def\tabu@arith@negcoef{% \tabu@X@cols \@ne \count@ \tabu@X@cols \@whilesw \ifcsname tabu@X\the\tabu@X@cols\endcsname\fi{% \ifdim \tabu@wd\tabu@X@cols>\p@ \expandafter\let\expandafter\tabu@temp 656 \csname tabu@X\the\tabu@X@cols\endcsname \ifdim \tabu@wd\tabu@X@cols <\tabu@temp\tabucolX \advance\tabu@X@sum -\tabu@temp\p@ \tabu@message{\tabu@message@negcoef{\the\tabu@X@cols}}% \ifdim \tabu@wd\tabu@X@cols >\tabu@wd\count@ \count@ \tabu@X@cols \fi \fi\fi \advance\tabu@X@cols \@ne }% \@tempdima=\dimexpr\tabu@wd\count@ \* \p@/ \dimexpr\csname tabu@X\the\count@\endcsname\p@\relax\relax }% \tabu@arith@negcoef

#### <span id="page-34-44"></span><span id="page-34-43"></span><span id="page-34-39"></span><span id="page-34-38"></span><span id="page-34-24"></span><span id="page-34-23"></span><span id="page-34-12"></span><span id="page-34-4"></span><span id="page-34-3"></span><span id="page-34-2"></span><span id="page-34-0"></span>**The arithmetic of X columns for tabu spread**

<span id="page-34-41"></span>\tabu@spreadarith Algorithm for tabu spread with X columns: only the first pass. \def\tabu@spreadarith{% \tabu@naturalX \tabu@naturalX@max\relax \tabucolX \tabu@naturalX@min\relax \tabu@message{\tabu@message@spread}% \ifdim \dimexpr \wd\tabu@box + \tabu@spreadtarget <\tabu@target \advance\tabu@spreadtarget \dimexpr\wd\tabu@box-\tabu@naturalX+\tabucolX\relax \ifdim \tabu@spreadtarget <\tabu@target \tabu@target =\tabu@spreadtarget \fi \tabu@message{\the\tabu@target}% \tabu@message{\ifdim \tabu@spreadtarget>\tabu@target 679 (tabu) spread reduced to fit default target.\fi}% \else \tabu@message{\expandafter\tabu@msg@align \the\tabu@target { }{}{}{}{}\@@} \tabu@message{(tabu)\ifdim\wd\tabu@box<\tabu@target spread too large\else tabu spread is useless here\fi, default target used.}% \fi \let\@startpbox \tabu@startpboxORI \xdef\tabu@halignto {to\the\tabu@target}% \tabucolX \tabu@target \tabu@spreadfalse \tabu@measuringtrue }% \tabu@spreadarith **Reporting in the .log file (debugshow option)** \tabu@message@arith

```
\tabu@message@spread
\tabu@message@negcoef
                        691 \def\tabu@message@arith{\tabu@header
                        692 \expandafter\tabu@msg@align \the\tabucolX { }{ }{ }{ }{}\@@
                        693 \expandafter\tabu@msg@align \the\wd\tabu@box { }{ }{ }{ }{}\@@
                        694 \expandafter\tabu@msg@align \the\tabu@target { }{ }{ }{ }{}\@@
                        695 \expandafter\tabu@msg@align \the\tabu@X@sum {}{}{}{}{}\@@
                        696 \ifx\@startpbox\tabu@measure@startpbox\tabu@spaces (coefs<0)\else
                        697 \ifdim\tabu@X@sum>\z@
                        698 \expandafter\tabu@msg@align \the\dimexpr(\tabu@target-\wd\tabu@box)
                        699 *\pmb{\varphi}/\tabu@X@sum\relax\{}{}{}{}{}f{}f{}f\}@\\i\relax\ldots700 \def\tabu@message@spread{\tabu@spreadheader
                        701 \expandafter\tabu@msg@align \the\tabu@spreadtarget {}{}{}{}{}\@@
                        702 \expandafter\tabu@msg@align \the\wd\tabu@box {}{}{}{}{}\@@
                        703 \expandafter\tabu@msg@align \the\tabucolX {}{}{}{}{}\@@
                        704 \expandafter\tabu@msg@align \expandafter-\the\tabu@naturalX {}{}{}{}{}\@@}
                        705 \def\tabu@message@reached{\tabu@header
                        706 \expandafter\tabu@msg@align \the\tabucolX { }{ }{ }{ }{}\@@
                        707 \expandafter\tabu@msg@align \the\wd\tabu@box {}{}{}{}{}\@@
                        708 <\expandafter\tabu@msg@align \the\tabu@target { }{ }{ }{ }{}\@@
                        709 + \tabu@hfuzz\space= hfuzz *****^^J%
                        710 (tabu)\tabu@spaces******* Reached Target:
                        711 hfuzz = \tabu@hfuzz\on@line\space *******^^J%
                        712 \ifnum\tabu@nested=\z@ \tabu@elapsedtime ^^J\fi}%
                        713 \def\tabu@message@etime{(tabu)\tabu@spaces
                        714 Time elapsed for trials:
                        715 \the\numexpr(\pdfelapsedtime-\tabu@starttime-32767)/65536\relax sec
                        716 \the\numexpr\numexpr(\pdfelapsedtime-\tabu@starttime)
                        717 -\numexpr(\pdfelapsedtime-\tabu@starttime-32767)/65536\relax*65536\relax
```

```
718 *1000/65536\relax ms}%
719 \def\tabu@message@negcoef #1{\tabu@spaces\tabu@spaces
720 * #1. X[-\csname tabu@X#1\endcsname]: natural width
721 = \tcdot\text{abu@wd{#1}}722 < \csname tabu@X#1\endcsname X
723 = \the\dimexpr\csname tabu@X#1\endcsname\tabucolX724 }% \tabu@message@negcoef
725 \edef\tabu@spaces{\@spaces}
726 \def\do#1{%
727 \def\tabu@msg@align##1.##2##3##4##5##6##7##8##9\@@{%
728 \ifnum##1<10 #1 #1\else
729 \ifnum##1<100 #1 \else
730 \ifnum##1<\@m #1\fi\fi\fi
731 ##1.##2##3##4##5##6##7##8#1}%
732 \def\tabu@header{(tabu) \ifnum\tabu@cnt<10 #1\fi\the\tabu@cnt) #1}%
733 \def\tabu@titles{\ifnum \tabu@nested=\z@
734 (tabu) Try#1 #1 tabu X #1 #1 #1tabu Width #1 #1 Target
735 #1 #1 #1 #1 #1 Coefs #1 #1 #1 Update<sup>--</sup>J\fi}%
736 \def\tabu@spreadheader{%
737 (tabu) Try#1 #1 Spread #1 #1 tabu Width #1 #1 Nat. Min. #1 #1 #1 Nat.X
738 #1 #1 #1 #1 New Target<sup>\sim</sup> 7%
739 (tabu)spread}%
740 \def\tabu@tracing@save##1{\begingroup
741 \def\col@sep ####1\relax {(\text{tabu})\ column\ sep\ #1\ #1\ #1 = \#4\#41^j\}742 \def\arrayrulewidth ####1\relax{(tabu) arrayrulewidth #1 = ####1^^J}%
743 \def\doublerulesep ####1\relax {(tabu) doublerulesep #1 #1= ####1^^J}%
744 \def\extrarowheight ####1\relax{(tabu) extrarowheight #1 = ####1^^J}%
745 \def\extratabsurround ####1\relax{(tabu) extratabsurround = ####1^^J}%
746 \def\minrowclearance ####1\relax {(tabu) minrowclearance#1 = ####1^^J}%
747 \def\arraystretch ####1{(tabu) arraystretch #1 #1 = ####1^^J}%
748 \iftabu@colortbl
749 \def\CT@arc@####1{(tabu) arrayrulecolor #1 = ####1^^J}%
750 \def\CT@drsc@####1{(tabu) doublerulesepcolor=####1^^J}%
751 \let\color \relax
752 \quad \text{tri}753 \def\NC@find ####1\@nil{(tabu) tabu preamble#1 #1 = \detokenize{####1}^^J}%
754 \def\tabu@wddef####1####2{(tabu) Natural width ####1 = ####2^^J}%
755 \let\edef \@gobbletwo \let\def \@empty
756 \tabu@message{%
757 (tabu) \string\savetabu{##1}: \on@line^^J%
758 \ifx \savetabu\tabusaveX
759 (tabu) X columns width #1 = \theta\text{bucolX^j\fi760 (tabu) target #1 #1 #1 #1 #1 = \the\tabu@target^^J%
761 \tabu@savedparam
762 \tabu@savedpream \@nil
763 \iftabu@negcoef \tabu@savewd\fi}%
764 \endgroup}%
765 }\do{ }
```
<span id="page-35-32"></span><span id="page-35-30"></span><span id="page-35-27"></span><span id="page-35-24"></span><span id="page-35-23"></span><span id="page-35-21"></span><span id="page-35-20"></span><span id="page-35-19"></span><span id="page-35-18"></span><span id="page-35-17"></span><span id="page-35-16"></span><span id="page-35-11"></span><span id="page-35-10"></span><span id="page-35-9"></span><span id="page-35-8"></span><span id="page-35-7"></span><span id="page-35-6"></span><span id="page-35-5"></span><span id="page-35-1"></span><span id="page-35-0"></span>**Measuring the natural width for tabu spread and negativ width-coefficients**

<span id="page-36-25"></span><span id="page-36-24"></span>\tabu@measure@startpbox When "tabu spread" is used with X columns, the first trial must measure the natural width of \tabu@measure@endpbox the columns. When X columns have negativ coefficient, the natural is computed after the target has been reached, with the absolute coefficients.

Nested trials may occur (tabu spread inside a X column with negativ coefficient for example).

For the furthur trials, the standard scheme for X column is used: the natural width is measured only once.

pdfTEX font expansion is disabled inside the varwidth environment (we set \pdfadjustspacing to 0).

```
766 \def\tabu@measure@startpbox#1{\bgroup
767 \let\@startpbox \tabu@startpboxORI % in case of nesting
768 \in@{\tabu@dimexpr}{#1}%
769 \ifin@
770 \global\advance\tabu@X@cols \@ne
771 \ifcsname tabu@X\the\tabu@X@cols\endcsname\else
772 \global\tabu@X@cols \@ne
773 \global\tabu@naturalX \z@
774 \fi
775 \fi
776 \iftabu@spread\else
777 \ifin@ {\let\tabu@dimexpr \@firstoftwo\expandafter}%
778 \ifdim \tabu@wd{#1}<\p@ \in@false\fi\fi\fi
779 \ifin@
780 \begingroup \let\tabu@dimexpr \@secondoftwo
781 \edef\x{\endgroup \def\noexpand\tabu@temp{\the\dimexpr#1}%
782   \} \x783 \setbox\tabu@box=\hbox\bgroup
784 \let\tabu@rewrite@X \tabu@@rewrite@X
785 \begin{varwidth}{\tabu@temp}\narrowragged\arraybackslash
786 \tabu@noadjustspacing \parfillskip\@flushglue
787 \bgroup \aftergroup\tabu@measure@endpbox
788 \else
789 \expandafter\@gobble\@startpbox{#1}% \@gobble \bgroup
790 \fi
791 }% \tabu@measure@startpbox
792 \ifdefined\pdfadjustspacing
793 \def\tabu@noadjustspacing{\pdfadjustspacing\z@}%
794 \else
795 \let\tabu@noadjustspacing\relax
796 \fi
797 \def\tabu@measure@endpbox{%
798 \@finalstrut\@arstrutbox\end{varwidth}\egroup % <got my \tabu@box>
799 \global\advance\tabu@naturalX \wd\tabu@box
800 \ifdim \tabu@naturalX@max<\tabu@naturalX
801 \xdef\tabu@naturalX@max{\the\tabu@naturalX}\fi
802 \@tempdima=\dimexpr \wd\tabu@box * \tabu@X@sum /
803 \dimexpr\csname tabu@X\the\tabu@X@cols\endcsname\p@\relax\relax
804 \ifdim \tabu@naturalX@min<\@tempdima
805 \xdef\tabu@naturalX@min{\the\@tempdima}\fi
806 \ifdim \tabu@wd\tabu@X@cols>\z@
807 \ifdim \tabu@wd\tabu@X@cols<\wd\tabu@box
808 \tabu@wddef\tabu@X@cols {\the\wd\tabu@box}%
809 \tabu@debug{\tabu@spaces\tabu@spaces
810 * \the\tabu@X@cols. X[-\csname tabu@X\the\tabu@X@cols\endcsname]:
811 target=\the\dimexpr\tabu@temp\relax\space
812 \expandafter\expandafter\expandafter\string\tabu@wd\tabu@X@cols
813 =\tabu@wd\tabu@X@cols}%
```

```
814 \fi\fi
815 \box\tabu@box \egroup % end of \vtop (measure)
816 }% \tabu@measure@endpbox
817 \def\tabu@wd#1{\csname tabu@W\the\tabu@nested @\number#1\endcsname}
818 \def\tabu@wddef#1{\expandafter\xdef
819 \csname tabu@W\the\tabu@nested @\number#1\endcsname}
820 \def\tabu@wdlet#1{\global\expandafter\let
821 \csname tabu@W\the\tabu@nested @\number#1\endcsname}
822 \def\tabu@naturalX@min{\z@}
823 \def\tabu@naturalX@max{\z@}
```
## <span id="page-37-34"></span><span id="page-37-29"></span><span id="page-37-26"></span><span id="page-37-25"></span><span id="page-37-0"></span>**8.10 \everycr setup and \tabuphantomline**

<span id="page-37-31"></span>\tabu@setup@everycr \ialign resets \everycr to an empty token. This macro sets \everycr for the tabu environment.

<span id="page-37-24"></span><span id="page-37-20"></span><span id="page-37-19"></span><span id="page-37-18"></span><span id="page-37-17"></span><span id="page-37-14"></span><span id="page-37-8"></span><span id="page-37-7"></span><span id="page-37-4"></span> \def\tabu@setup@everycr{% \tabu@firstclinetrue \let\tabu@first@cline \z@ 827 \def\tabu@restoreeverycr {\let\everycr \tabu@everycr}% \def\everycr{\afterassignment\tabu@restoreeverycr \@temptokena}% <for ialign> \tabu@everycr\expandafter{\the\tabu@everycr \noalign{% \ifcase\tabu@first@cline \global\let\tabu@first@cline \tw@ \or\global\let\tabu@first@cline \tw@ 834 \or\global\tabu@firstclinefalse 835 \global\let\tabu@first@cline \m@ne \fi}% \tabu@rowfontreset }% }% \tabu@setup@everycr

#### <span id="page-37-35"></span>\tabuphantomline This macro inserts a phantom line in front of a tabu. This is necessary when you use \usetabu with tabu X column, with a single line containing \multicolumn...

```
840 \def\tabuphantomline{\crcr\noalign{%
841 \global\let\@arstrutbox \voidb@x
```

```
842 \iftabu@colortbl
```

```
843 \xdef\tabu@minrowclearance{\the\minrowclearance}%
```

```
844 \global\minrowclearance \z@
```

```
845 \fi
```

```
846 \global\let\vcenter \vbox
```

```
847 \ifnum \tabu@nested>\z@ \vspace*{\dimexpr\extrarowheight-\ht\@arstrutbox}\fi
```

```
848 \toks@{}\count@\@ne
```

```
849 \@whilenum\count@<\tabu@nbcols\do{\advance\count@\@ne
```

```
850 \toks@\expandafter{\the\toks@&}}%
```

```
851 \toks@\expandafter{\the\toks@
```

```
852 \cr\noalign{%
```

```
853 \global\let\@arstrutbox \tabu@arstrutbox
```

```
854 \global\let\vcenter \tabu@vcenter
```

```
855 \iftabu@colortbl
```

```
856 \global\minrowclearance \tabu@minrowclearance\relax\fi
```

```
857 \global\let\tabu@first@cline \@ne}}%
```

```
858 \expandafter}\the\toks@
```

```
859 }% \tabuphantomline
```
## **8.11 Lines inside tabu**

#### <span id="page-38-32"></span><span id="page-38-30"></span><span id="page-38-27"></span><span id="page-38-25"></span><span id="page-38-24"></span><span id="page-38-22"></span><span id="page-38-21"></span><span id="page-38-20"></span><span id="page-38-12"></span><span id="page-38-10"></span><span id="page-38-9"></span><span id="page-38-6"></span><span id="page-38-5"></span><span id="page-38-3"></span><span id="page-38-1"></span><span id="page-38-0"></span>**Vertical lines**

<span id="page-38-39"></span><span id="page-38-31"></span><span id="page-38-19"></span>\tabuvline@rewrite | is defined as a new column type but only inside the group where \@mkpream does its job. This way, the modification is very local to tabu. \tabu@lines This feature is disabled with the light option. \def\tabu@lines{{\endlinechar\m@ne \scantokens{\def\x{|}}% 861 \expandafter}\expandafter\tabu@lines@ \x }% \tabu@lines \def\tabu@lines@#1{% \tabu@newcolumntype #1{\tabuvline@rewrite}% \NC@list\expandafter{\the\NC@list \NC@do #1}% }% \tabu@lines@ \newcommand\*\tabuvline@rewrite[1][]{\tabuvline@arg{#1}% 868 \expandafter \NC@find \tabu@temp} \def\tabu@vline#1{\vrule width#1} \tabuvline@arg A tedious (and fastidious) macro to parse the optional argument of | vertical lines... \def\tabuvline@arg#1{% \ifx\\#1\\% <shortcut when no option> \edef\tabu@temp{!{% \iftabu@colortbl\begingroup\noexpand\CT@arc@\fi \noexpand\tabu@vline\arrayrulewidth \iftabu@colortbl\endgroup\fi}}% \else \futurelet \tabu@temp \tabuvline@argi #1\p@\p@\@nnil \tabuvline@argiii \fi }% \tabuvline@arg \def\tabuvline@argi{% \let\tabu@color \@empty \ifcat A\noexpand\tabu@temp 882 \@tempdima\arrayrulewidth \expandafter\tabu@getlinecolor \else \expandafter\tabuvline@argii \fi }% \tabuvline@argi \def\tabuvline@argii#1\@nnil{% \tabu@maybecolor \@tempdima #1 \@nnil }% \tabuvline@argii \def\tabuvline@argiii{% \edef\tabu@temp{!{\begingroup \ifx\tabu@color\@empty \iftabu@colortbl \noexpand\CT@arc@ \fi \else \tabu@color\fi \noexpand\tabu@vline{\the\@tempdima}\endgroup}}% }% \tabuvline@argiii **Horizontal lines: \tabucline** \tabucline \tabucline[ $\langle style; style; wlls; color: white; background-color: blue; font-weight: bold; text; text-align: center;">\texttt{start-end}\n$ \tabucline appears only at the end of a line: this is the place where we can insert a \noalign group. We built a new line to be inserted inside the tabu: this new line which contains the rule or leaders, is stored into \toks@ (inside the \noalign group). When leaving the group \toks@ is expanded. \def\tabu@linedash{4pt}% <default value>

```
898 \def\tabu@dashgap{4pt}% <default value>
899 \def\tabucline{\noalign{\ifnum0='}\fi \@ifstar
```
<span id="page-39-36"></span><span id="page-39-35"></span><span id="page-39-28"></span><span id="page-39-27"></span><span id="page-39-26"></span><span id="page-39-22"></span><span id="page-39-21"></span><span id="page-39-15"></span><span id="page-39-12"></span><span id="page-39-11"></span><span id="page-39-10"></span><span id="page-39-9"></span><span id="page-39-8"></span><span id="page-39-7"></span><span id="page-39-6"></span><span id="page-39-5"></span><span id="page-39-1"></span><span id="page-39-0"></span> {\@tempswatrue\tabu@cline} {\@tempswafalse\tabu@cline}}% \newcommand\*\tabu@cline[2][]{\toks@{}% \tabu@startstop{#2}\tabu@getlinespec{#1}\@multicnt\@ne \ifnum\tabu@start>\tabu@stop \else\ifx\tabu@xleaders\relax \else \toks@{\noalign{\global\let\@arstrutbox \voidb@x}}% %% \iftabu@firstcline\if\tabu@align t\vskip-\ht\@arstrutbox\fi\fi \@whilenum\@multicnt<\tabu@start\do{\advance\@multicnt\@ne  $\tt{bks@\exp andfter{\the\tt{oks@ \#}}\$ 911 \loop 912 \toks@\expandafter{\the\toks@ \omit }% \ifnum \@multicnt=\@ne \expandafter \tabu@add \csname tabu@tok@\the\@multicnt L\endcsname \@nil \fi \ifcase 0\if@tempswa\else\ifnum \@multicnt<\tabu@stop 1\fi\fi\relax 917 \toks@\expandafter{\the\toks@ \begingroup}% 918 \toks@\expandafter{\the\expandafter\toks@ 919  $\setminus$ fi \ifcase 0\if@tempswa\else\ifnum \@multicnt<\tabu@stop 1\fi\fi\relax \expandafter \tabu@add \csname tabu@tok@\the\@multicnt R\endcsname \@nil  $923 \qquad \qquad \text{if }$  \ifnum\@multicnt<\tabu@stop 925 \advance\@multicnt\@ne 926 \if@tempswa \toks@\expandafter{\the\toks@ &}% 927 \else \toks@\expandafter{\the\toks@ \span}\fi 928 \repeat \@whilenum\@multicnt<\tabu@nbcols\do{\advance\@multicnt\@ne 930 \toks@\expandafter{\the\toks@ &}}% 931 \toks@\expandafter{\the\toks@ \cr \noalign{\global\let\@arstrutbox \tabu@arstrutbox}}% %% \tabu@debug{LIGNE AJOUTEE:\the\toks@}% \fi\fi \ifnum0='{\fi\expandafter}\the\toks@ }% \tabu@cline \def\tabu@add #1\@nil{\toks@\expandafter{\the\toks@ 938 \begingroup #1\endgroup\ifmmode\$\fi}} \tabu@startstop This macro parses the mandatory argument of \tabucline: start-column and end-column of the cline. \def\tabu@startstop#1{\tabu@start@stop #1\relax 1-\tabu@nbcols\@nnil} \def\tabu@start@stop #1-#2\@nnil{% \@defaultunits \tabu@start \number0#1\relax\@nnil \@defaultunits \tabu@stop \number0#2\relax\@nnil \ifnum\tabu@start>\tabu@nbcols\tabu@start \tabu@nbcols\else 944 \ifnum\tabu@start<\@ne \tabu@start \@ne \fi\fi \ifnum\tabu@stop>\tabu@nbcols \tabu@stop \tabu@nbcols \else \ifnum\tabu@stop<\@ne \tabu@stop \tabu@nbcols\fi\fi

<span id="page-39-34"></span><span id="page-39-33"></span><span id="page-39-32"></span><span id="page-39-31"></span><span id="page-39-30"></span><span id="page-39-29"></span><span id="page-39-25"></span><span id="page-39-24"></span><span id="page-39-23"></span><span id="page-39-20"></span><span id="page-39-19"></span><span id="page-39-18"></span><span id="page-39-17"></span><span id="page-39-16"></span><span id="page-39-14"></span><span id="page-39-13"></span><span id="page-39-4"></span><span id="page-39-3"></span><span id="page-39-2"></span>}% \tabu@start@stop

tabu implementation and the matrix of the matrix of the matrix of the matrix of the matrix of the matrix of the matrix of the matrix of the matrix of the matrix of the matrix of the matrix of the matrix of the matrix of th

```
\tabu@getlinespec This macro parses the optional argument of \tabucline and check if it's a line specification (then
                      \tabu@getline is expanded) or a \leaders specification (then \tabu@leaders is expanded).
                       948 \def\tabu@getlinespec#1{\let\tabu@xleaders \relax
                       949 \@defaultunits \let\@tempa=#1 \relax\@nnil
                       950 \ifx\@tempa\relax \let\tabu@xleaders \tabu@defaultleaders\else
                       951 \ifx\@tempa\hbox \tabu@defleaders{#1}\else
                       952 \ifx\@tempa\box \tabu@defleaders{#1}\else
                       953 \ifx\@tempa\copy \tabu@defleaders{#1}\else
                       954 \ifcsname tabu@line@style@\detokenize{#1}\endcsname
                       955 \csname tabu@line@style@\detokenize{#1}\endcsname
                       956 \else \tabu@getline{#1\p@ on0pt off0pt}\fi\fi\fi\fi\fi
                       957 }% \tabu@getlinespec
                       958 \def\tabu@defleaders#1{%
                       959 \def\tabu@xleaders{\iftabu@colortbl\CT@arc@\fi
                       960 \xleaders\hbox{\lower.5\extrarowheight#1}\tabu@leaderfill}}
                       961 \def\tabucline@warn#1{\PackageWarning{tabu}
                       962 {Undefined line syle: #1
                       963 \MessageBreak Using default line style instead}%
                       964 \let\tabu@xleaders \tabu@defaultleaders
                       965 }% \tabucline@warn
    \tabu@getline This macro parses the optional argument of \tabucline (or the one of \tabulinestyle) and
                      extract the thickness, the dash an gap specified. Default values assignments are done either.
                       966 \def\tabu@getline#1{\tabu@lineon #1 \@nil on\tabu@linedash \p@ \@nil\@nnil{#1}}
                       967 \def\tabu@maybecolor{\ifx\tabu@color\@empty \afterassignment\tabu@colortest
                       968 \else \@defaultunits\fi}
                       969 \def\tabu@lineon #1on#2\@nil#3\@nnil#4{%
                       970 \let\tabu@color \@empty
                       971 \@defaultunits \let\@tempa=#1 \relax\@nnil
                       972 \ifcase 0\ifx o\@tempa 1\else\ifcat A\noexpand\@tempa 2\fi\fi\relax
                       973 \tabu@maybecolor \@tempdima #1\arrayrulewidth \p@\@nnil
                       974 \tabu@maybecolor \@tempdimb #2\p@ \@nnil
                       975 \tabu@lineoff #1 on#2 off\tabu@dashgap \p@ \@nnil
                       976 \or\@tempdima \arrayrulewidth
                       977 \tabu@maybecolor \@tempdimb #2\p@ \@nnil
                       978 \tabu@lineoff #1 on#2 off\tabu@dashgap \p@ \@nnil
                       979 \else
                       980 \tabu@maybecolor \@tempdima \arrayrulewidth #1\p@\@nnil
                       981 \ifx\tabu@color\@empty \tabucline@warn\@tempa\else
                       982 \@tempdimb \z@
                       983 \tabu@lineoff off0pt \p@\@nnil \fi
                       984 \fi
                       985 }% \tabu@lineon
                       986 \def\tabu@lineoff #1off#2\@nnil{%
                       987 \tabu@maybecolor \@tempdimc #2\p@ \@nnil
                       988 \iftabu@colortbl \ifx \tabu@color\@empty
                       989 \def\tabu@color{\noexpand\CT@arc@}%
                       990 \ifmmode \text{if} \ifmmode \text{if} \ifmmode \text{if} \ifmm{ii} \ifmm{ii} \ifmm{ii} \ifmm{iii} \ifmm{iii} \ifmm{iii} \ifmm{iii} \ifmm{iv} \ifmm{iii} \ifmm{iv} \ifmm{iii} \ifmm{iv} \ifmm{iv} \ifmm{iv} \ifmm{iv} \ifmm{iv} \ifmm{iv} \ifmm{iv} \ifmm{iv} \ifmm{iv} \ifmm{iv} \ifmm{v} \ifmm{iv} \ifmm{v} \ifmm{iv} \ifmm{v} \ifmm{v} \ifmm{v} \ifmm{v} \ifmm{v} \ifmm{v} \ifmm991 \ifdim \@tempdimb=\z@
                       992 \ifdim \@tempdimc>\z@ \@tempdimb \tabu@dashgap\relax\fi\fi
                       993 \ifdim \@tempdimc=\z@
                       994 \ifdim \@tempdimb>\z@ \@tempdimc \tabu@linedash\relax\fi\fi
                       995 \ifdim \@tempdima<\z@ \else
                       996 \ifdim \@tempdimb<\z@ \else
                       997 \ifdim \@tempdimc<\z@ \else
                       998 \edef \tabu@xleaders{\tabu@color\xleaders
                       999 \ifdim\@tempdimc>\z@
```
<span id="page-41-45"></span><span id="page-41-44"></span><span id="page-41-43"></span><span id="page-41-42"></span><span id="page-41-41"></span><span id="page-41-40"></span><span id="page-41-39"></span><span id="page-41-38"></span><span id="page-41-37"></span><span id="page-41-36"></span><span id="page-41-35"></span><span id="page-41-34"></span><span id="page-41-33"></span><span id="page-41-32"></span><span id="page-41-31"></span><span id="page-41-30"></span><span id="page-41-29"></span><span id="page-41-28"></span><span id="page-41-27"></span><span id="page-41-26"></span><span id="page-41-25"></span><span id="page-41-24"></span><span id="page-41-23"></span><span id="page-41-22"></span><span id="page-41-21"></span><span id="page-41-20"></span><span id="page-41-19"></span><span id="page-41-18"></span><span id="page-41-17"></span><span id="page-41-16"></span><span id="page-41-15"></span><span id="page-41-14"></span><span id="page-41-13"></span><span id="page-41-12"></span><span id="page-41-11"></span><span id="page-41-10"></span><span id="page-41-9"></span><span id="page-41-8"></span><span id="page-41-7"></span><span id="page-41-6"></span><span id="page-41-5"></span><span id="page-41-4"></span><span id="page-41-3"></span><span id="page-41-2"></span><span id="page-41-1"></span><span id="page-41-0"></span>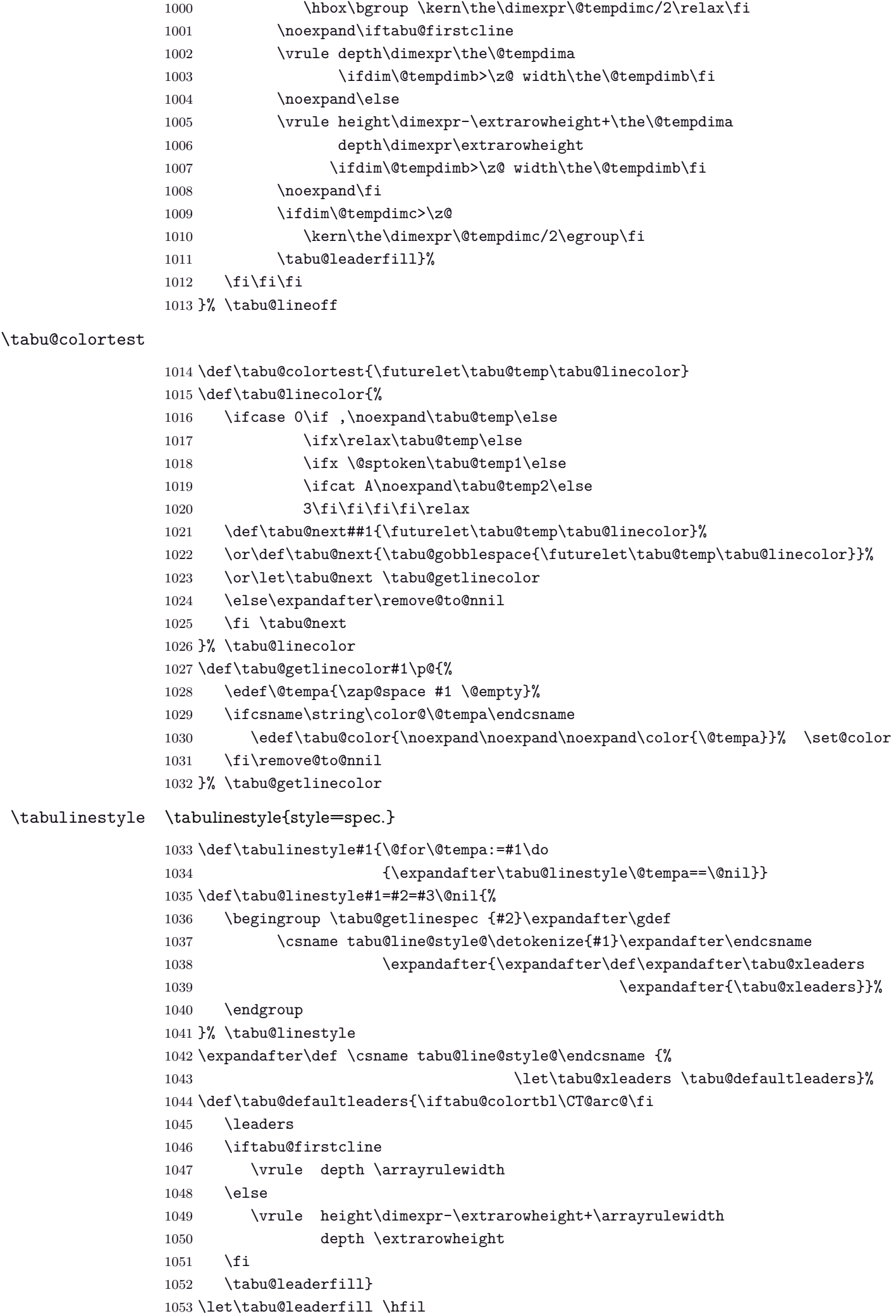

## <span id="page-42-0"></span>**8.12 Verbatim inside tabu with X columns**

#### <span id="page-42-26"></span>\tabu@sanitizetext

```
1054 {\catcode32=13\relax\catcode'\^^@=13\relax
1055 \gdef\tabu@verb{\@sanitize\catcode'\^=7\edef\^{\string^}\tabu@makeatletter
1056 \catcode32=13\let =\ \catcode'\^^@=13\def^^@{\hskip\parfillskip\null\linebreak}%
1057 \endlinechar\m@ne}}
1058 {\catcode64=13\edef @{\string @}\expandafter\xdef
1059 \csname tabu@makeatletter\endcsname{\catcode64=13\def\noexpand @{\unskip @}}}
1060 \newcommand\tabu@sanitizetext[1][\ttfamily]{\begingroup
1061 \tabu@verb #1\tabu@s@nitizetext}
1062 \long\def\tabu@s@nitizetext#1{\@makeother\{\@makeother\}%
1063 \everyeof{\noexpand}\scantokens{#1}\endgroup}
```
## <span id="page-42-47"></span><span id="page-42-45"></span><span id="page-42-14"></span><span id="page-42-3"></span>**8.13 Numbers in tabu**

#### <span id="page-42-2"></span><span id="page-42-1"></span>**\tabudecimal**

<span id="page-42-46"></span>\tabudecimal \tabu@tabudecimal is \tabudecimal inside tabu.

```
1064 \def\tabu@tabudecimal#1{%
1065 \def\tabu@decimal{#1}\@temptokena{}%
1066 \let\tabu@getdecimal@ \tabu@getdecimal@ignorespaces
1067 \tabu@scandecimal
1068 }% \tabu@tabudecimal
1069 \def\tabu@scandecimal{\futurelet \tabu@temp \tabu@getdecimal@}
1070 \def\tabu@skipdecimal#1{#1\tabu@scandecimal}
1071 \def\tabu@getdecimal@ignorespaces{%
1072 \ifcase 0\ifx\tabu@temp\ignorespaces\else
1073 \ifx\tabu@temp\@sptoken1\else
1074 2\fi\fi\relax
1075 \let\tabu@getdecimal@ \tabu@getdecimal
1076 \expandafter\tabu@skipdecimal
1077 \or \expandafter\tabu@gobblespace\expandafter\tabu@scandecimal
1078 \else \expandafter\tabu@skipdecimal
1079 \fi
1080 }% \tabu@getdecimal@ignorespaces
1081 \def\tabu@get@decimal#1{\@temptokena\expandafter{\the\@temptokena #1}%
1082 \tabu@scandecimal}
1083 \def\do#1{%
1084 \def\tabu@get@decimalspace#1{%
1085 \@temptokena\expandafter{\the\@temptokena #1}\tabu@scandecimal}%
1086 }\do{ }
1087 \let\tabu@@tabudecimal \tabu@tabudecimal
```
#### <span id="page-42-21"></span>\tabu@getdecimal

<span id="page-42-44"></span><span id="page-42-43"></span><span id="page-42-42"></span><span id="page-42-41"></span><span id="page-42-40"></span><span id="page-42-39"></span><span id="page-42-38"></span><span id="page-42-37"></span><span id="page-42-36"></span><span id="page-42-35"></span><span id="page-42-34"></span><span id="page-42-31"></span><span id="page-42-29"></span><span id="page-42-25"></span><span id="page-42-24"></span><span id="page-42-19"></span><span id="page-42-18"></span><span id="page-42-17"></span><span id="page-42-8"></span><span id="page-42-7"></span>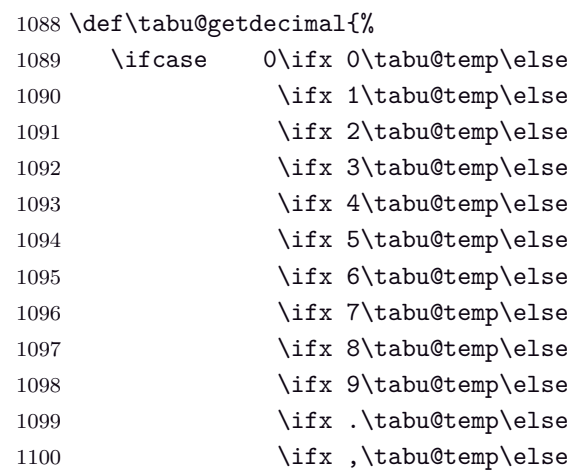

<span id="page-43-35"></span><span id="page-43-34"></span><span id="page-43-33"></span><span id="page-43-32"></span><span id="page-43-30"></span><span id="page-43-21"></span><span id="page-43-19"></span><span id="page-43-18"></span><span id="page-43-17"></span><span id="page-43-11"></span><span id="page-43-3"></span>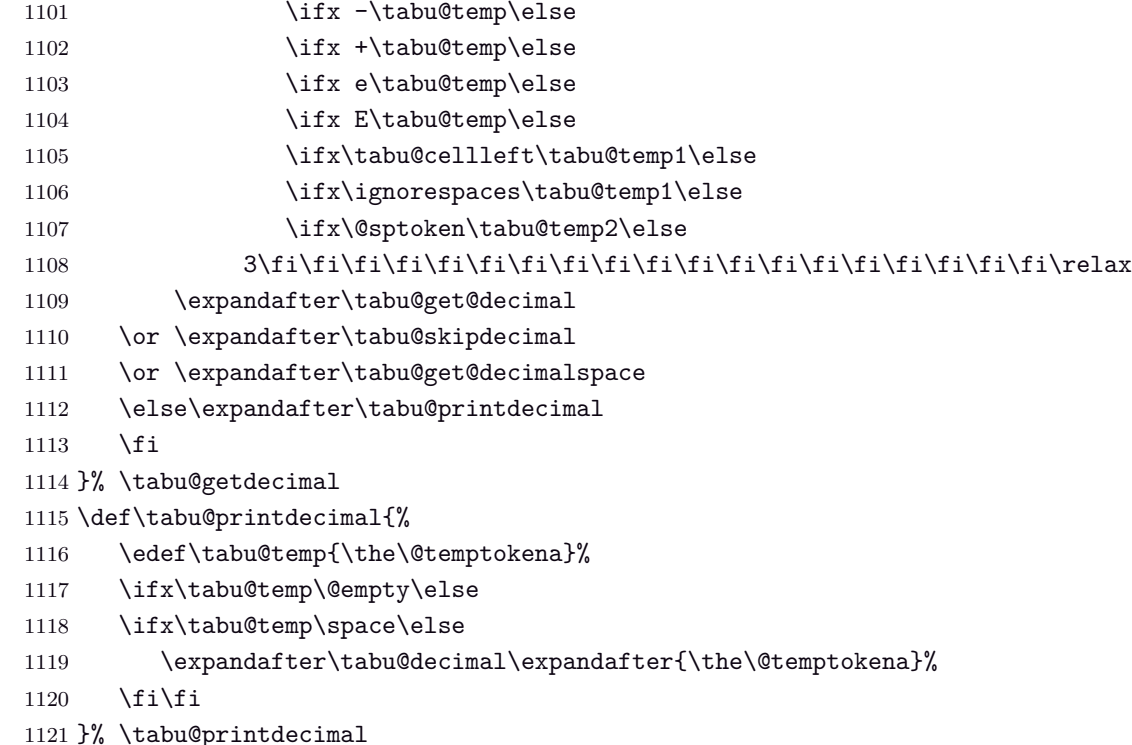

#### <span id="page-43-37"></span><span id="page-43-36"></span><span id="page-43-23"></span><span id="page-43-22"></span><span id="page-43-5"></span><span id="page-43-4"></span><span id="page-43-0"></span>**8.14 \savetabu**

<span id="page-43-14"></span>\savetabu When this command is called by the user, the tabu preamble and target are globally stored into a macro \tabu@saved@\user-name\.

```
1122 \newcommand*\savetabu[1]{\noalign{%
1123 \ifx\\#1\\\tabu@savewarn{}{The tabu will not be saved}\else
1124 \@ifundefined{tabu@saved@\string#1}{}{\tabu@savewarn{#1}{Overwritting}}%
1125 {%
1126 \toks0\expandafter{\tabu@savedpreamble}%
1127 \toks1\expandafter{\tabu@savedparam}%
1128 \toks2\expandafter{\tabu@savedpream}%
1129 \toks3{}%
1130 \iftabu@negcoef
1131 \edef\tabu@savewd{\tabu@savewd{\number\numexpr1}}%
1132 \toks3\expandafter{\tabu@savewd}\fi
1133 \expandafter\xdef\csname tabu@saved@\string#1\endcsname##1{%
1134 \noexpand\ifcase##1\relax
1135 \noexpand\ifdim\tabu@target>\z@
1136 \noexpand\tabu@warn@usetabu
1137 \noexpand\fi
1138 \tabu@target \the\tabu@target\relax
1139 \tabucolX \the\tabucolX\relax
1140 \theta\text{s1%}1141 \gdef\noexpand\tabu@usetabu{%
1142 \the\toks1%
1143 \def\noexpand\@halignto{\@halignto}%
1144 \tabucolX \the\tabucolX\relax
1145 \def\noexpand\@preamble{\the\toks0}%
1146 \noexpand\tabu@make@arstrutbox
1147 \the\toks3
1148 \noexpand\ifx \noexpand\tabu@align\noexpand\tabu@aligndefault@text
1149 \def\noexpand\tabu@align{\tabu@align}%
1150 \noexpand\fi}%
1151 \aftergroup\noexpand\tabu@usetabu
1152 \noexpand\else
1153 \noexpand\ifdim\tabu@target=\z@
```
<span id="page-44-32"></span><span id="page-44-31"></span><span id="page-44-30"></span><span id="page-44-29"></span><span id="page-44-27"></span><span id="page-44-26"></span><span id="page-44-22"></span><span id="page-44-21"></span><span id="page-44-18"></span><span id="page-44-17"></span><span id="page-44-16"></span><span id="page-44-13"></span><span id="page-44-9"></span><span id="page-44-8"></span><span id="page-44-3"></span>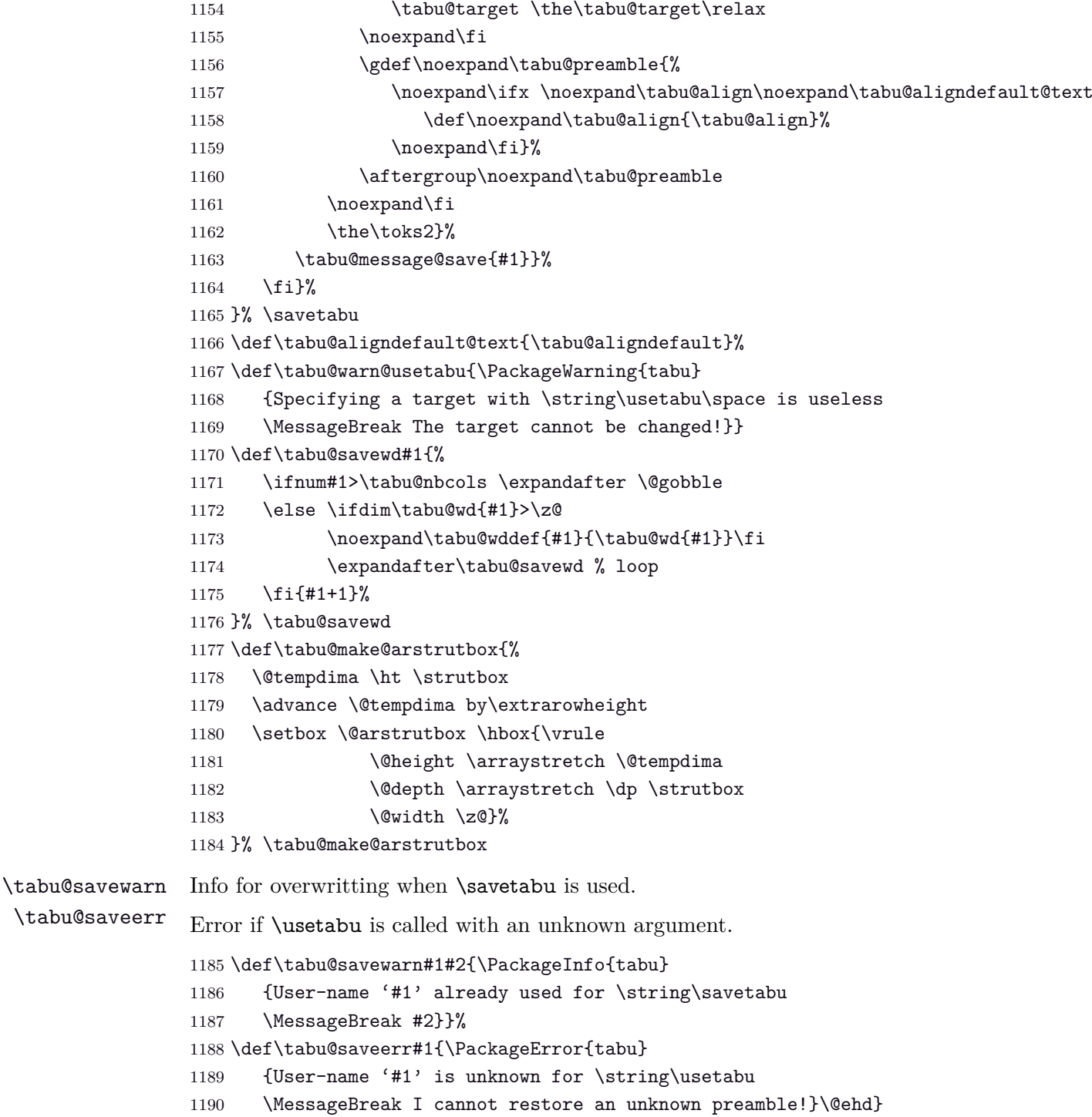

#### <span id="page-44-33"></span><span id="page-44-28"></span><span id="page-44-25"></span><span id="page-44-24"></span><span id="page-44-20"></span><span id="page-44-19"></span><span id="page-44-15"></span><span id="page-44-12"></span><span id="page-44-11"></span><span id="page-44-7"></span><span id="page-44-6"></span><span id="page-44-5"></span><span id="page-44-4"></span><span id="page-44-2"></span>**8.15 \rowfont**

<span id="page-44-1"></span><span id="page-44-0"></span>**Setting font and alignment specification**

<span id="page-44-14"></span>\rowfont \rowfont uses the control sequences \tabu@celllalign, \tabu@cellleft, \tabu@cellright and \tabu@cellralign which have been placed on purpose into the user-defined tokens inserted in any preamble by the array package.

> \tabu@celllalign and \tabu@cellralign are used to modify the alignment. If the optional  $[\langle alignment \rangle]$  parameter of \rowfont is not specified, then those control sequence expand to \@empty.

\tabu@cellleft contains the font-modification information.

Placement of those control sequences into the user-tokens that are inserted in the preamble by the array package is explained below under the macro \tabu@prepnext@tok.

<span id="page-44-23"></span><span id="page-44-10"></span>1191 \def\tabu@rowfont{\noalign{\ifnum0='}\fi\tabu@row@font} 1192 \newcommand\*\tabu@row@font[2][]{%

<span id="page-45-18"></span><span id="page-45-17"></span><span id="page-45-15"></span><span id="page-45-13"></span><span id="page-45-9"></span><span id="page-45-7"></span><span id="page-45-5"></span><span id="page-45-4"></span><span id="page-45-3"></span><span id="page-45-2"></span><span id="page-45-1"></span>1193 \global\let\tabu@rowfontreset \tabu@rowfont@reset 1194 \global\let\tabu@@cellleft \tabu@cellleft 1195 \global\let\tabu@@cellright \tabu@cellright 1196 \gdef\tabu@cellfont{\let\color \tabu@colorleavevmode#2\let\color \tabu@colorORI}% 1197 \ifcsname tabu@cell@#1\endcsname % row alignment 1198 \csname tabu@cell@#1\endcsname \fi 1199 \toks@\expandafter {\tabu@cellleft\tabu@cellfont}% inside \noalign group ok 1200 \xdef\tabu@cellleft {\the\toks@}% 1201 \ifnum0='{\fi}% end of noalign group 1202  $\frac{\sqrt{$  \rowfont 1203 \def\tabu@colorleavevmode{\leavevmode\tabu@colorORI} 1204 \AtBeginDocument{\let\tabu@colorORI \color} \tabu@rowfont@reset This macro resets \tabu@celllalign, \tabu@cellleft, \tabu@cellright, \tabu@cellralign and \everycr to the value they had before the expansion of \rowfont. It expands when a new row is inserted into the tabular or array. 1205 \def\tabu@rowfont@reset{% 1206 \noalign{% 1207 \global\let\tabu@rowfontreset \@empty 1208 \global\let\tabu@cellleft \tabu@@cellleft 1209 \global\let\tabu@cellright \tabu@@cellright 1210 \global\let\tabu@cellfont \@empty 1211 \global\let\tabu@celllalign \@empty 1212 \global\let\tabu@cellralign \@empty 1213 }% 1214 }% \tabu@rowfont@reset 1215 \let\tabu@rowfontreset\@empty **Preparing stuff to be able to use \rowfont** \tabu@prepnext@tok \tabu@prepnext@tok will replace \prepnext@tok (in array.sty): its purpose is to add the

<span id="page-45-19"></span><span id="page-45-16"></span><span id="page-45-14"></span><span id="page-45-12"></span><span id="page-45-11"></span><span id="page-45-10"></span><span id="page-45-8"></span><span id="page-45-6"></span>control sequences \tabu@celllalign, \tabu@cellleft, \tabu@cellright and \tabu@cellralign at the right position in the "preamble" for \halign. Those control sequences are not inserted directly into the preamble, but by the means of the user-tokens placed there by the array package.

> <span id="page-45-20"></span><span id="page-45-0"></span>The package array defines a macro \prenext@tok to initialize each user-token inserted at both side of each "normal" column. For "special'' **@** and **!** columns, there is only one token.

$$
\underbrace{\color{red}{\cdot\text{red}}}_{\text{bks} < i>} \quad r \underbrace{\color{red}{\cdot\text{black}},\text{red}}_{\text{bks} < i+1>}
$$

When a column is inserted in the tabular preamble ( $\degree$ ), the TEX counter  $\degree$ count $\degree$  is equal to  $i + 1$  (*ie.*the right token) and the counter  $\text{Ctempenta}$  is equal to *i* (*ie.*the left token). If the column is special (*ie.***@** or **!**) \@tempcnta is not updated.

Thus, when a new token is "prepared" by \prepnext@tok:

**either: i** = \count  $\Phi$  = \@tempcnta : the token to prepare (*ie.* \toks  $\lt i + 1$  >) is the right one of a "normal" column. The switch \iftabu@cellright is set to true.

The *previous* token ( $\text{bks} \in \text{bks}$  (count) is necessarily the left one of this "normal" column: we prepend \tabu@celllalign and append \tabu@cellleft to this token  $(\text{bks} < i)$ . This token is finished and will not change afterwards.

**or:**  $i = \text{count@} = \text{itemprinta+1}$  : the token to prepare ( $\text{loss} < i + 1 >$ ) is either the left one of a normal column, or the single one of a special **@** or **!** column.

If the switch **\iftabu@cellright** is true, then the *previous* token **\toks**  $\langle i \rangle$  is the right one of the last inserted column (which was a "normal" column, thus):, \tabu@cellright\tabu@cellralign is appended to it, and the switch \ittabu@cellright is reset to false. May be \prepnext@tok will be expanded again (by \save@decl): if it happens, then again  $\count@ = \@temp\n$ rata+1 (same case) but  $\ithm@cellright$  is false and nothing is changed.

**else:** The token to prepare (which is  $\text{S}_i + 1 \ge \text{S}_i$ ), cannot be the right one of a "normal" column: \iftabu@cellright is set to false. The fact that |\count@−\@tempcnta| *>* 1 tells us that the previous token \toks*< i >* is necessarily the single one of a "special" **@** or **!** column. We don't modify this token, as long as *special columns are always inserted as is*: \rowcolor has no effect on special columns, nor \rowfont.

Thereafter, the original initialisation sequence occurs:  $\ad$ vance $\count \odot by \o \neq$  and initialize the token to prepare (\toks\count@ =\toks $\langle i+1 \rangle$ ) to an empty one.

```
1216 \newif\iftabu@cellright
1217 \AtBeginDocument{\let\tabu@prepnext@tokORI \prepnext@tok }% original definition
1218 \def\tabu@prepnext@tok{%
1219 \ifnum \count@<\z@ % <first initialisation>
1220 \@tempcnta \@M % <not initialized by array.sty>
1221 \tabu@nbcols\z@
1222 \xdef\tabu@global@temp{\tabu@global@temp \tabu@nbcols\z@}%
1223 \expandafter\let\csname tabu@tok@1L\endcsname \relax
1224 \tabu@cellrightfalse
1225 \else
1226 \ifcase \numexpr \count@-\@tempcnta \relax % (case 0): prev. token is left
1227 \advance \tabu@nbcols\@ne
1228 \expandafter\let\csname tabu@tok@\the\tabu@nbcols R\endcsname \relax
1229 \expandafter\gdef\expandafter\tabu@global@temp\expandafter{%
1230 \tabu@global@temp \advance\tabu@nbcols\@ne}%
1231 \iftabu@cellright % before-previous token is right and is finished
1232 \tabu@cellrightfalse % <only once>
1233 \tabu@savetok R\tabu@preptokenright
1234 \fi
1235 \ifnum \tabu@nbcols=\@ne \tabu@savetok L\fi
1236 \tabu@preptokenleft
1237 \or \or \effit \text{\bmat{\bmat{\bmat{\bmat{\bmat{\bmat{\bmat{\bmat{\bmat{\bmat{\bmat{\bmat{\bmat{\bmat{\bmat{\bmat{\bmat{\bmat{\bmat{\bmat{\bmat{\bmat{\bmat{\bmat{\bmat{\bmat{\bmat{\bmat{\bmat{\bmat{\bmat{\bmat{\bma
1238 \tabu@savetok R\tabu@cellrighttrue
1239 \else % special column: do not change the token
1240 \ifnum \tabu@nbcols>\z@ %special column: always on the right of normal one
1241 \tabu@savetok R%
1242 \else % unless this is the very first column (\tabu@nbcols=0)
1243 \advance\tabu@nbcols\@ne \tabu@savetok L\advance\tabu@nbcols\m@ne
1244 \fi
1245 \iftabu@cellright % before-previous token is right
1246 \tabu@cellrightfalse
1247 \tabu@preptokenright
1248 \fi
1249 \overline{\} \fi % \ifcase
1250 \t\t \text{if}1251 \tabu@prepnext@tokORI
1252 }% \tabu@prepnext@tok
1253 \def\tabu@preptokenright{%
1254 \advance \count@ \m@ne
1255 \toks\count@\expandafter {\the\toks\count@ \tabu@cellright \tabu@cellralign}%
1256 \advance \count@ \@ne
1257 }% \tabu@preptokenright
1258 \def\tabu@preptokenleft{\toks\count@\expandafter {\expandafter\tabu@celllalign
1259 \the\toks\count@ \tabu@cellleft}%
1260 }% \tabu@preptokenleft
1261 \def\tabu@savetok#1{\begingroup
1262 \expandafter\tabu@savet@k\csname tabu@tok@\the\tabu@nbcols #1\endcsname
1263 }% \tabu@savetok
1264 \def\tabu@savet@k#1{%
```
<span id="page-47-39"></span><span id="page-47-38"></span><span id="page-47-37"></span><span id="page-47-36"></span><span id="page-47-35"></span><span id="page-47-34"></span><span id="page-47-33"></span><span id="page-47-32"></span><span id="page-47-31"></span><span id="page-47-30"></span><span id="page-47-29"></span><span id="page-47-28"></span><span id="page-47-27"></span><span id="page-47-26"></span><span id="page-47-25"></span><span id="page-47-24"></span><span id="page-47-23"></span><span id="page-47-22"></span><span id="page-47-21"></span><span id="page-47-20"></span><span id="page-47-19"></span><span id="page-47-18"></span><span id="page-47-17"></span><span id="page-47-16"></span><span id="page-47-15"></span><span id="page-47-14"></span><span id="page-47-13"></span><span id="page-47-12"></span><span id="page-47-11"></span><span id="page-47-10"></span><span id="page-47-9"></span><span id="page-47-8"></span><span id="page-47-7"></span><span id="page-47-6"></span><span id="page-47-5"></span><span id="page-47-4"></span><span id="page-47-3"></span><span id="page-47-2"></span><span id="page-47-1"></span><span id="page-47-0"></span>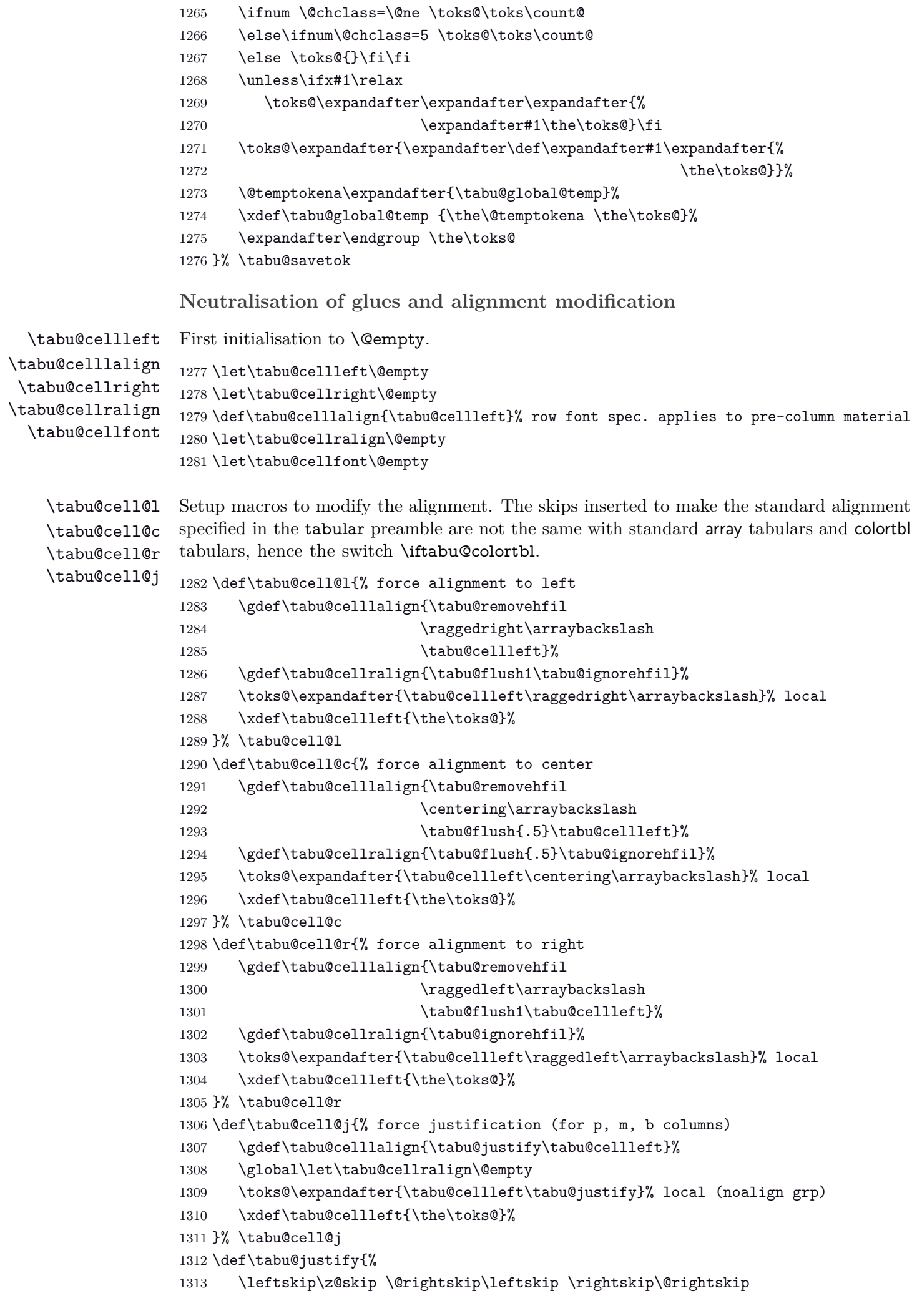

```
1314 \parfillskip\@flushglue
1315 }% \tabu@justify
1316 %% ragged2e settings
1317 \def\tabu@cell@L{% force alignment to left (ragged2e)
1318 \gdef\tabu@celllalign{\tabu@removehfil
1319 \RaggedRight\arraybackslash
1320 \tabu@cellleft}%
1321 \gdef\tabu@cellralign{\tabu@flush1\tabu@ignorehfil}%
1322 \toks@\expandafter{\tabu@cellleft\RaggedRight\arraybackslash}%
1323 \xdef\tabu@cellleft{\the\toks@}%
1324 }% \tabu@cell@L
1325 \def\tabu@cell@C{% force alignment to center (ragged2e)
1326 \gdef\tabu@celllalign{\tabu@removehfil
1327 \Centering\arraybackslash
1328 \tabu@flush{.5}\tabu@cellleft}%
1329 \gdef\tabu@cellralign{\tabu@flush{.5}\tabu@ignorehfil}%
1330 \toks@\expandafter{\tabu@cellleft\Centering\arraybackslash}%
1331 \xdef\tabu@cellleft{\the\toks@}%
1332 }% \tabu@cell@C
1333 \def\tabu@cell@R{% force alignment to right (ragged2e)
1334 \gdef\tabu@celllalign{\tabu@removehfil
1335 \RaggedLeft\arraybackslash
1336 \tabu@flush1\tabu@cellleft}%
1337 \gdef\tabu@cellralign{\tabu@ignorehfil}%
1338 \toks@\expandafter{\tabu@cellleft\RaggedLeft\arraybackslash}%
1339 \xdef\tabu@cellleft{\the\toks@}%
1340 }% \tabu@cell@R
1341 \def\tabu@cell@J{% force justification (ragged2e)
1342 \gdef\tabu@celllallign{\justifying\arraybackslash\tabu@cellleft}%
1343 \global\let\tabu@cellralign\@empty
1344 \toks@\expandafter{\tabu@cellleft\justifying\arraybackslash}%
1345 \xdef\tabu@cellleft{\the\toks@}%
1346 }% \tabu@cell@J
1347 \def\tabu@flush#1{%
1348 \iftabu@colortbl % colortbl uses \hfill rather than \hfil
1349 \hskip \ifnum\currentgrouptype>13 \stretch{#1}%
1350 \else\ifdim#1pt<1pt \tabu@cellskip
1351 \else \stretch{#1}
1352 \overline{\if{if} \relax}1353 \else % array.sty
1354 \ifnum \currentgrouptype>13\relax
1355 \hfil \hskip1sp
1356 \fi
1357 \fi
1358 }% \tabu@flush
1359 \AtBeginDocument{%
1360 \@ifpackageloaded{ragged2e}
1361 {}
1362 {\let\tabu@cell@L \tabu@cell@l
1363 \let\tabu@cell@R \tabu@cell@r
1364 \let\tabu@cell@C \tabu@cell@c
1365 \let\tabu@cell@J \tabu@cell@j
1366 }%
1367 }% AtBeginDocument
```
<span id="page-49-30"></span>\tabu@removehfil \tabu@removehfil removes (eventually) the infinite stretchable glue inserted *before* the cell (in the preamble of \halign) to make the column alignment.

```
1368 \newskip\tabu@cellskip
1369 \let\tabu@hfil\hfil
1370 \let\tabu@hfill\hfill
1371 \let\tabu@hskip\hskip
1372 \def\tabu@removehfil{%
1373 \iftabu@colortbl
1374 \unkern \tabu@cellskip = \lastskip
1375 \ifnum\gluestretchorder\tabu@cellskip = \tw@ \hskip-\tabu@cellskip
1376 \text{label} \text{label} \text{label} \text{label} \text{label}1377 \fi
1378 \else
1379 \ifdim\lastskip=1sp\unskip\fi
1380 \ifnum\gluestretchorder\lastskip = \@ne
1381 \hfilneg % \hfilneg for array.sty but not for colortbl...
1382 \fi
1383 \fi
1384 }% \tabu@removehfil
```
<span id="page-49-26"></span>\tabu@ignorehfil \tabu@ignorehfil removes (eventually) the infinite stretchable glue inserted *after* the cell (in the preamble of \halign) to make the column alignment.

```
1385 \def\tabu@ignorehfil{%
1386 \aftergroup\tabu@nohfil
1387 }% \tabu@ignorehfil
1388 \def\tabu@nohfil{% \hfil -> do nothing + restore original \hfil
1389 \def\hfil{\let\hfil\tabu@hfil}% local to (alignment template) group
1390 }% \tabu@nohfil
1391 \AtBeginDocument{%
1392 \@ifpackageloaded{colortbl}
1393 {%
1394 \def\tabu@nohfil{%
1395 \def\hfil{\let\hfil\tabu@hfil}% local to (alignment template) group
1396 \def\hfill{\let\hfill\tabu@hfill}% (colortbl uses \hfill) pfff...
1397 \def\hskip##1\relax{\let\hskip\tabu@hskip}}% local
1398 }% @ifpackageloaded colortbl
1399 {}%
1400 }% AtBeginDocument
```
#### <span id="page-49-29"></span><span id="page-49-25"></span><span id="page-49-23"></span><span id="page-49-21"></span><span id="page-49-0"></span>**8.16 Utilities**

<span id="page-49-1"></span>**tabu \fbox**

\tabu@fbox works exactly like LATEX \fbox but allows the syntax: \fbox\bgroup...\egroup suitable for use inside tabular columns.  $\text{box}$  is  $\text{label}$  to  $\text{about}$  at the entry inside a tabu environment.

```
1401 \def\tabu@fbox{%
1402 \leavevmode
1403 \let\color@bgroup\bgroup
1404 \def\color@egroup{\endgraf\egroup}%
1405 \afterassignment\tabu@begin@fbox
1406 \setbox\@tempboxa \hbox
1407 }% \tabu@fbox
1408 \def\tabu@begin@fbox{\color@bgroup\kern\fboxsep\aftergroup\tabu@end@fbox}
1409 \def\tabu@end@fbox{\kern\fboxsep \color@egroup \@frameb@x\relax}
```
#### <span id="page-50-0"></span>**tabu \fcolorbox**

\tabu@fcolorbox works exactly like xcolor \fcolorbox but allows the syntax:

\fcolorbox{frame color}{background color}\bgroup...\egroup

suitable for use insed tabular columns. \fcolorbox is \let to \tabu@fcolorbox at the entry inside a tabu environment.

```
1410 \def\tabu@color@b@x#1#2{\leavevmode
1411 \def\tabu@do@color@b@x{#1{#2\color@block{\wd\z@}{\ht\z@}{\dp\z@}\box\z@}}%
1412 \afterassignment\tabu@begin@color@b@x
1413 \setminus setbox\setminusz\setminus hbox
1414 }% \tabu@color@b@x
1415 \def\tabu@begin@color@b@x{%
1416 \bgroup \kern\fboxsep \set@color
1417 \aftergroup\tabu@end@color@b@x
1418 }% \tabu@begin@color@b@x
1419 \def\tabu@end@color@b@x{\kern\fboxsep \egroup
1420 \dimen@\ht\z@\advance\dimen@\fboxsep\ht\z@\dimen@
1421 \dimen@\dp\z@\advance\dimen@\fboxsep\dp\z@\dimen@
1422 \tabu@do@color@b@x
1423 }% \tabu@end@color@b@x
```
<span id="page-50-31"></span><span id="page-50-30"></span><span id="page-50-29"></span><span id="page-50-26"></span><span id="page-50-18"></span><span id="page-50-17"></span><span id="page-50-1"></span>**\centering, \raggedright, \raggedleft**

Inside tabu environment, no need to add \arraybackslash after these commands.

```
1424 \def\tabu@temp#1#2{{\toks@\expandafter{#2\arraybackslash}\xdef#1{\the\toks@}}}
1425 \tabu@temp \tabu@centering \centering
1426 \tabu@temp \tabu@raggedleft \raggedleft
1427 \tabu@temp \tabu@raggedright \raggedright
1428 \def\tabu@trivlist{\expandafter\def\expandafter\@trivlist\expandafter{%
1429 \expandafter\let\expandafter\\\expandafter\@normalcr\@trivlist}}%
```
#### <span id="page-50-6"></span><span id="page-50-2"></span>**8.17 Corrections**

<span id="page-50-3"></span>**delarray comptability fix for colortbl and arydshln**

Both colortbl and arydshln forgot the control sequence \@arrayright which must be expanded by \endarray. Originally defined for delarray, this control sequence is used by tabu environments when tabu X columns are present in the preamble.

Here is the fix. We test if \endarray contains \@arrayright before modifying the control sequence, in case colortbl and/or arydshln modify their implementation.

<span id="page-50-34"></span><span id="page-50-33"></span><span id="page-50-32"></span><span id="page-50-20"></span><span id="page-50-19"></span><span id="page-50-11"></span><span id="page-50-10"></span><span id="page-50-8"></span><span id="page-50-7"></span><span id="page-50-5"></span><span id="page-50-4"></span>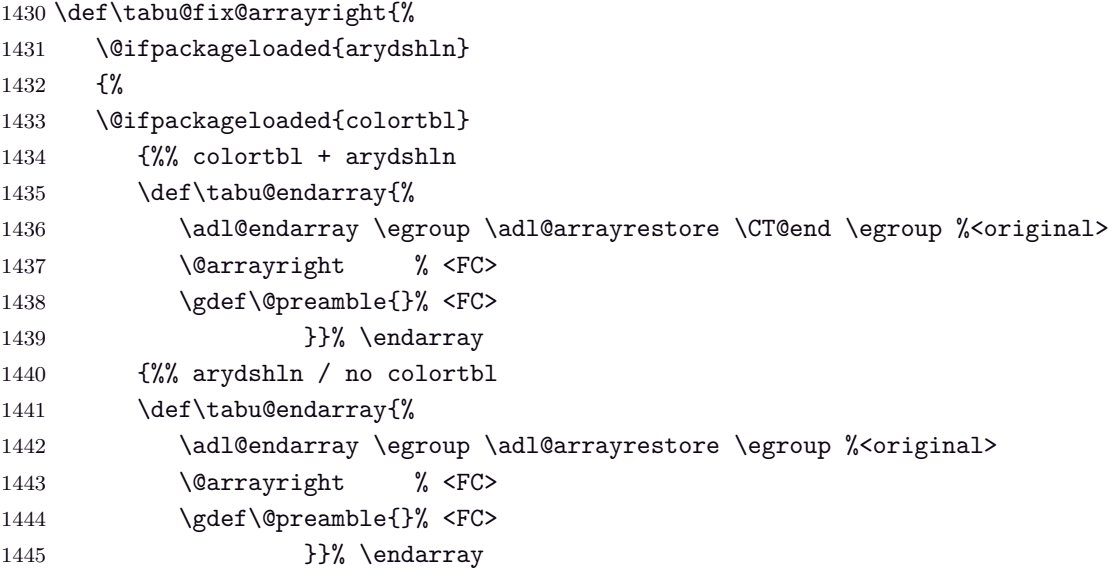

}%

<span id="page-51-27"></span><span id="page-51-26"></span><span id="page-51-24"></span><span id="page-51-20"></span><span id="page-51-15"></span><span id="page-51-14"></span><span id="page-51-5"></span><span id="page-51-3"></span><span id="page-51-2"></span><span id="page-51-0"></span>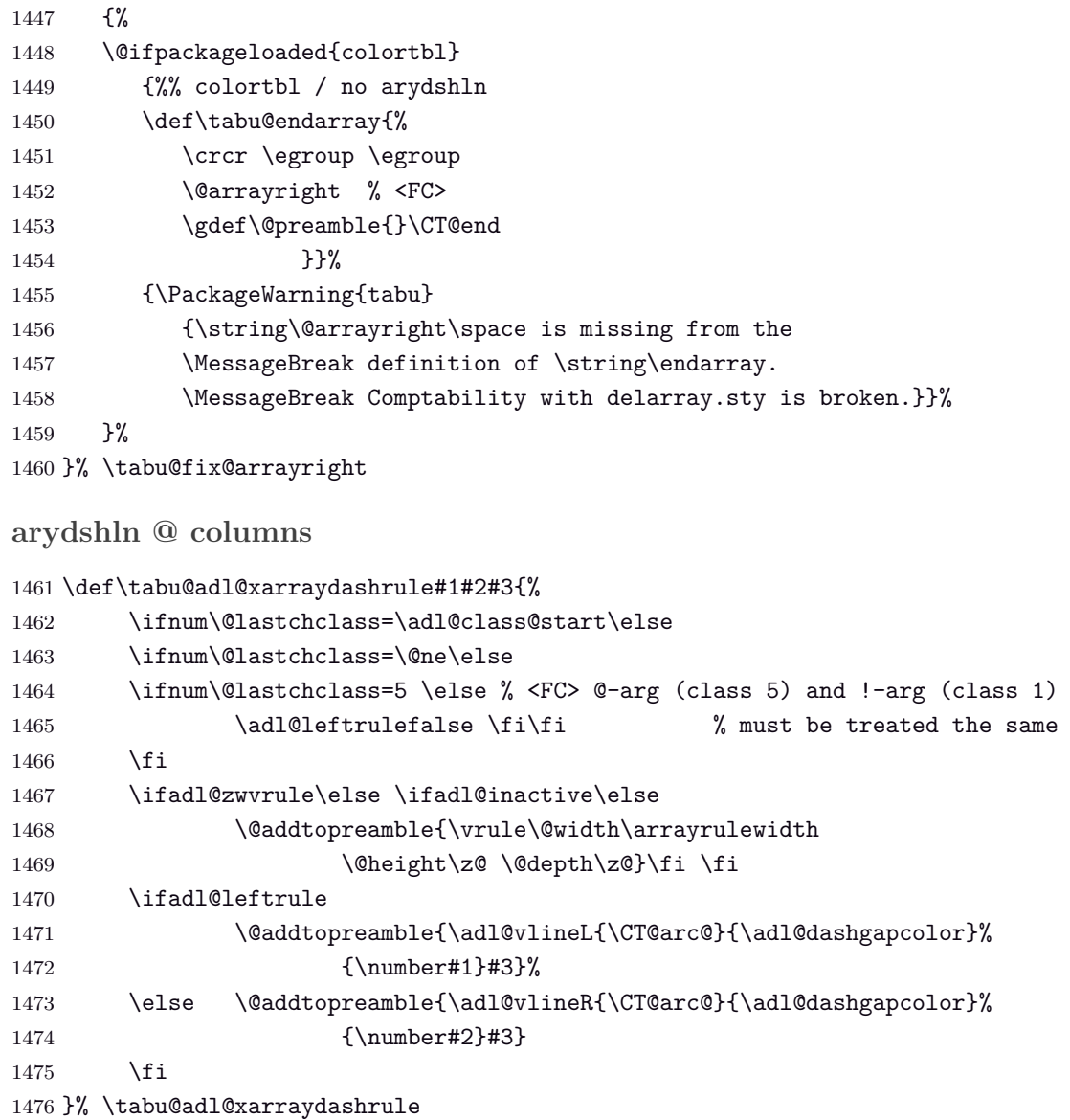

<span id="page-51-25"></span><span id="page-51-19"></span><span id="page-51-18"></span><span id="page-51-17"></span><span id="page-51-16"></span><span id="page-51-13"></span><span id="page-51-11"></span><span id="page-51-10"></span><span id="page-51-9"></span><span id="page-51-8"></span><span id="page-51-1"></span>**arydshln, colors without colortbl and empty p columns**

arydshln redefines \@endpbox for p columns. The definition is stored in \adl@act@endpbox. Here it is:

\unskip \ifhmode \nobreak \vrule\@width\z@\@height\z@\@depth\dp\@arstrutbox \fi

\egroup \adl@colhtdp \box\adl@box \hfil

The \vrule inserted is exactly what package array calls: \@finalstrut\@arstrutbox.

However, just like in array.sty, this array-strut should be inserted inconditionnally, and \ifhmode applies only to \nobreak (misplaced \fi in arydshln definition).

Finally, arydshln is not compatible with colors in columns, such that:  $\{\cdot\$ Unless colortbl is also loaded, the color group is missing.

Fixed inside tabu.

```
1477 \def\tabu@adl@act@endpbox{%
1478 \unskip \ifhmode \nobreak \fi \@finalstrut \@arstrutbox
1479 \egroup \egroup
1480 \adl@colhtdp \box\adl@box \hfil
1481 }% \tabu@adl@act@endpbox
1482 \def\tabu@adl@fix{%
1483 \let\adl@xarraydashrule \tabu@adl@xarraydashrule % <fix> arydshln
1484 \let\adl@act@endpbox \tabu@adl@act@endpbox % <fix> arydshln
```
<span id="page-52-1"></span><span id="page-52-0"></span>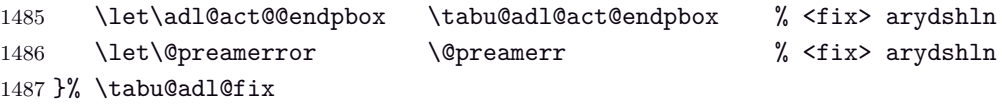

<span id="page-52-2"></span>1488  $\langle$ /package $\rangle$ 

## **9 References**

- <span id="page-53-1"></span>[1] *A new implementation of LATEX's* tabular *and* array *environments* by Frank Mittelbach  $2008/09/09$  v2.4c – Tabular extension package (FMi) [CTAN:help/Catalogue/entries/array.html](http://www.tex.ac.uk/tex-archive/help/Catalogue/entries/array.html)
- [2] *The* varwidth *package* by Donald Arseneau  $2009/03/30$  ver  $0.92$  – Variable-width minipages [CTAN:help/Catalogue/entries/varwidth.html](http://www.ctan.org/tex-archive/help/Catalogue/entries/varwidth.html)
- <span id="page-53-0"></span>[3] *The* enumitem-zref *package* by FC  $2010/11/28$  ver  $1.1$  – Extended references for enumitem pkg [CTAN:help/Catalogue/entries/enumitem-zref.html](http://www.ctan.org/tex-archive/help/Catalogue/entries/enumitem-zref.html)

## **10 History**

**[2010/12/28 v1.8]**

- [\tracingtabu](#page-15-5) / [debugshow](#page-15-1) package option: reporting of the time elapsed during trials (if  $\boldsymbol{\theta}$  and thus pdfTEX is available) Slight modifications for better reporting on the .log file.
- Fix a bug when [\savetabu](#page-11-1) is used after \multicolumn (\multicolumn globally redefines \@preamble).
- Fix a bug with [\tabucline](#page-7-2) and \CT@arc@ (colortbl).
- Better privacy of columns types specifically defined for tabu.
- Improvement in the rewritting process (but only very few people should notice...)
- <span id="page-53-2"></span>• Documentation.

#### **[2010/12/18 v1.7]**

- Code optimisation
- <span id="page-53-3"></span>• Modification in the columns rewritting process (bug with some new column types defined by the user).

#### **[2010/12/07 v1.5]**

- <span id="page-53-5"></span>• Implementation of negativ width coefficients for X columns (cf. tabu X [columns point 2\)](#page-4-1).
- Columns natural widths computation (for tabu spread with X columns and negativ coefficients) is based on the code of the varwidth package by Donald Arseneau.
- longtabu is now provided, based on the longtable package by David Carlisle. longtabu can be used just like tabu.
- Vertical lines can be used whatever the catcode of **|** is.
- [\savetabu](#page-11-1) reports saved informations in the .log ([debugshow](#page-15-1) option).
- \savetabu ... \usetabu now restores the \halign preamble rather than the tabu preamble! [\preamble](#page-12-1) can be use in the tabu preamble to restore a tabu preamble.
- [\tabucline](#page-7-2) is more robust with "special" preambles containing **>** or **<** tokens. \tabucline now takes care of \arrayrulecolor (package colortbl).
- [enumitem-zref](http://www.ctan.org/tex-archive/help/Catalogue/entries/enumitem-zref.html) package has been added to the documentation (see the link [point 1\)](#page-53-5)
- <span id="page-53-4"></span>• Optimisation of some parts of the code.

## **[2010/11/22 v1.4]**

- Compatibility improvement with linegoal for the syntax: \begin{tabu} to\linegoal{...}
- Hyper footnotes now work correctly.
- Fix a bug when using colored vertical lines in tabu in math mode.
- Fix a bug with vertical lines and colortbl \arrayrulecolor specification.
- <span id="page-54-0"></span>• Fix a compatibility bug with arydshln: when nesting a tabular that use vertical dashed lines (arydshln) inside tabu spread with X columns.

#### **[2010/11/18 v1.3]**

- Fix a bug that may appear in \tabucline depending on the preamble due to arbitrary \countdef.
- Improvement in the use of \everycr: no \global stuff. Thus bug fixed when nesting tabu inside  $A_MS$ -align environment for example. Same issue with \rowfont which now works without global modification of \everycr.
- No phantom line is added to tabu but a command \tabuphantomline is provided for this purpose (required with \multicolumn in some cases).
- Improvement on vertical alignment.
- To do: an example file to test a wide range of possibilities...
- <span id="page-54-1"></span>• Documentation.

#### **[2010/11/15 v1.2]**

- Improvement in parameters parsing for optional parameters ( $|$  and  $\.$
- Modification / optimization in \tabu@prepnext@tok.
- <span id="page-54-2"></span>• Modification of  $\cdot$  habucline to get better results with m columns  $(X[m])$  and also when \minrowclearance *>* 0 (package colortbl).

#### **[2010/10/28 v1.1]**

<span id="page-54-3"></span>• First version.

## **11 Index**

Numbers written in italic refer to the page where the corresponding entry is described; numbers underlined refer to the code line of the definition; plain numbers refer to the code lines where the entry is used.

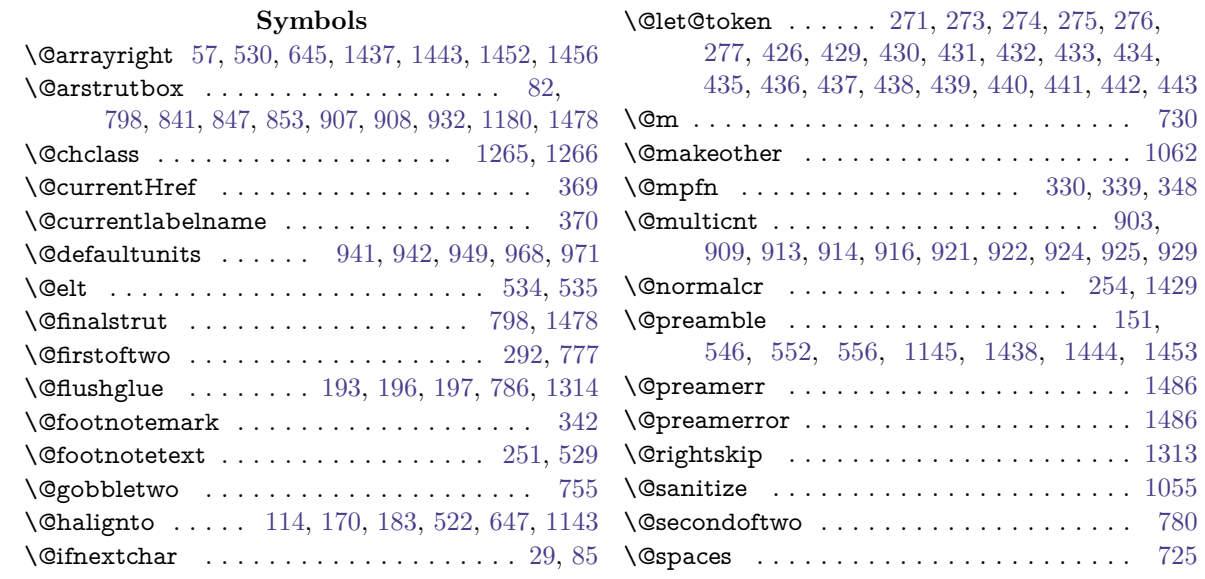

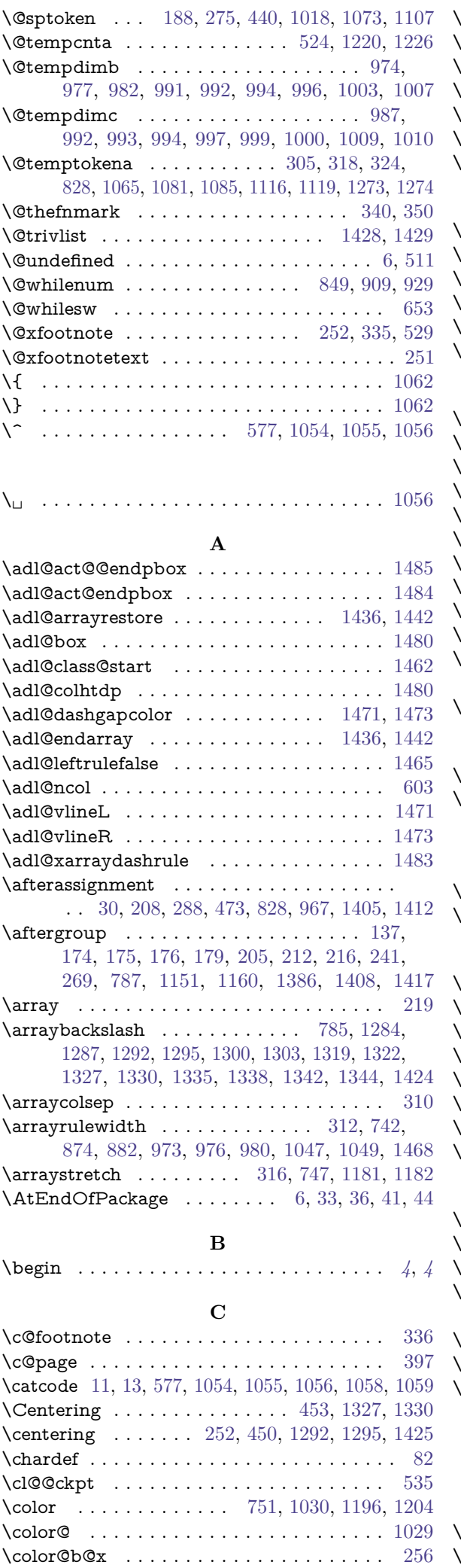

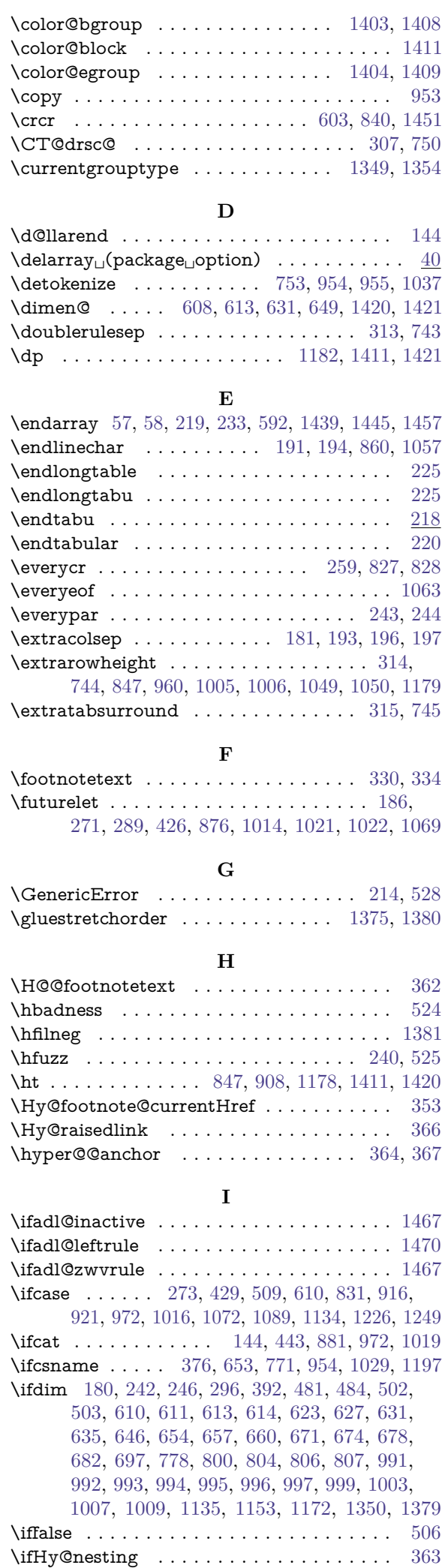

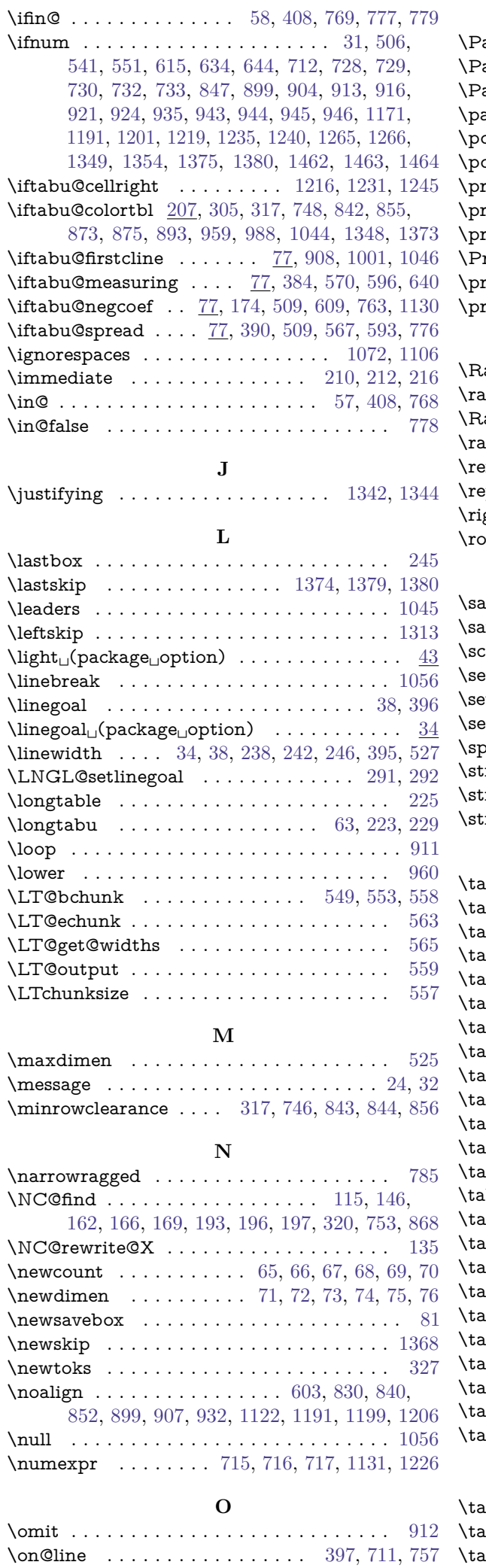

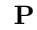

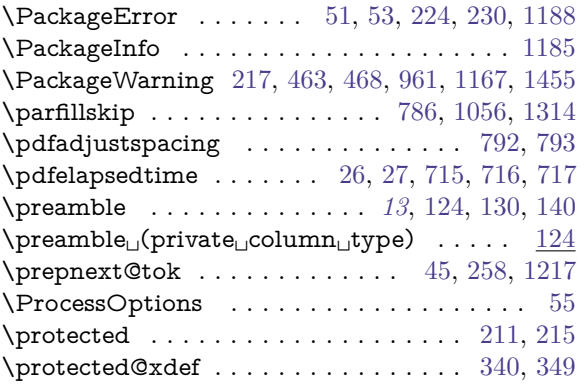

#### **R**

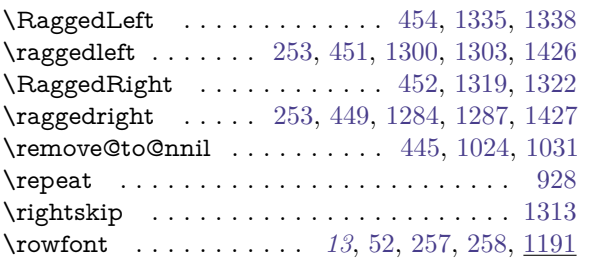

#### **S**

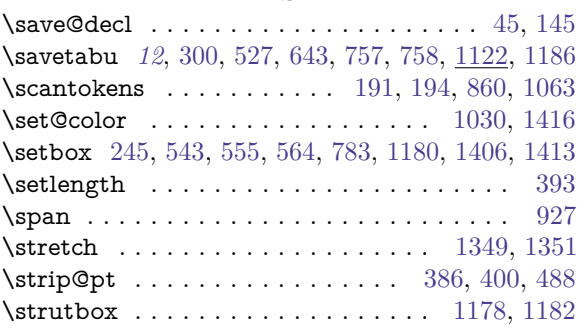

#### **T**

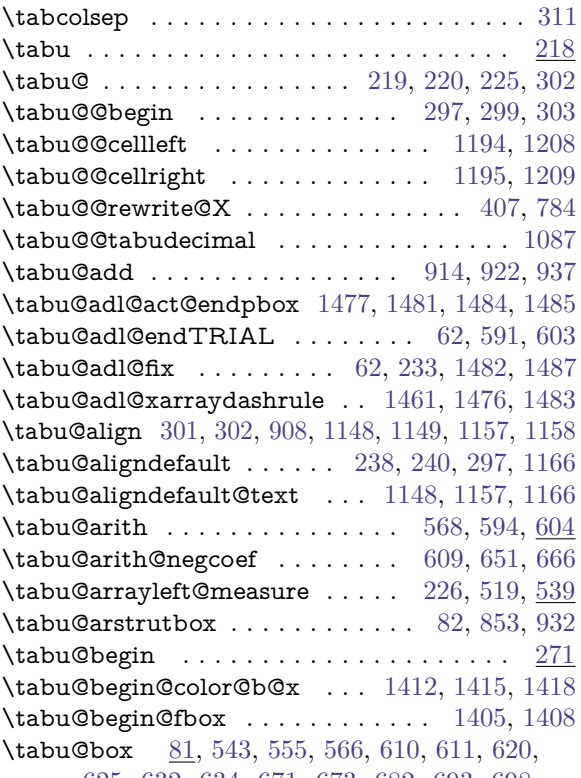

[625,](#page-33-22) [632,](#page-33-23) [634,](#page-33-15) [671,](#page-34-2) [673,](#page-34-12) [682,](#page-34-5) [693,](#page-34-13) [698,](#page-34-14)

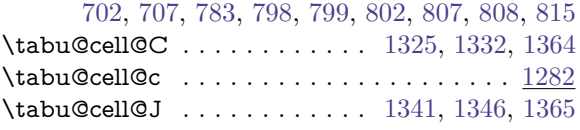

\tabu@cell@j . . . . . . . . . . . . . . . . . . . . . [1282](#page-47-13) \tabu@cell@L ........... [1317,](#page-48-20) [1324,](#page-48-21) [1362](#page-48-22) \tabu@cell@l . . . . . . . . . . . . . . . . . . . . . [1282](#page-47-14) \tabu@cell@R . . . . . . . . . . . . [1333,](#page-48-23) [1340,](#page-48-24) [1363](#page-48-25) \tabu@cell@r . . . . . . . . . . . . . . . . . . . . . [1282](#page-47-15) \tabu@cellfont . . . . . . [1196,](#page-45-1) [1199,](#page-45-5) [1210,](#page-45-11) [1277](#page-47-16) \tabu@celllalign . . . . . . . [1211,](#page-45-12) [1258,](#page-46-10) [1277,](#page-47-17) [1283,](#page-47-18) [1291,](#page-47-19) [1299,](#page-47-20) [1307,](#page-47-21) [1318,](#page-48-26) [1326,](#page-48-27) [1334](#page-48-28) \tabu@celllallign . . . . . . . . . . . . . . . . . [1342](#page-48-7) \tabu@cellleft . . . . . . . . . [1105,](#page-43-17) [1194,](#page-45-7) [1199,](#page-45-5) [1200,](#page-45-13) [1208,](#page-45-8) [1259,](#page-46-11) [1277,](#page-47-22) [1285,](#page-47-23) [1287,](#page-47-7) [1288,](#page-47-24) [1293,](#page-47-25) [1295,](#page-47-9) [1296,](#page-47-26) [1301,](#page-47-27) [1303,](#page-47-11) [1304,](#page-47-28) [1307,](#page-47-21) [1309,](#page-47-29) [1310,](#page-47-30) [1320,](#page-48-29) [1322,](#page-48-2) [1323,](#page-48-30) [1328,](#page-48-31) [1330,](#page-48-4) [1331,](#page-48-32) [1336,](#page-48-33) [1338,](#page-48-6) [1339,](#page-48-34) [1342,](#page-48-7) [1344,](#page-48-8) [1345](#page-48-35) \tabu@cellralign . . . [1212,](#page-45-14) [1255,](#page-46-12) [1277,](#page-47-31) [1286,](#page-47-32) [1294,](#page-47-33) [1302,](#page-47-34) [1308,](#page-47-35) [1321,](#page-48-36) [1329,](#page-48-37) [1337,](#page-48-38) [1343](#page-48-39) \tabu@cellright . . . . . [1195,](#page-45-9) [1209,](#page-45-10) [1255,](#page-46-12) [1277](#page-47-36)  $\label{thm:rel}$ \tabu@cellrighttrue ................. [1238](#page-46-16) \tabu@cellskip .. [1350,](#page-48-11) [1368,](#page-49-14) [1374,](#page-49-13) [1375,](#page-49-8) [1376](#page-49-16) \tabu@centering . . . . . . . . . . . . . . [252,](#page-23-8) [1425](#page-50-15) \tabu@checklast . . . . . . . . . [155,](#page-21-16) [157,](#page-21-17) [165,](#page-21-18) [167](#page-21-19) \tabu@cline . . . . . . . . . . . [900,](#page-39-26) [901,](#page-39-27) [902,](#page-39-28) [936](#page-39-29) \tabu@cnt [65,](#page-18-22) [473,](#page-29-16) [476,](#page-30-10) [518,](#page-30-11) [605,](#page-32-17) [615,](#page-33-14) [634,](#page-33-15) [732](#page-35-14) \tabu@collect . . . . . . . . . . . . . . [547,](#page-31-27) [560,](#page-31-28) [577](#page-32-18) \tabu@collectbody . . . . . . . [577,](#page-32-2) [578,](#page-32-19) [585,](#page-32-20) [587](#page-32-21) \tabu@color . . . . . . . . . . . . . . . . . . . . [880,](#page-38-13) [892,](#page-38-14) [894,](#page-38-15) [967,](#page-40-14) [970,](#page-40-27) [981,](#page-40-28) [988,](#page-40-25) [989,](#page-40-29) [998,](#page-40-30) [1030](#page-41-8) \tabu@color@b@x . . . . . . . . . . [256,](#page-23-11) [1410,](#page-50-27) [1414](#page-50-28) \tabu@colorleavevmode . . . . . . . . [1196,](#page-45-1) [1203](#page-45-15) \tabu@colorORI ......... [1196,](#page-45-1) [1203,](#page-45-15) [1204](#page-45-2)  $\{\tabularmatrix{c} \label{c} tabu@colortbl{red} \end{c}$  $\verb+\tabu@colortbltrue+ \ldots + \ldots + 60$  $\verb+\tabu@colortbltrue+ \ldots + \ldots + 60$  $\tau$  . . . . . . . . . . . . . . . . [967,](#page-40-14)  $\frac{1014}{1014}$  $\frac{1014}{1014}$  $\frac{1014}{1014}$ \tabu@dashgap ......... [898,](#page-38-16) [975,](#page-40-31) [978,](#page-40-32) [992](#page-40-7) \tabu@debug . . . . . . . . . . . . . [21,](#page-17-20) [32,](#page-17-17) [809,](#page-36-23) [933](#page-39-30) \tabu@decimal . . . . . . . . . . . . . . . [1065,](#page-42-6) [1119](#page-43-5) \tabu@defaultleaders . . . [950,](#page-40-33) [964,](#page-40-34) [1043,](#page-41-26) [1044](#page-41-19) \tabu@defleaders ....... [951,](#page-40-35) [952,](#page-40-36) [953,](#page-40-18) [958](#page-40-37) \tabu@dimexpr . . . . . . . . . . . . . . . . . . . . . . . [133,](#page-20-10) [417,](#page-29-26) [498,](#page-30-12) [501,](#page-30-13) [504,](#page-30-14) [768,](#page-36-15) [777,](#page-36-1) [780](#page-36-3) \tabu@do@color@b@x . . . . . . . . . . [1411,](#page-50-16) [1422](#page-50-29) \tabu@elapsedtime . . . . . . . . . . . . . . [28,](#page-17-21) [712](#page-34-7) \tabu@end@color@b@x . . . . . [1417,](#page-50-13) [1419,](#page-50-30) [1423](#page-50-31) \tabu@end@fbox . . . . . . . . . . . . [1408,](#page-49-4) [1409](#page-49-7) \tabu@endarray . . . . [58,](#page-18-3) [233,](#page-23-12) [1435,](#page-50-32) [1441,](#page-50-33) [1450](#page-51-26)  $\verb+\tabu@endenvir + \ldots + \ldots + 574, 581, 600$  $\verb+\tabu@endenvir + \ldots + \ldots + 574, 581, 600$  $\verb+\tabu@endenvir + \ldots + \ldots + 574, 581, 600$  $\verb+\tabu@endenvir + \ldots + \ldots + 574, 581, 600$  $\verb+\tabu@endenvir + \ldots + \ldots + 574, 581, 600$  $\verb+\tabu@endenvir + \ldots + \ldots + 574, 581, 600$ \tabu@endrewrite ......... [154,](#page-21-20) [166,](#page-21-14) [167](#page-21-19) \tabu@endTRIAL ....... [227,](#page-22-25) [544,](#page-31-29) [558,](#page-31-17) [590](#page-32-25) \tabu@everycr . . . . . . . . . . . . [259,](#page-23-13) [827,](#page-37-7) [829](#page-37-17) \tabu@extracol@sep . . . . . . [186,](#page-21-10) [187,](#page-21-21) [189,](#page-21-22) [200](#page-22-26) \tabu@extracolsep . . . . . . . . . . . . . . [181,](#page-21-9) [186](#page-21-10) \tabu@fbox . . . . . . . . . . . . . . [256,](#page-23-11) [1401,](#page-49-17) [1407](#page-49-18) \tabu@first@cline . [826,](#page-37-18) [831,](#page-37-8) [832,](#page-37-19) [833,](#page-37-20) [835,](#page-37-21) [857](#page-37-22) \tabu@firstcline ..................... [47](#page-18-24)  $\{\tau\$ \tabu@firstclinetrue ................. [825](#page-37-24)  $\tau$ uabu@fix@arrayright ........ [59,](#page-18-25) [1430,](#page-50-34) [1460](#page-51-27) \tabu@flush . . . . . . . . . . [1286,](#page-47-32) [1293,](#page-47-25) [1294,](#page-47-33) [1301,](#page-47-27) [1321,](#page-48-36) [1328,](#page-48-31) [1329,](#page-48-37) [1336,](#page-48-33) [1347,](#page-48-40) [1358](#page-48-41)  $\lambda$ tabu@footenotetext . . . . . . . . . . . . . . [328](#page-25-19)

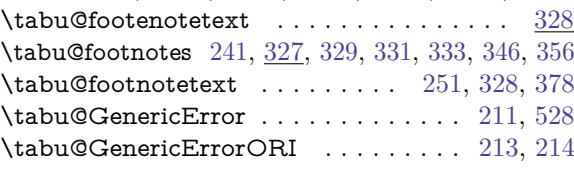

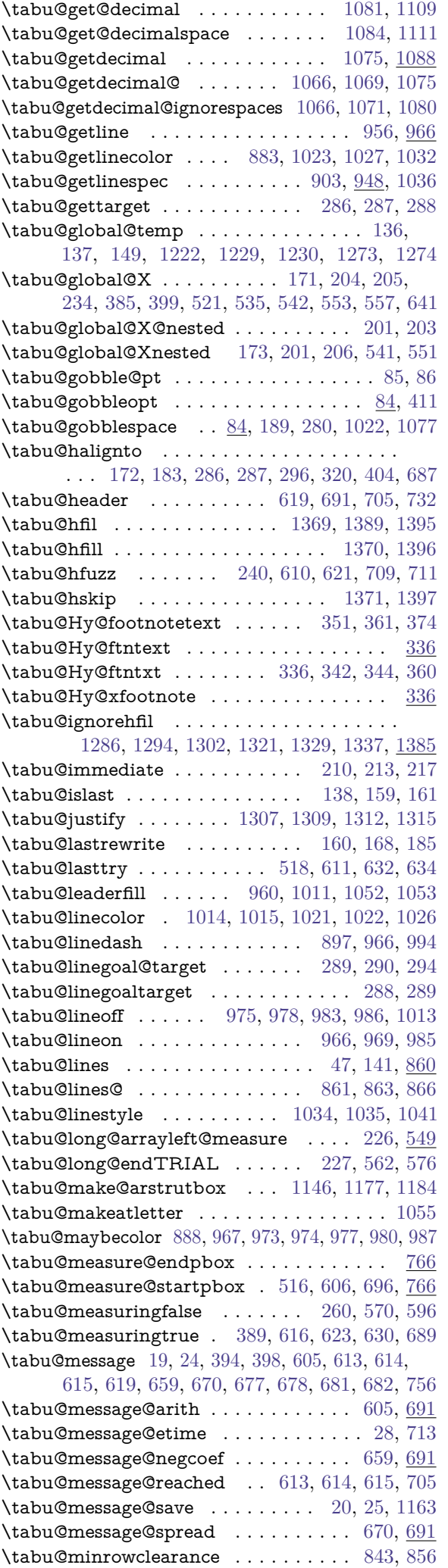

tabu [rev.1.8] © 2010  $\lceil \text{rev.1.8} \rceil \otimes 2010 \text{ c}$ 

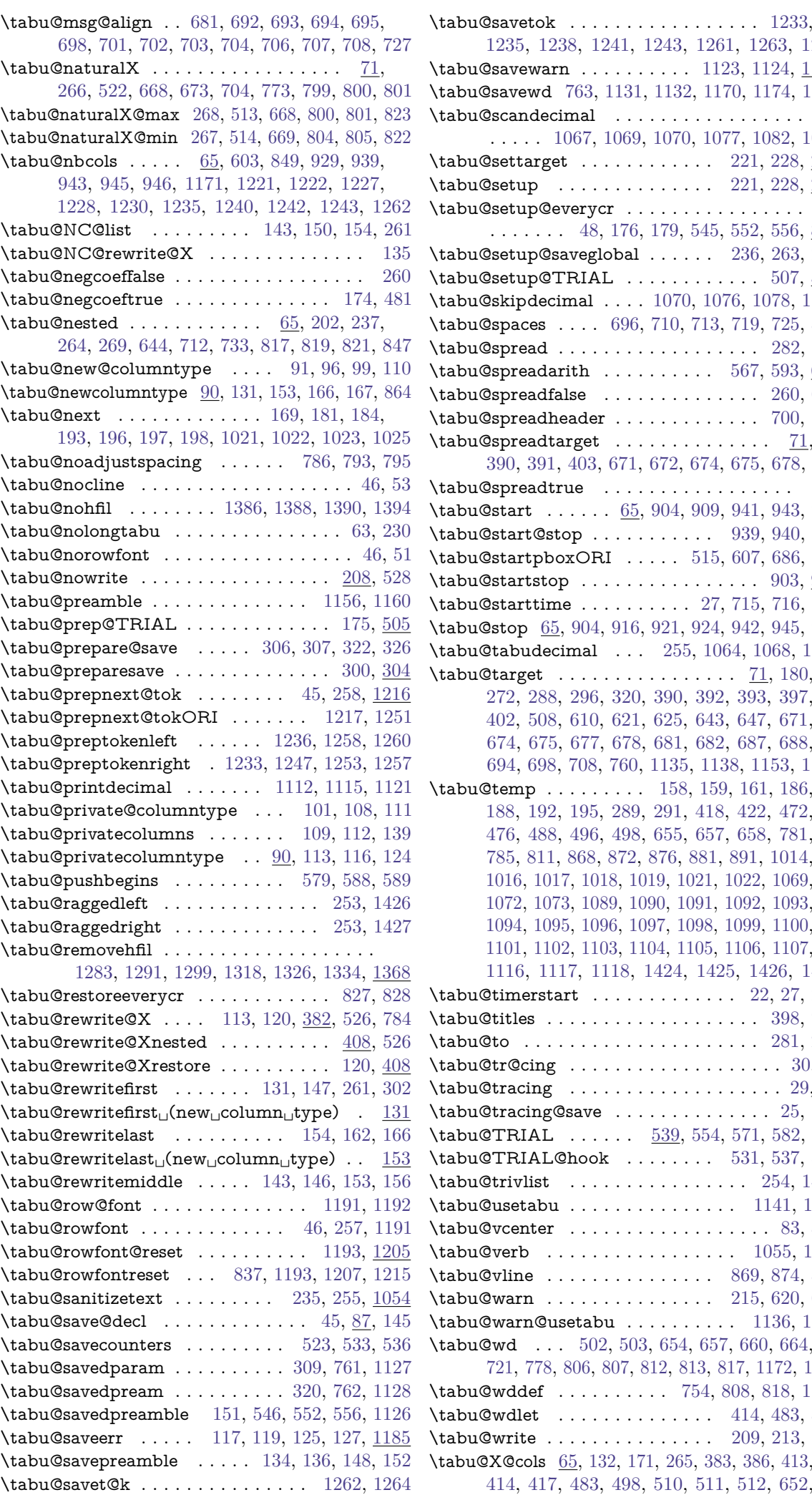

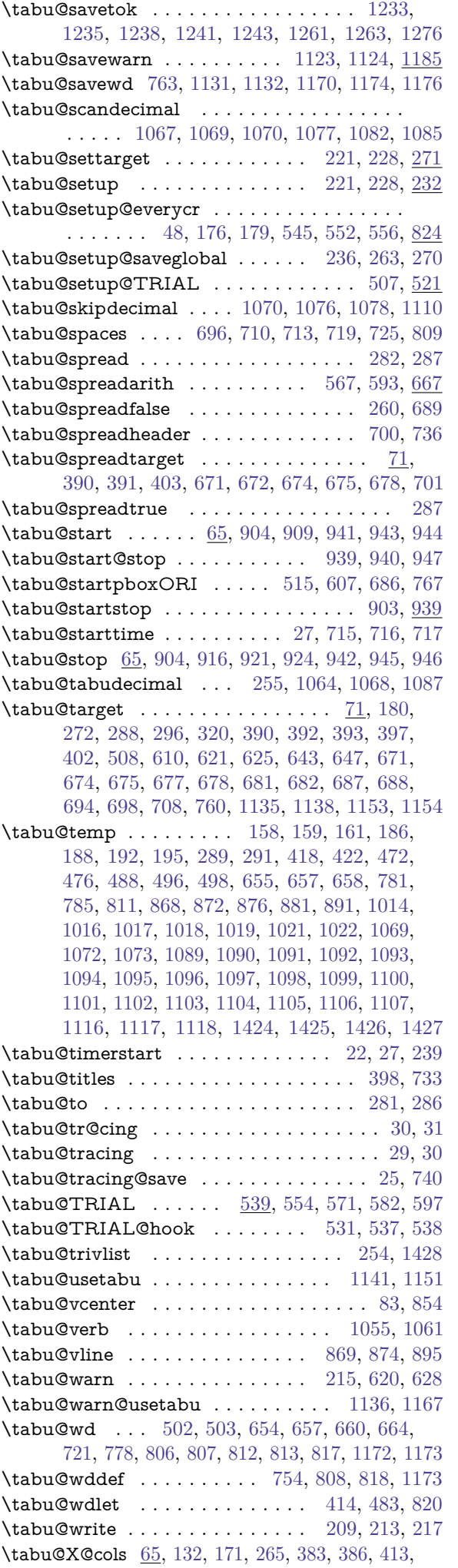

tabu [rev.1.8] © 2010 tabu  $[\text{rev}.1.8]$ © 2010  $\mathbb{C}\rightarrow$  FC

<span id="page-59-0"></span>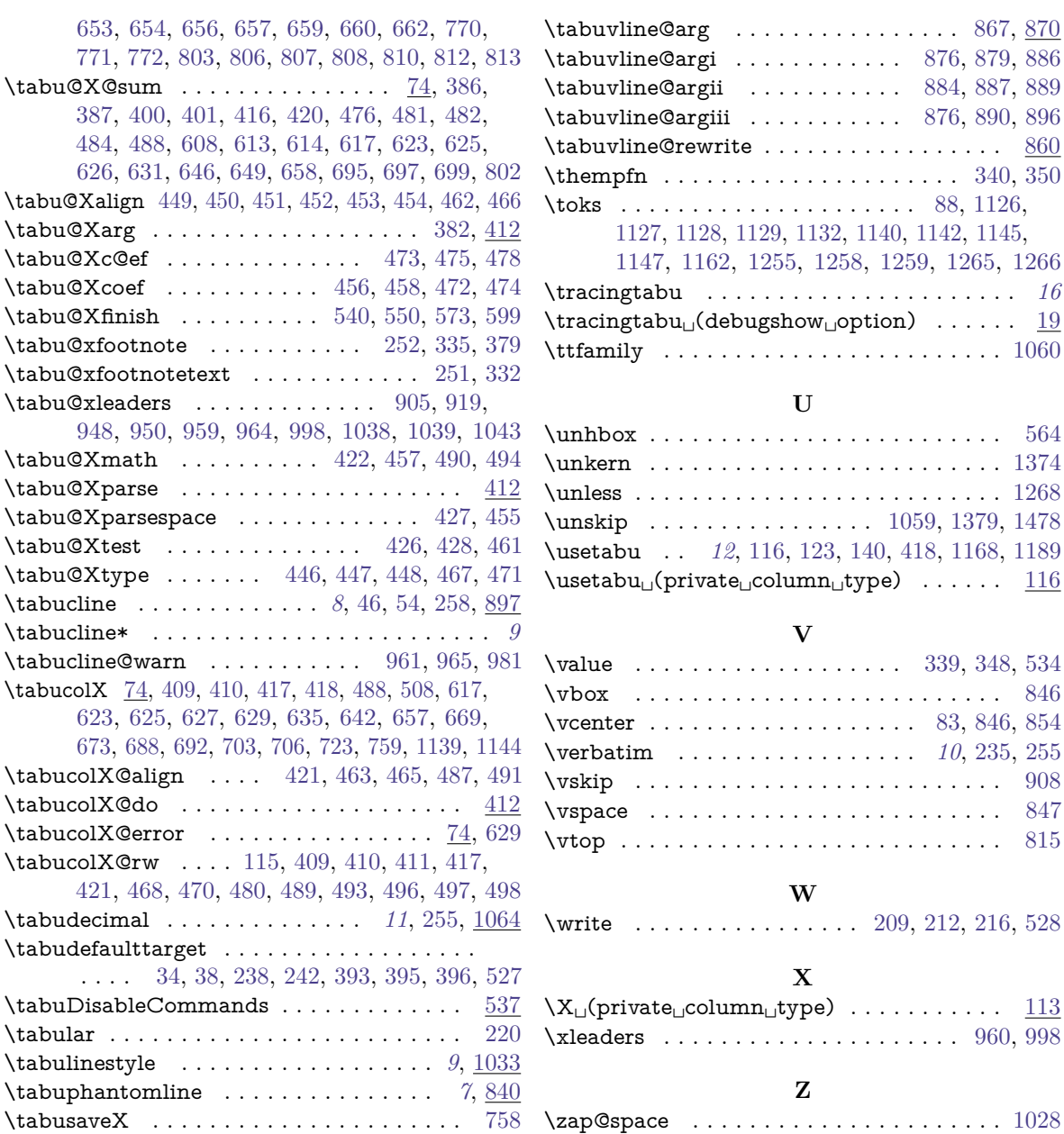

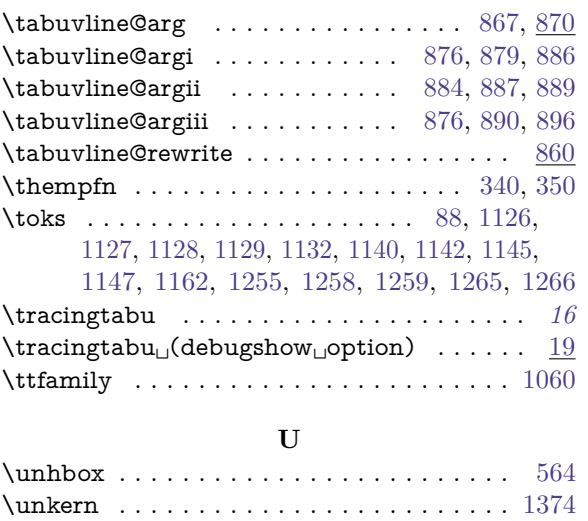

\unless . . . . . . . . . . . . . . . . . . . . . . . . . . [1268](#page-47-39)

\usetabu . . *[12](#page-11-5)*, [116,](#page-20-22) [123,](#page-20-31) [140,](#page-20-7) [418,](#page-29-27) [1168,](#page-44-32) [1189](#page-44-33)  $\verb+\usetabu_\c(private\_column\_type) + \ldots + 116$  $\verb+\usetabu_\c(private\_column\_type) + \ldots + 116$ 

**V**

# tabu [rev.1.8] © 2010 tabu [rev.1.8] 2010 co FC

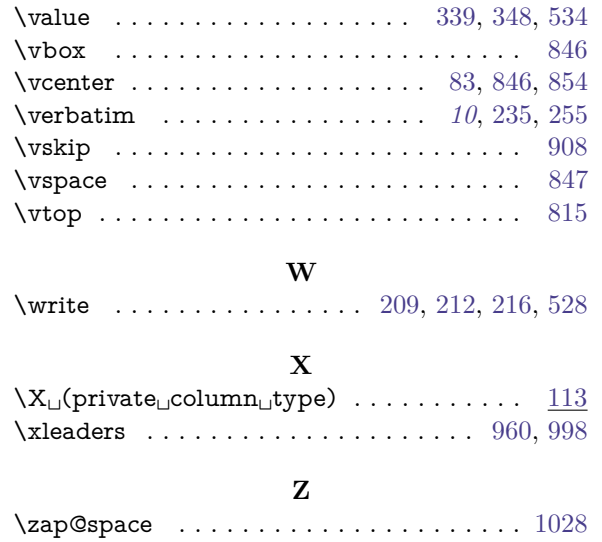